### **А.В. Карпушев**

## **ФИЗИЧЕСКИЙ ПРАКТИКУМ**

Учебно-методическое пособие

Министерство образования и науки Российской Федерации Федеральное государственное бюджетное образовательное учреждение высшего профессионального образования «Челябинский государственный педагогический университет»

# **А.В. Карпушев ФИЗИЧЕСКИЙ ПРАКТИКУМ**

Учебно-методическое пособие

Челябинск 2015

1 Издательство Челябинского

ББК 22.3 я 7 УДК 53 (076) К 26

**Карпушев, А.В.** Физический практикум: учебно-методическое пособие / А.В. Карпушев. – Челябинск: Изд-во Челяб. гос. пед. ун-та, 2015. – 218 с.

ISBN 978-5-906777-34-8

В пособии представлены лабораторные работы физического практикума по основным разделам курса общей физики, используемые для подготовки бакалавров, занимающихся по программам высшего профессионального образования по специальностям, где физика входит в блок «Естественнонаучные дисциплины».

В книге дается описание целей и задач эксперимента, предлагаются рекомендации по выполнению лабораторных работ физического практикума на разных его этапах от составления конспекта до защиты выполненной работы. Предлагаемые рекомендации наряду с теоретическим описанием сопровождаются рассмотрением большого количества конкретных примеров на основе рисунков, фотографий, схем, таблиц, графиков, математических расчетов.

Рецензенты: М.В. Потапова, д-р пед. наук, профессор А.В. Толчев, д-р хим. наук, профессор

ISBN 978-5-906777-34-8

- Карпушев А.В., 2015
- Издательство Челябинского государственного педагогического университета, 2015

#### **ПРЕДИСЛОВИЕ**

Профессиональная подготовка бакалавра естественнонаучного образования опирается на системный блок теоретических и экспериментальных методов познания. При обучении бакалавров естественно-технологических факультетов в педагогических вузах большое значение уделяется изучению такой дисциплине, как физика.

В процессе своего развития физика сформировала сначала механическую картину мира, затем электромагнитную и, наконец, квантово-полевую картину мира. Они все являются составными частями естественнонаучной картины мира, которая служит основой современной человеческой культуры. Оказывая непосредственное влияние на культуру, физика, вместе с тем, является и компонентом этой культуры. Изучая фундаментальные закономерности явлений, она играет ведущую роль во всём цикле естественно-математических наук. На стыке физики и других естественных наук возникли новые научные дисциплины, например, геофизика, которая исследует внутреннее строение Земли, физические процессы, происходящие в её оболочках. С позиций физики анализируются процессы в атмосфере, гидросфере, литосфере и влияние на них деятельности человека. Биофизика рассматривает физические и физико-химические явления в живых организмах, влияние различных физических факторов на живые организмы. Физика и её развитие даёт большие возможности найти альтернативные решения большого числа экологических проблем,

связанных с загрязнением биосферы, истощением её ресурсов, производством энергии, транспортом и т.п. Физика является фундаментом технологических процессов во всех отраслях промышленного производства. Степень использования её законов в различных областях жизни общества определяет экономический уровень развития этого общества. Поэтому реализация межпредметных связей физики и других естественно научных дисциплин в процессе её изучения обеспечивает формирование общекультурных и способствует развитию специальных компетенций у студентов естественно-технологических факультетов педагогических вузов России.

Основными формами проведения аудиторных занятий обычно являются лекции и лабораторные занятия.

В рамках аудиторной работы студенты осваивают наиболее сложный теоретический материал, выполняют лабораторные работы. Время самостоятельной работы отводится на изучение отдельных тем курса без непосредственного присутствия преподавателя: повторение, систематизация и обобщение теоретических знаний при подготовке к коллоквиумам, подготовка к защите лабораторных работ физического практикума.

Физический практикум (учебные лабораторные работы по физике) - один из видов учебных занятий при изучении курса физики.

Конечная цель лабораторных занятий по физике - закрепление теоретических знаний, приобретение умений и навыков для проведения физического эксперимента. Для

 $\overline{4}$ 

достижения этой цели в ходе каждой работы приходится решать ряд задач, которые позволят студенту научиться:

- объяснять физическую суть изучаемого в данной работе явления;

- характеризовать объект исследования, выделяя его особенности, (образец, устройство, излучение и т.д.);

- объяснять физические основы используемой в работе методики измерений, обосновывать последовательность действий при выполнении каждой конкретной работы;

- работать с приборами, выбирать нужный диапазон измерений, определять цену деления шкалы;

- проводить измерения, соблюдая заданные условия, грамотно и аккуратно записывать результаты в заранее составленные таблицы;

- вычислять и учитывать приборную и случайную погрешности прямых и косвенных измерений;

- представлять результаты эксперимента в виде графиков;

- анализировать результаты эксперимента, делать обоснованные выводы, составлять отчёт по работе.

Все эти умения можно приобрести только в результате целенаправленной самостоятельной работы при серьезном и вдумчивом отношении к делу. Особенность занятий лабораторного практикума состоит в том, что они, в отличие от других учебных занятий, с первых шагов требуют от студента самостоятельности (которая постепенно должна стать практически полной) и сознательной активной работы не только в лаборатории, но и дома при подготовке к измерениям, обработке результатов и составлении отчёта.

По цели, объёму и содержанию лабораторные работы могут резко отличаться между собой. Однако все они содержат одни и те же этапы:

1. Формулировка цели работы.

2. Анализ физических основ метода, используемого в работе, выявление его точности и пределов применимо- $CTI$ 

3. Предварительная подготовка к выполнению работы: определение конкретных задач, выделение величин, получаемых прямыми и косвенными измерениями, составление удобных таблиц для записи результатов измерений.

4. Подготовка установки, проведение измерений, запись результатов, регистрация характеристик и параметров используемых приборов, условий проведения опыта, прикидочная оценка значений измеряемой величины или характера исследуемой зависимости для устранения грубых ошибок.

5. Математическая обработка результатов измерений и оценка погрешности определения искомых величин с достаточной степенью достоверности.

6. Систематизация и обобщение результатов опыта, формулировка выводов, литературное оформление результатов опыта.

Выполнение лабораторной работы есть определённая последовательность действий. Для грамотного и быстрого их выполнения у студента должна сложиться определённая система знаний и умений, которая обеспечит правильное и рациональное их исполнение. К выше названным дей-СТВИЯМ ОТНОСЯТСЯ:

- подготовка к эксперименту;

- проведение эксперимента;

- обработка полученных результатов;

- формулировка выводов и защита работы.

Эти действия требуются в каждой работе на протяжении всех семестров изучения общей физики. И чем быстрее их освоит обучающийся, тем быстрее в его душе воцарится спокойствие, пропадёт страх перед посещением занятий, появится уверенность в себе и интерес к физике, а занятия будут доставлять радость. В противном случае, они могут превратиться в источник постоянного стресса. Чтобы этого не произошло, воспользуйтесь рекомендациями, которые изложены ниже.

В пособии приводятся разработки работ в рамках курса общей физики, а также в рамках кусов «Экспериментальная физика» и «Вопросы современной физики», выполняемых на различных видах учебного оборудования:

- физическое оборудование для выполнения лабораторных работ;

- миниатюрная физическая лаборатория «Электричество и магнетизм» МФЛЭМ-1;

- интерактивные модели физических процессов и явлений.

Пособие ориентировано на студентов, занимающихся по программам высшего профессионального образования по специальностям, где физика входит в блок «Естественно-научные дисциплины», однако мы надеемся, что оно будет полезным для преподавателей вузов и учителей физики.

Желаем успеха в изучении физики!

#### **1. ПОДГОТОВКА К ЭКСПЕРИМЕНТУ**

Выполнение всех работ физического практикума включает самостоятельную подготовку, которая должна быть закончена к началу занятия.

Подготовка к конкретной лабораторной работе начинается с изучения описания работы. При этом выясняются следующие основные моменты:

1. Какова цель работы? (Обычно формулировка цели работы опирается на название работы.)

2. Какие конкретные задачи в ходе опыта и обработки результатов необходимо решать для достижения цели? (Другими словами, каков план действий при выполнении работы.)

3. Что представляет собой объект исследования в данной работе? (Объектом исследования может быть измеряемая величина, проверяемая в опыте закономерность или физическое явление.)

4. Какой метод используется в данной работе и в чём его суть?

8

5. Каково устройство экспериментальной установки и назначение её узлов?

6. Какое уравнение позволяет найти искомую величину или нужную зависимость на основании опытных данных?

7. Какие таблицы нужны в протоколе для записей результатов измерений?

8. Какие графики должны быть построены по полученным данным?

9. Как будет определена погрешность прямых и косвенных измерений?

10. Можно ли сопоставить результаты эксперимента с литературными данными?

Чтобы проверить свою готовность к выполнению работы, необходимо с помощью описания и других рекомендованных учебных пособий постараться ответить на контрольные вопросы к данной работе.

Уровень подготовки студента проверяет преподаватель во время беседы перед началом работы. Чтобы эта беседа была полезной, содержательной и интересной, при изучении описания нужно записывать все возникающие вопросы и обязательно разрешать их на консультациях или самостоятельно, используя учебную литературу.

Готовясь к лабораторному занятию, необходимо составить конспект, т.е. дать краткое целенаправленное изложение содержания работы. Он должен быть опорным планом для проведения эксперимента.

Конспект начинается с записи названия работы и формулировки цели, т.е. заранее мыслимого конечного результата. Далее в конспекте отражается теоретическое содержание работы:

- физическое явление, изучаемое в работе и связь между величинами, его описывающими;

- объект исследования, его особенности;

- физическое явление, положенное в основу метода измерений;

- зависимость, которая может быть экспериментально проверена;

- условия, позволяющие осуществить такую проверку.

Следующим этапом написания конспекта является математическое описание эксперимента:

- записывается уравнение (или система уравнений), позволяющее определить искомую величину на основании опытных данных;

- решается уравнение (система уравнений) и выводится рабочая формула для определения величины, измеряемой косвенно и выражаемой через прямо измеряемые величины:

- если необходимо, то указывается график, который необходимо строить, и какие величины по нему можно будет определить;

- записывается табличное значение определяемой величины, если оно существует.

После этого чертится схема экспериментальной установки, рядом с которой пишутся пояснения к ней, т.е. указываются назначения отдельных узлов и приборов.

Важным этапом написания конспекта является подготовка таблицы, которая производится с учетом следующих требований:

– таблицы не переносятся, каждая таблица полностью помещается на одной странице;

– начинается таблица с графы для порядкового номера измерения;

– в каждой графе однократно сверху указывается величина и единица ее измерения в СИ.

В конце конспекта приводятся формулы для подсчета погрешностей величин, измеряемых косвенно.

Такая предварительная работа является необходимым условием для осознанного проведения эксперимента, правильной обработки полученных результатов и успешной защиты выполненной лабораторной работы.

#### 2. ПРОВЕДЕНИЕ ЭКСПЕРИМЕНТА

Проведение эксперимента - это центральный этап выполнения лабораторной работы, требующий активного использования на практике всех имеющихся знаний, умений и навыков. Только самостоятельно проводя опыты можно получить возможность наблюдать физическое явление, отмечать непосредственно связи или зависимости между величинами. И именно данные эксперимента становятся основой для более глубокого, уже теоретического осмысливания и анализа явления. Очень хорошо, если определяющая роль эксперимента, которая выражается в том, что он есть критерий истинности теорий и основа их создания, станет понятна студенту в ходе лабораторного практикума.

#### 2.1. Подготовка установки

На учебном занятии необходимо использовать время так, чтобы успеть не только провести опыт, но и выполнить начальную обработку результатов. Обсуждение в конце занятия уже частично обработанных результатов с преподавателем избавит студента от ряда возможных ошибок и существенно сократит затраты времени на их окончательную обработку. Поэтому еще до беседы с преподавателем необходимо готовить установку к работе по следующему алгоритму:

– найти по рабочей схеме основные узлы установки, измерительные приборы, переключатели и т.д.;

– определить типы всех приборов и диапазоны их измерений, определив предварительно цену деления шкалы;

– установить, какие приборы воздействуют на объект исследования, какие позволяют следить за реакцией объекта на эти воздействия;

поставить на измеряющих приборах нужный диапазон измерений.

После беседы с преподавателем и получения допуска к работе показать готовую установку лаборанту для проверки, затем включить питание установки и приступить к проведению измерений.

Перед началом измерений необходимо еще раз представить себе ход работы и помнить о том, чтобы число измерений было достаточным. Чем тщательнее будет проведен эксперимент (чем уже интервал между экспериментальными точками), тем точнее будет получена экспериментальная зависимость и обоснованы выводы.

При проведении любых измерений нужно обращать внимание на воспроизводимость результатов. Именно хорошая воспроизводимость есть одно из доказательств надежности эксперимента. Для ее проверки обычно используют два следующих приема:

– определяемые при постоянных условиях величины измеряют многократно;

– зависимости между величинами снимают (если это возможно) при прямом и обратном ходе изменения аргумента (например, вольтамперную характеристику можно снять, повышая и понижая напряжение).

В течение опыта многократно проверяют значение параметра, который должен оставаться постоянным (температура, давление, частота сигнала и т.п.).

Все записи, касающиеся выполнения эксперимента, следует делать только на бланке протокола. Черновые записи на других листах не допускаются. Независимо от содержания работы запись экспериментальных результатов должна удовлетворять следующим требованиям:

– быть понятной любому читателю, а не только ее автору;

– результаты измерений следует записывать сразу в бланк протокола без какой-либо обработки.

В протоколе не должно быть исправленных цифр, лучше зачеркнуть неверные и записать рядом другие.

Показав результаты измерений преподавателю, не надо спешить разбирать установку. Ведь говорить о достоверности сделанных измерений, глядя только на цифры, трудно даже преподавателю. Поэтому нужно попытаться самостоятельно оценить достоверность результатов, частично обработав их.

Обработку результатов следует начинать сразу после получения экспериментальных данных, т.е. прежде чем будет разобрана рабочая установка. Это позволит при необходимости перепроверить полученные результаты и исправить их.

Выполняя обработку результатов измерений, необходимо приводить примеры вычислений в тетради, не оставляя их полностью на черновике или калькуляторе. Проводя вычисления, прежде всего, записывают формулу, затем подставляют в неё числовые значения всех величин с указанием единиц измерения и переводных множителей, а затем приводят окончательный результат. Если в ходе опыта искомая величина определялась несколько раз, то достаточно привести только один пример вычисления, указав номер измерения в таблице. Такая последовательность позволит при необходимости быстро проверить правильность расчёта как студенту, так и преподавателю.

#### 2.2. Обработка результатов измерений

Общеизвестно, что принципиально невозможно абсолютно точно определить значение какой-либо физической величины. Всегда допускается определённая погрешность. Погрешность измерения - это оценка отклонения измеренного значения величины от её истинного значения. Погрешность измерения является характеристикой (мерой) точности измерения и зависит от многих факторов. К ним относятся погрешности, связанные с неилеальностью:

- объекта исследования;

– выбранного метода;

– измерительных приборов;

– проведением данного конкретного опыта (промахи, плохая настройка или качество прибора, случайные ошибки).

При проведении лабораторного практикума будем считать, что объект идеален, а выбранный метод позволяет правильно наблюдать и достаточно точно оценивать изменение величины. Поэтому важно научиться оценивать две последние погрешности. Погрешность измерительных приборов называется инструментальной и погрешность, связанную с проведением данного опыта.

Прежде чем приступить к рассмотрению правил вычисления погрешностей, необходимо сделать некоторые уточнения об измерении физических величин.

Во-первых, измерения физической величины могут быть прямыми или косвенными. Прямые измерения – это измерения, произведенные непосредственно прибором. Например, длину листа бумаги можно измерить ученической линейкой, напряжение в розетке – вольтметром, силу тока в цепи – амперметром.

Косвенные измерения – это измерения, произведённые с помощью формулы. Например, площадь листа бумаги можно произвести по формуле S = ab, где а – длина, b – его ширина. Сопротивление проводника определится из закона Ома для участка цепи  $R = \frac{U}{I}$  , где *U* и *I* – измеренные значения напряжения и силы тока с помощью амперметра и вольтметра.

16

Во-вторых, измерения могут быть прямые однократные и прямые многократные. Однократные измерения – это измерения, которые производились только один раз при неизменных условиях во время проведения опыта. Например, линейкой измерили длину листа один раз – это однократное измерение. Измерили время десяти полных колебаний маятника, длина нити которого 2 м, а затем уменьшили его длину до 1 м и снова измерили время десяти полных колебаний. Так как измерение времени производилось при разных длинах нити, то это тоже единичные измерения. При нагревании проводника измерили 20 раз его сопротивление при соответствующей температуре, и это однократные измерения.

Многократные прямые измерения физической величины – это измерения, произведённые несколько раз при неизменных условиях опыта. Например, длину ученического стола измерили со стороны, которая расположена ближе к нам, второй раз посередине, третий раз с дальней от нас стороны. В одной и той же розетке измерили вольтметром напряжение утром, днём и вечером – это тоже многократные измерения.

Прямые однократные измерения учитывают приборную погрешность, а многократные – погрешность, связанную с проведением данного опыта. Их проводят с целью уменьшения влияния случайных составляющих погрешностей измерения. Такие измерения приводят к повышению точности, поскольку результаты отдельных измерений имеют как положительные, так и отрицательные отклонения от точного значения и поэтому частично взаимно компенсируются. Случайные ошибки обусловливаются большим числом случайных причин, которые действуют в каждом отдельном измерении различным неизвестным образом. Например, на результате взвешивания могут отразиться колебания воздуха, пылинки, садящиеся на призмы микровесов и слетающие с них, различное трение. Случайные ошибки заметно обнаруживаются лишь при достаточно высокой чувствительности приборов.

При проведении любых измерений (однократных прямых, многократных прямых, косвенных однократных, косвенных многократных) необходимо учитывать два вида погрешностей - абсолютную и относительную. Рассмотрим данное утверждение на примерах.

Используя линейку с сантиметровыми делениями для измерения длины стола, мы найдём, что истинное значение лежит где-то между 78 и 79 сантиметрами. Если на нашей линейке есть ещё и миллиметровые деления, то «местоположение» истинного значения определяется более точно. Однако в обоих случаях его можно определить не точнее, чем позволяет цена деления прибора. Половину цены деления прибора называют приборной погрешностью. С её помощью определяют неточность измерений, выраженную в единицах измеряемой величины, поэтому её называют абсолютной.

Другой пример. У нас в руках измерительная лента с сантиметровыми делениями. С помощью её измерили ширину бумажного листа, она оказалась равной 22 см, и его длину, которая составила 31 см. На вопрос: «Что измерили точнее - длину или ширину?» мы не можем дать ответа, хотя абсолютная погрешность измерений одна и та же, равная половине сантиметра. Но если найти отношение абсолютной ошибки к измеренной величине в процентах для каждого опыта, то картина прояснится. Итак, для изме-ДЛИНЫ листа такое отношение составляет: рения  $\frac{0.5 \text{ cm}}{22 \text{ cm}}$ 100% ≈ 2,3%, а для ширины –  $\frac{0.5 \text{ cm}}{31 \text{ cm}}$ 100% ≈1,6%. Из расчётов видно, что во втором случае допущенная ошибка составляет меньший процент, чем в первом. Данные отношения называются относительной погрешностью измерений, т.к. они показывают, какую долю от измеренной величины составляет допущенная ошибка.

Рассмотренные примеры показывают, что точность измерений характеризуется не абсолютной погрешностью, а относительной, а также чем меньше измеряемая величина, тем большую погрешность она даёт (ширина листа меньше его длины). Это происходит потому, что при расчёте относительной погрешности измеряемая величина ставится в знаменатель дроби, а чем меньше знаменатель, тем больше её частное. Из этого рассуждения вытекает важный вывод: чем меньше измеряемая величина, тем точнее необходим прибор для её измерения.

#### 2.2.1. Определение погрешностей прямых однократных измерений

Проводя прямые однократные измерения физической величины X, мы заведомо знаем их абсолютную погрешность - она равна половине цены (или цене деления) прибора С. Цена деления прибора определяет численное значение измеренной прибором физической величины, приходящейся на одно деление. Для определения цены деления необходимо действовать так: 1) выбрать два соседних деления, обозначенных цифрами; 2) из большего значения вычесть меньшее; 3) полученный результат разделить на число делений между ними.

Набор приборов при проведении лабораторных невелик. Для механических опытов это:

– линейка для измерения размеров тел и расстояний между точками;

– штангенциркуль и микрометр для измерения размеров тел любой формы, например, диаметр шара или цилиндра, а также для более точного измерения малых размеров;

– секундомер для измерения временной длительности процессов;

– весы для измерения массы.

Для лабораторных работ по электричеству и магнетизму нужны:

– амперметр, измеряющий ток;

– вольтметр, измеряющий напряжение;

– осциллограф, который помогает изучать электрические процессы во времени;

– омметр, измеряющий сопротивление проводника.

В других разделах курса физики обычно используется набор измерительных приборов из вышеперечисленных либо особые измерительные установки с собственными шкалами измерений.

Рассмотрим следующий пример. Чтобы измерить ширину b деревянного бруска линейкой, необходимо приложить ее нулевую линию с левым краем бруска. В данном примере (см. рис. 1) нулевая линия совпадает с левым краем самой линейки. Правый край бруска располагается между двумя линиями на линейке, что соответствует значению 31 мм < b < 32 мм.

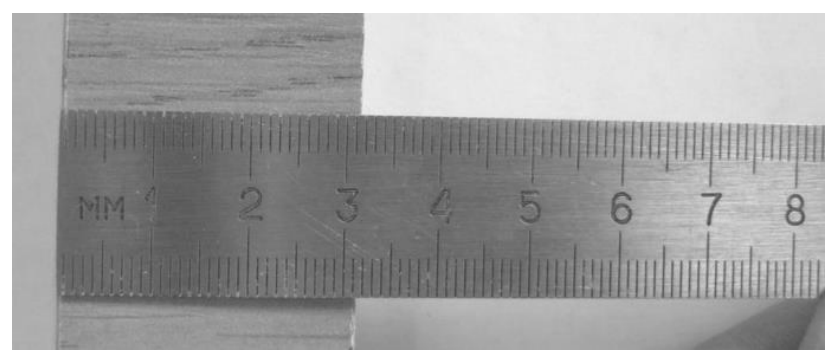

Рис. 1. Измерение ширины деревянного бруска

Можно сказать, что ширина бруска b = 31,4 мм, но это будет не точный ответ, т.к. правый край бруска не совпадает с четвертым делением (такого деления на шкале линейки вообще нет, это предположение экспериментатора). Для правильной записи измерения необходимо учесть погрешность прибора. Для миллиметровой линейки погрешность составит полмиллиметра, т.е.  $\Delta b = 0.5$  мм. Следовательно, результат эксперимента запишется

 $b = (31.0 \pm 0.5)$  MM.

Приведенная запись ответа означает следующее: точное значение ширины бруска не известно, но с уверенностью можно сказать, что оно лежит в диапазоне от 31,0 мм до 32,0 мм. Первое число в записи результата эксперимента (31,0) записано необычно, после запятой стоит ноль. Это общепринятый способ записи результата физических измерений, и ноль, поставленный после запятой, показывает, что измерения проводились с точностью до десятых долей миллиметра.

Рассмотрим еще один пример – измерение размеров с помощью штангенциркуля, изображенного на рис. 2.

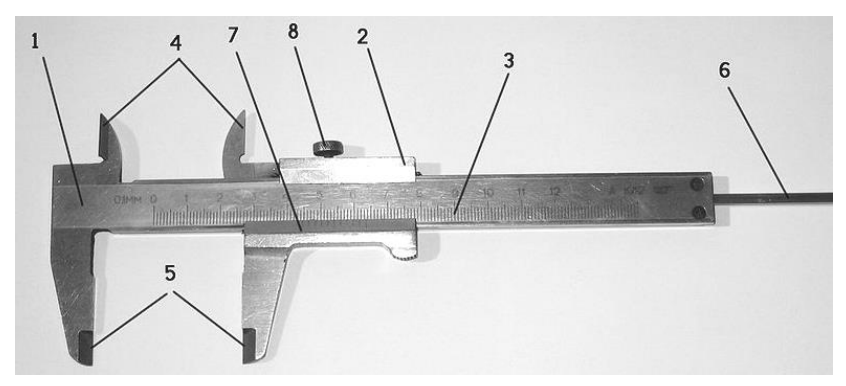

Рис. 2. Штангенциркуль ШЦ – 1 1– штанга, 2 – подвижная рамка, 3 – шкала штанги, 4 – губки для внутренних измерений, 5 – губки для наружных измерений, 6 – линейка глубиномера, 7 – нониус, 8 – винт для зажима рамки.

Рассмотрим подробнее дополнительную шкалу 7, которая располагается на подвижной рамке 2 под шкалой штанги и называется нониус (см. рис. 2)*.* Для этого увеличим рис. 2.

Нониус – это 11 линий (что соответствует 10 интервалам между ними), расположенных через одинаковые промежутки в диапазоне от 0 до 19 мм по шкале штанги. Самую левую линию назовем нулевой, а все остальные будут иметь нумерацию от 1 до 10. Также поступим с нумерацией линий на шкале штанги: там, где стоит цифра 0, будет нулевая линия, остальные будут нумероваться по порядку, начиная с 1. Без особого труда можно разделить 19 мм на 10 и узнать ширину одного интервала на нониусе, который будет равен 1,9 мм. Что же скрывается за таким странным числом? Все очень просто! Это означает, что первая линия на нониусе чуть-чуть не дотягивает до второй линии на штанге, которая соответствует 2 мм. И это «чуть-чуть» есть 0,1 мм. Вторая линия нониуса чутьчуть (уже на 0,2 мм) не дотягивает до четвертой линии штанги, третья линия нониуса отстает уже на 0,3 мм от шестой линии штанги и т.д. Как же этим можно воспользоваться?

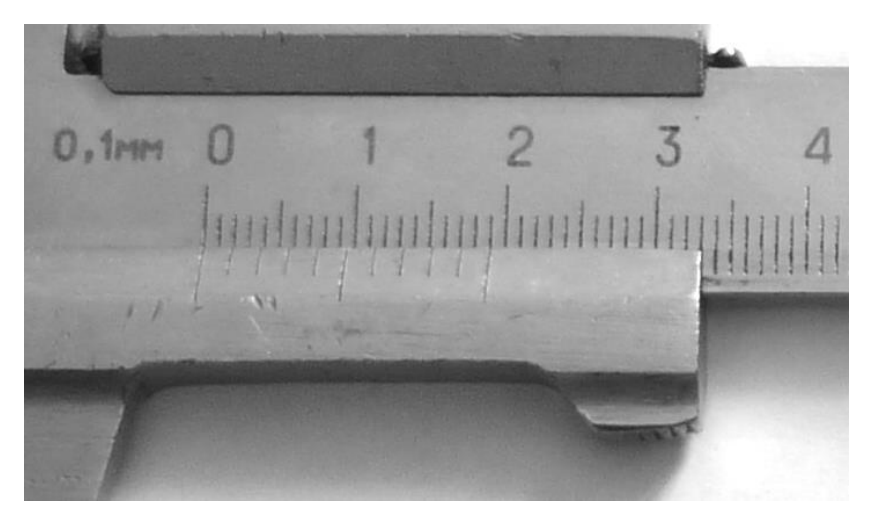

Рис. 3. Нониус штангенциркуля

Сдвинем подвижную рамку так, чтобы первая линия нониуса совпала со второй на штанге штангенциркуля.

Это будет означать, что зазор между губками для наружных измерений (см. рис. 2) будет равен 0,1 мм! Что же может протиснуться в такой зазор? Например, лист бумаги или волос.

А если сдвинуть рамку на 0,3 мм? Тогда третья линия на нониусе совпадет с шестым делением штанги. Таким образом, совпадение n-й линии нониуса с какой-нибудь линией на штанге будет означать маленький сдвиг на Δ*x* = 0,1 *n*  мм, где *n* –номер деления нониуса. Таким образом, цена деления штангенциркуля равна 0,1 мм.

Рассмотрим пример измерения диаметра шарика (см. рис. 4). Для измерения необходимо развести губки 5 настолько, чтобы между ними смог поместиться шарик. Затем губки сдвинуть, чтобы шарик оказался плотно зажатым между ними. Далее отсчитать по штанге количество линий, умещающихся между нулевой линией штанги и нулевой линией нониуса. Из рисунка 5 видно, что таких линий 16 (или 16 целых миллиметров).

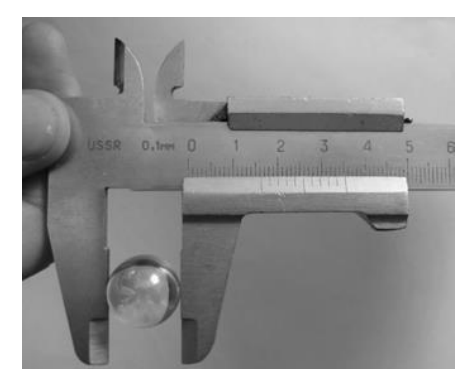

Рис. 4. Шарик плотно зажат

Затем найдем такую линию на нониусе, которая *наилучшим способом совпадает* с какой-нибудь линией на штанге – это третья линия нониуса, которая совпадает с 22 линией на штанге. Это дает нам информацию о дополнительном сдвиге 0,3 мм. Таким образом, результатом измерения диаметра шарика можно считать значение *d* =16,3 мм.

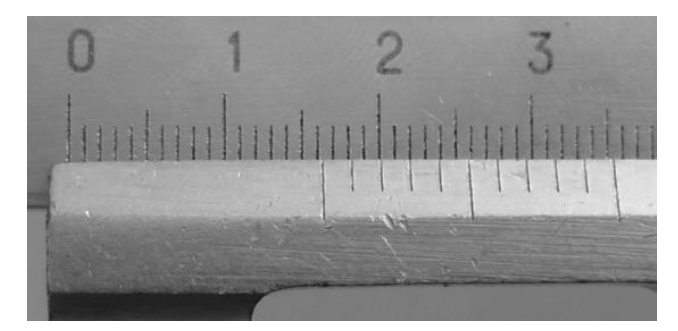

Рис. 5. Третья линия на нониусе наилучшим способом совпадает с какой-то линией на штанге

Но этот результат не может быть точным, ведь совпадение третьей линии хоть и наилучшее, но не полное. Вопрос о погрешностях уже обсуждался выше и поэтому правильная запись должна выглядеть так

$$
d = (16,30 \pm 0,05)
$$
 MM.

Такая запись следует из того, что погрешностью однократно измеренной величины считается половина цены деления, что в данном случае составляет

$$
\Delta d = \frac{0,1\mu\mu}{2} = 0,05\mu\mu
$$

.

Теперь при записи конечного результата в первом числе ноль появился в разряде сотых. Это означает, что измерения произведены с точностью до сотых долей миллиметра.

Бывают штангенциркули с другой ценой деления, она написана у правого конца штанги, например, 0,05 мм.

Для измерения размеров еще более мелких объектов служит микрометр (см. рис. 6).

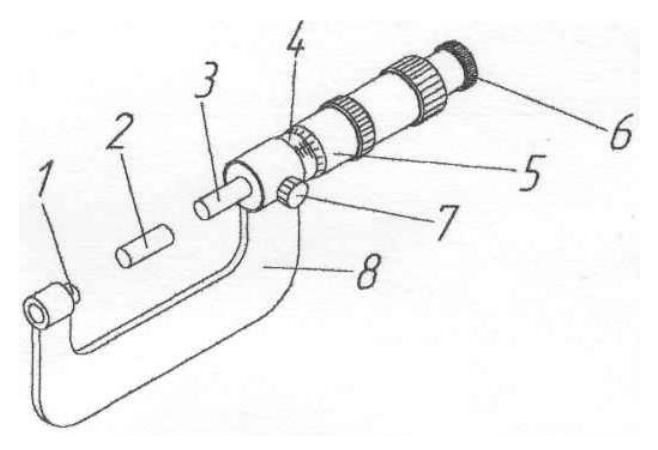

Рис. 6. Устройство микрометра

1 – пятка, 2 – установочная мера, 3 – микрометрический винт, 4 – стебель, 5 – барабан, 6 – трещотка, 7 – стопор, 8 – скоба.

Действие микрометра основано на перемещении винта вдоль оси при вращении его в неподвижной гайке. Перемещение пропорционально углу поворота винта вокруг оси. Полные обороты отсчитывают по шкале, нанесённой на стебле микрометра 4 (рис. 6), а доли оборота – по круговой шкале, нанесённой на барабане 5 (рис. 6.). Постоянное осевое усилие при контакте винта с деталью

обеспечивается фрикционным устройством – трещоткой 6. При плотном соприкосновении измерительных поверхностей микрометра 1 и 3 (рис. 6) с поверхностью измеряемой детали трещотка начинает проворачиваться с лёгким треском, при этом вращение микровинта следует прекратить после трёх щелчков.

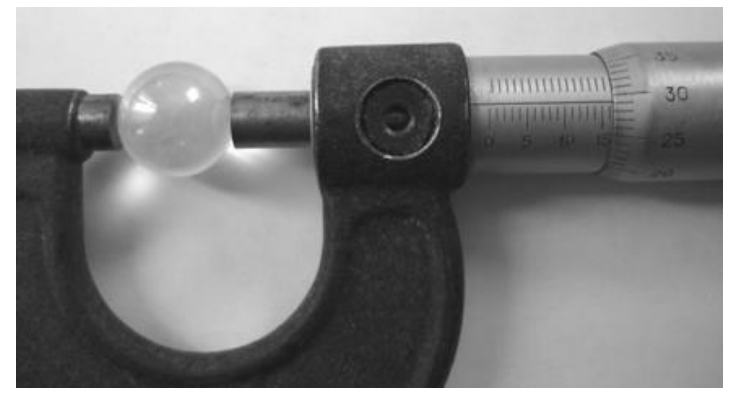

Рис. 7. Измерение диаметра шарика микрометром

На стебле микрометра параллельно оси нанесена линия, снизу которой расположена знакомая нам миллиметровая шкала с цифрами (см. рис. 7). Вращаясь, барабан перемещается вдоль оси и приоткрывает деления на шкале стебля. На рис. 7 видно, что открыто 16 целых делений. В дополнение к целым миллиметрам нужно прибавить показания, отсчитанные по шкале барабана, цена деления которого составляет 0,01 мм. На рис. 8 видно, что горизонтальная линия на стебле упирается в барабан на отметке 29, что означает 29× 0,01= 0,29 мм (или чуть больше).

Таким образом, измерение уже известного шарика дает результат

$$
d = (16,290 \pm 0,005) \text{ mm},
$$

где погрешность вычисляется по известному правилу

$$
\Delta d = \frac{0.01\mu\mu}{2} = 0.005\mu\mu
$$

.

Измерение времени секундомером (см. рис. 9).

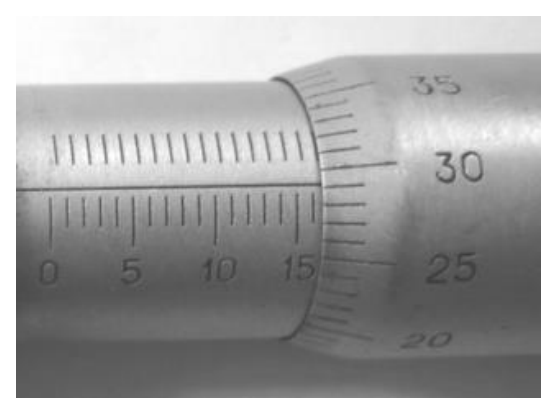

Рис. 8. Горизонтальная линия на стебле упирается в барабан на отметке 29

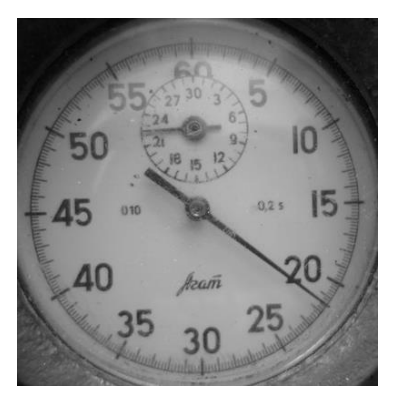

Рис. 9. Секундомер

Процесс измерения очень прост. Надо два раза нажать на кнопку секундомера – первый раз в момент начала какого-нибудь процесса, второй раз в конце. Число делений, которое преодолела маленькая стрелка, показывает целые минуты. Большая стрелка отмеряет число полных секунд и даже отмеряет каждые 0,2 секунды (справа на циферблате секундомера написана цена деления 0,2 s). Итак, прочитаем значение времени, полученное при измерении длительности какого-то процесса, на рис. 9, например, колебаний груза на нити. Маленькая стрелка прошла 22 деления, большая стрелка 21 большое деление – это целые секунды и 3 маленьких деления, каждое из которых равно 0,2 секундам, итого t = 22 мин 21,6 с, а если в секундах, то это  $t = 1341.6$  c.

Из рисунка видно, что большая стрелка не совсем точно остановилась на третьем маленьком делении, поэтому и данное измерение произведено с погрешностью. Однако в данном примере выбирать погрешность, равную половине цены деления, не совсем корректно, т.к. ширина стрелки прибора соизмерима с ценой деления его шкалы. Поэтому в качестве абсолютной погрешности измерения принимается цена деления, а не ее половина, как это было в предыдущих примерах.

Итак, конечный результат измерения времени записывается так

$$
t = (1341.6 \pm 0.2) c.
$$

Во многих лабораторных работах требуется определение массы. Приборы для измерения массы называется весами. На рисунке 10 изображены лабораторные учебные весы.

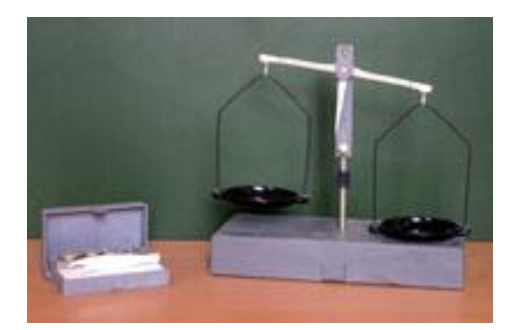

Рис. 10. Весы учебные

Правила взвешивания на таких весах очень простые, они известны всем со школы. На левую чашу кладут измеряемое тело, а на правую гири и добиваются того, чтобы весы приняли положение равновесия. Например, производится взвешивание металлического цилиндра. После уравновешивания весов оказалось, что на правой чаше весов находится набор гирь, состоящий из 96 граммов и 200 миллиграммов. Следовательно, результат измерения можно записать так: m = 96,2 г. Весы, как и любой измерительный прибор, обладает погрешностью. Но как ее определить, ведь у данного типа весов нет привычной шкалы. В данном случае погрешность весов определяется половиной значения наименьшего груза из комплекта гирь.

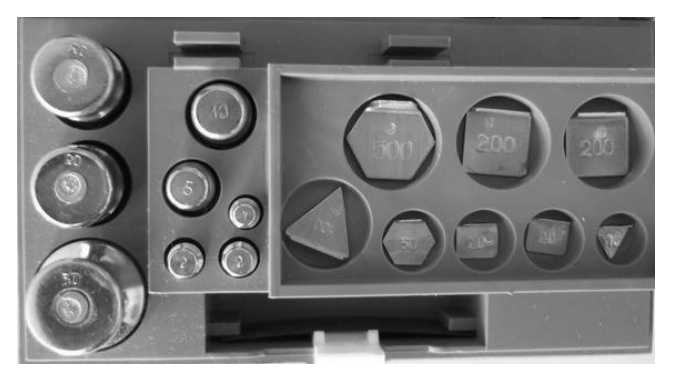

Рис. 11. Комплект гирь

На рисунке 10 видно, что масса наименьшей гири 10 мг – это будет цена деления учебных весов. Следовательно, погрешность измерения в данном опыте бала 5 мг или 0,005 г. Конечный результат измерения массы запишется следующим образом

m =  $(96,200 \pm 0,005)$  r.

Измерение электромагнитных величин при выполнении лабораторных работ, как было уже сказано выше, производится с помощью амперметров, вольтметров и других электроизмерительных приборов. Рассмотрим пример использования вольтметра для измерения напряжения в электрической цепи, который изображен на рисунке 12.

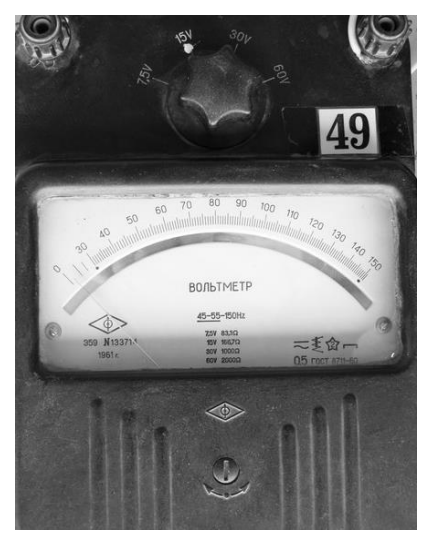

Рис. 12. Вольтметр

Если данный прибор включить параллельно в цепь и начать пропускать по ней электрический ток, то стрелка будет отклоняться на определенное число делений вправо в зависимости от величины тока в цепи. Отсчитав количество делений, на которое отклонилась стрелка, легко измерить напряжение во время опыта. Предположим, что она находится между 52 и 53 делениями, тогда нам понятно, что истинное значение измеряемого напряжения находится в этом промежутке. Для записи конечного результата необходимо определить абсолютную погрешность измерений. В данном случае погрешность будет определяться следующим образом.

Особо точные приборы (чаще всего к ним относятся электроизмерительные) имеют класс точности. Класс точности - это относительная погрешность прибора  $(\delta_n)$ , она измеряется в процентах (более подробно о ней будет рассказано ниже).

Существует восемь классов точности измерительных приборов: 0,05; 0,1; 0,2; 0,5; 1,0; 1,5; 2,5; 4. Приборы класса точности 0,05 и 0,1 являются образцовыми. В лабораторной практике чаще используются приборы классов 0,2; 0,5.

Очень часто такие приборы являются многопредельными. С их помощью можно измерять физическую величину, которая меняется в большом диапазоне значений. Это обеспечивается переключением прибора в разные режимы его работы. Цена деления многопредельного прибора будет иметь различные значения при переключении прибора на разные предельные значения. Так, например, вольтметр с четырьмя предельными значениями измеряемого напряжения на 7,5; 15; 30 и 60 В со шкалой, имеющей 150 делений (см. рис. 12), будет иметь четыре значения цены деления:

$$
C_1 = \frac{7,5A}{150\partial e^2}, \quad C_2 = \frac{15B}{150\partial e^2}, \quad C_3 = \frac{30B}{150\partial e^2}, \quad C_4 = \frac{60B}{150\partial e^2}, \quad C_5 = \frac{30B}{150\partial e^2}, \quad C_6 = \frac{60B}{150\partial e^2}, \quad C_7 = \frac{60B}{150\partial e^2}, \quad C_8 = \frac{60B}{150\partial e^2}, \quad C_9 = \frac{60B}{150\partial e^2}, \quad C_1 = \frac{60B}{150\partial e^2}, \quad C_2 = \frac{60B}{150\partial e^2}, \quad C_3 = \frac{60B}{150\partial e^2}, \quad C_4 = \frac{60B}{150\partial e^2}, \quad C_5 = \frac{60B}{150\partial e^2}, \quad C_6 = \frac{60B}{150\partial e^2}, \quad C_7 = \frac{60B}{150\partial e^2}, \quad C_8 = \frac{60B}{150\partial e^2}, \quad C_9 = \frac{60B}{150\partial e^2}, \quad C_1 = \frac{60B}{150\partial e^2}, \quad C_1 = \frac{60B}{150\partial e^2}, \quad C_2 = \frac{60B}{150\partial e^2}, \quad C_3 = \frac{60B}{150\partial e^2}, \quad C_4 = \frac{60B}{150\partial e^2}, \quad C_5 = \frac{60B}{150\partial e^2}, \quad C_6 = \frac{60B}{150\partial e^2}, \quad C_7 = \frac{60B}{150\partial e^2}, \quad C_8 = \frac{60B}{150\partial e^2}, \quad C_9 = \frac{60B}{150\partial e^2}, \quad C_1 = \frac{60B}{150\partial e^2}, \quad C_2 = \frac{60B}{150\partial e^2}, \quad C_3 = \frac{60B}{150\partial e^2}, \quad C_4 = \frac{60B}{150\partial e^2}, \quad C_5 = \frac{60B}{150\partial e^2}, \quad C_6 = \frac{60B}{150\partial e^2}, \quad C_7 = \frac{60B
$$

Абсолютная погрешность прямых единичных измерений с помощью прибора, у которого есть класс точности, определяется по формуле:

$$
\Delta x = \frac{\delta_n \cdot X_{\text{mp} \omega}}{100\%},\tag{1}
$$

где  $\delta_n$  – класс точности;  $X_{\text{med}}$  – предельное значение шкалы прибора.

Теперь рассчитаем абсолютную погрешность  $\overline{B}$ нашем примере. Из рисунка 12 видно, что у данного вольтметра переключатель диапазонов измерения установлен на значении 15 V. Следовательно, предельное значение шкалы 15 В. В правом нижнем углу шкалы указано число 0,5 (рядом со словом гост) - это класс точности. Рассчитаем погрешность измерений по формуле (1)

$$
\Delta U = \frac{0.5\% \cdot 15B}{100\%} \approx 0.08B.
$$

Чтобы записать конечный результат, необходимо сначала определить величину измеряемого напряжения. Для этого цену деления необходимо умножить на число делений, на которое отклонилась стрелка во время предполагаемого измерения. Итак U =  $52 \cdot 0.1$  B =  $5.2$  B.

Тогда конечный результат измерений напряжения запишется следующим выражением

 $U = (5.20 \pm 0.08)$  B.

В современном лабораторном оборудовании все чаще встречаются измерительные приборы с электронной шкалой, их часто называют электронными измерительными приборами. На рисунках с 13 по16 приведены примеры таких приборов.

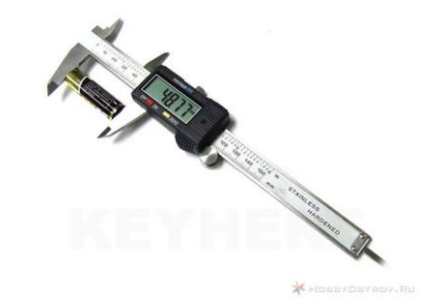

Рис. 13. Электронный штангенциркуль

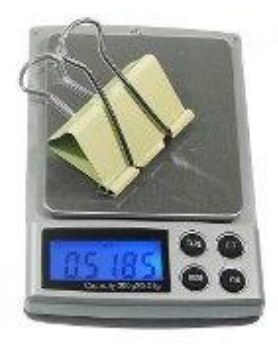

Рис. 14. Электронные весы

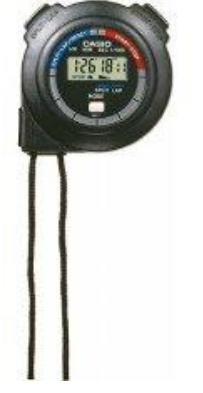

Рис. 15. Электронный секундомер
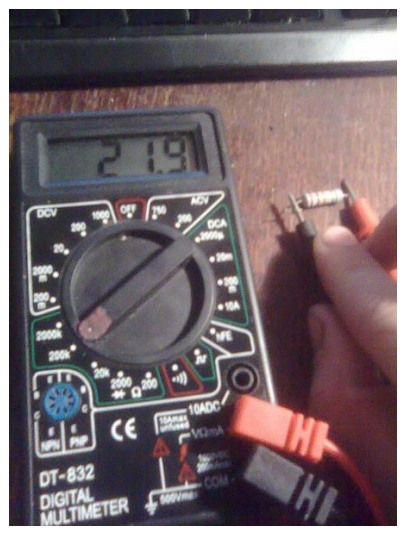

Рис. 16. Электронный омметр

Производить измерения с помощью электронных измерительных приборов нетрудно, достаточно посмотреть на его шкалу и записать число, которое там указано. Ценой деления шкалы является цифра, изменяющаяся в последнем разряде числа. Например, на рисунке 13 последним разрядом, где изменяется цифра во время измерений, является сотые, следовательно, С = 0,01мм, аналогично для рисунка 14 найдем, что С = 0,0001 кг т.к. последним разрядом будет десятитысячные. Абсолютная погрешность при однократных прямых измерениях электронными приборами определяется из паспортных данных приборов. При отсутствии этих данных для грубой оценки можно полагать, что максимальная погрешность равна единице разряда последней значащей цифры на рабочем диапазоне прибора (о значащих цифрах подробно будет описано ниже).

Итак, выше было рассмотрено достаточно примеров, чтобы освоить навык определения абсолютной погрешности прямых однократных измерений и научиться правильно записывать результат таких измерений.

Теперь необходимо потренироваться в определении относительной погрешности вышерассмотренных измерений. Ведь именно абсолютная погрешность характеризует качество измерений и указывает на их точность.

Относительную погрешность измерений обычно обозначается греческой буквой ɛ (эпсилон) и рассчитывается по формуле:

$$
\varepsilon = \frac{C}{2 \cdot X} \cdot 100\%
$$
 (2)

где *С* – цена деления шкалы прибора; *Х* – значение измеренной величины.

Используя формулу (2), рассчитаем относительные погрешности при измерении бруска, измеренного с помощью линейки, шарика измеренного штангенциркулем и микрометром, массы груза, напряжения.

Относительная погрешность измерения бруска с по-

мощью линейки:  $\varepsilon_{b} = \frac{3.5 \text{ mm}}{31 \text{ mm}} \cdot 100\% \approx 1,6\%$  $=\frac{0,5\mu\mu}{0} \cdot 100\% \approx$ *мм мм*  $\varepsilon_b = \frac{3.6 \times 100}{0.24} \cdot 100\% \approx 1.6\%$ .

Относительная погрешность измерения шарика с помощью штангенциркуля:

$$
\varepsilon_d = \frac{0,05\lambda M}{16,3\lambda M} \cdot 100\% \approx 0,3\% .
$$

Относительная погрешность измерения шарика с помощью микрометра:

$$
\varepsilon_{d} = \frac{0,005\mu\omega}{16,3\mu\omega} \cdot 100\% \approx 0,03\%
$$

Относительная погрешность измерения массы груза с помощью учебных весов:

$$
\varepsilon_m = \frac{0,005z}{96,2z} \cdot 100\% \approx 0,005\%
$$

Относительная погрешность измерения напряжения с помощью вольтметра:

$$
\varepsilon_{U} = \frac{0.08B}{5.2B} \cdot 100\% \approx 1.5\%
$$

В большинстве случаев при выполнении лабораторных работ по физике относительная погрешность экспериментов обычно не превышает 25%. Приведенные расчеты относительных погрешностей показывают, что все измерения были произведены точно.

Вернёмся к одному из примеров, рассмотренных раньше. Производились измерения времени десяти полных колебаний груза на нити при разных значениях её длины (как было уже сказано это единичные измерения) и были получены следующие результаты:

Таблица 1

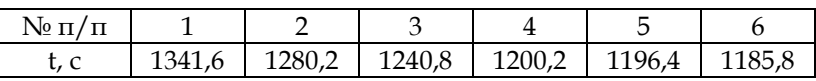

Для определения относительной погрешности воспользуемся формулой $\delta_{t} = \frac{C}{t_{u_{3M}}} \cdot 100\%$ . Время измерялось секундомером с ценой деления 0,2 с, поэтому С = 0,2 с. Какое необходимо выбрать время из таблицы в качестве измеренного  $t_{\text{max}}$ ? Вообще погрешности определяются для того, чтобы оценить точность измерений, узнать величину допущенной ошибки и, поэтому при её оценке необходимо ориентироваться на самое большее значение ошибки. Наибольшее значение относительной погрешности будет при наименьшем значении измеренной величины (измеряемая величина стоит в знаменателе!), следовательно, из таблицы необходимо выбрать значение времен 1185,8 с.

$$
\text{U}\text{tax, }\delta_t = \frac{0.2c}{1185.8c} \cdot 100\% \approx 0.02\% \,.
$$

# 2.2.2. Определение погрешностей прямых многократных измерений

Исключить случайные ошибки в отдельных измерениях невозможно. Хотя это ошибки случайные, но они подчиняются статистическим закономерностям. В данном пункте без доказательства описаны основные правила обращения со случайными величинами в том объеме, который необходим для обработки результатов измерений, получаемых на занятиях по физическому практикуму.

С ростом числа измерений среднее значение отрицательных отклонений приближается по модулю к среднему значению положительных отклонений и точность их взаимной компенсации улучшается. Погрешности, допущенные при многократных измерениях, рассчитываются с помощью статистической теории погрешностей.

Данную теорию подробно рассматривать не будем, остановимся только на некоторых ее положениях.

Важная роль в теории погрешностей принадлежит среднему арифметическому значению  $\overline{X}$ , которое рассчитывается по формуле

$$
\overline{X} = \frac{X_1 + X_2 + X_3 + \dots X_n}{n},
$$
\n(1)

где  $X_1$ ,  $X_2$ ,  $X_3$ ,  $X_n$  – значения измеренных величин.

Для дальнейшей обработки полученных результатов находятся «разности»  $\overline{X} - X_i$ , где  $X_i$  - значение измеренной величины в конкретном опыте (i = 1, 2, 3, ... *n*). Этих разностей тоже  $n.$ «Разности» могут быть > 0 и < 0, ведь $\,\overline{X}$ не может быть меньше или больше всех  $X_i$ . Размерность «разностей» совпалает с размерностью X.

Следующим пунктом находятся квадраты всех «разностей» по формуле  $(\overline{X} - X_i)^2$ . Их тоже *n*, все они > 0, их размерность равна квадрату размерности Х.

Далее находят сумму всех вычисленных квадратов «разностей»

$$
\sum_{i=1}^n (\overline{X} - X_i)^2
$$

Величина, определяемая выражением

$$
s_X^2 = \frac{1}{n-1} \left[ \sum_{i=1}^n (\overline{X} - X_i)^2 \right]
$$

в теории погрешностей называется квадратом эмпирической дисперсии.

Индекс Х совпадает с обозначением измеряемой физической величины.

Квадратный корень из  $s_x^2$  называется эмпирической дисперсией измерений величины Х

$$
S_X = \sqrt{s_X^2} = \sqrt{\frac{1}{n-1} \left[ \sum_{i=1}^n (\overline{X} - X_i)^2 \right]}.
$$
 (2)

Размерность  $S_x$  совпадает с размерностью самой величины Х.

Относительная погрешность многократных измерений называется относительной дисперсией измеряемой физической величины Х и рассчитывается по формуле:

$$
\delta_X = \frac{S_X}{\overline{X}} \cdot 100\%
$$
\n(3)

Эта выраженная в процентах величина показывает, какую долю составляет абсолютная ошибка от истинного значения измеряемой величины Х.

Перед тем, как приступить к рассмотрению примера, необходимо учесть одно замечание. Если при расчетах эмпирическая дисперсия  $S_{r}$ , оказалась меньше приборной погрешности при округлении до первой значащей цифры, то для определения относительной дисперсии берется приборная. Ведь одно из правил проведения эксперимента гласит о том, что при оценке его результатов необходимо учитывать наибольшую погрешность.

Несколько слов о значащей цифре. Разные числа содержат разное количество цифр, как до запятой, так и после неё. Например, когда мы делим 1 на 800, то на калькуляторе высвечивается результат 0,00125, представляющий конечную десятичную дробь с пятью цифрами после запятой. Всего в этом числе 6 цифр (три нуля, 1, 2 и 5), но только три из них (1, 2 и 5) называются значащими цифрами *–* это все цифры, начиная с первой слева, отличной от нуля. Цифра 1 в числе 0,00125 называется первой значащей цифрой. Итак, при подсчете значащих цифр не считаются нули с левой стороны. Нули, стоящие справа от других цифр и внутри, считаются значащими. Например, у числа:

- 3000 четыре значащие цифры;
- 3∙10<sup>3</sup> одна значащая цифра;
- 0,0101 три значащие цифры;
- 2,20 три значащие цифры;
- 2,2 две значащие цифры.

Количество значащих цифр в числе определяет точность производимых измерений. Так, значение 3000 г получаем при взвешивании тел с точностью до грамма, а 3∙10<sup>3</sup> г – при взвешивании с точностью до килограмма. Взвешивание в первом случае было произведено в 1000 раз точнее, чем во втором.

Аналогично число 3,20 означает, что при измерении учитывались в сотые доли, а в числе 3,2 – только десятые, т.е. точность в этом случае в 10 раз меньше. Так бывает, в частности, при измерениях микрометром и штангенциркулем.

Поскольку точность прямых измерений связана с абсолютной погрешностью измерительного прибора, то в конечном ответе значащих цифр должно быть ровно столько, сколько их имеется в приборной погрешности.

Чтобы произвести округление до первой значащей цифры нужно посмотреть на цифру, которая стоит за первой значащей. Если эта цифра 0, 1, 2, 3, 4, то первую значащую оставляют без изменения, а все последующие заменяем нулями. Если цифра, стоящая за первой значащей будет 5, 6, 7, 8, 9, то значащую увеличиваем на единицу, а все последующие цифры числа заменяем нулями. Например: 0,00125≈0,001. Рассмотрим другие примеры округления числа до первой значащей цифры: 127≈100; 27≈30; 2,7≈3; 0,27≈0,3.

Итак, пусть проводится пятикратное измерение ширины бруска (см. рис. 1) в разных его местах. Результаты измерений заносятся в отчетную таблицу.

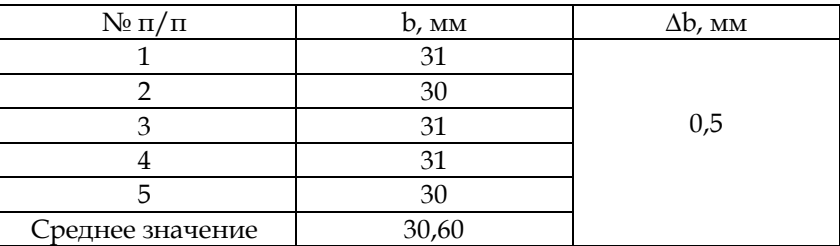

Таблица 2

Как видно из таблицы, некоторые измеренные значения совпадают друг с другом, некоторые нет. Причин несовпадения несколько и все они носят случайный характер. Так, во время его изготовления пила отломила небольшой кусочек дерева и образовалась выемка, во время измерений экспериментатор не совсем точно совмещал нулевое значение шкалы линейки с левым краем бруска, во время измерений рассматривал шкалу под разными углами и т.д. Все вышеперечисленные причины избежать практически невозможно, но погрешности, которые возникают из-за них, можно учесть.

Воспользуемся описанными выше алгоритмами для вычисления эмпирической и относительной дисперсий измерения ширины бруска.

1. Найдем среднее арифметическое значение ширины бруска по формуле (3)

 $\overline{b} = \frac{31mm+30mm+31mm+31mm+30mm}{5} = 30,60mm.$ 

2. Найдем «разности» для пяти измерений

$$
30,6MM - 31MM = -0,4MM
$$

$$
30,6MM - 30MM = 0,6MM
$$

$$
30,6MM - 31MM = -0,4MM
$$

$$
30,6MM - 31MM = -0,4MM
$$

$$
30,6MM - 30MM = 0,6MM
$$

3. Найдем квадраты «разностей» измерений: 0,16 мм<sup>2</sup>, 0,36 мм<sup>2</sup>, 0,16 мм<sup>2</sup>, 0,16 мм<sup>2</sup>, 0,36 мм<sup>2</sup>.

4. Вычислим сумму квадратов «разностей» измерений

$$
\sum_{i=1}^{5} (\overline{b} - b_i)^2 = 0,16MM^2 + 0,36MM^2 + 0,16MM^2 + 0,16MM^2 + 0,36MM^2 = 1,2MM^2.
$$

5. Вычислим эмпирическую дисперсию ширины бруска по формуле (2)

$$
S_b = \sqrt{\frac{1, 2MM^2}{5 - 1}} \approx 0.54 \, \text{mm}.
$$

Сравнивая полученный результат с половиной цены деления линейки, устанавливаем, что эмпирическая дисперсия больше, поэтому для расчета относительной дисперсии необходимо использовать именно ее, округлив до первой значащей цифры: 0,54 мм = 0,5 мм.

6. Вычислим относительную дисперсию по формуле  $(3)$ 

$$
\sigma_b = \frac{0.54 \mu m}{30,6 \mu m} \cdot 100\% \approx 1.8\%
$$

Теперь запишем конечный результат прямых многократных измерений ширины бруска

 $b = (30.6 \pm 0.5)$  MM.

## 2.2.3. Определение погрешностей косвенных измерений

При косвенных измерениях искомая величина определяется не непосредственно, а рассчитывается по формуле, связывающей её с измеренными величинами. Пусть мы должны провести косвенные измерения величины Х на основе прямых измерений величин В, D, E, которые связаны между собой следующей функциональной зависимостью:

$$
X=\frac{3\cdot B^2+D^{1/2}}{1-E^{3/2}}.
$$

Прямые измерения величин В, D, и Е позволяют вычислить по известным правилам с учетом однократных или многократных измерений относительные погрешности или относительные дисперсии соответствующих физических величин –  $\delta_{\rm B}, \delta_{\rm D}, \delta_{\rm F}$ .

При этом, если прямые измерения проводились однократно при разных условиях проведения опыта, то для вычисления относительной погрешности выбирается наименьшее значение измеренной величины по таблице.

Относительная эмпирическая дисперсия косвенного измерения величины X определяется следующим соотноптением.

$$
\sigma_X = \sqrt{2\delta_B^2 + \frac{1}{2}\delta_D^2 + \frac{3}{2}\delta_E^2}.
$$

Из анализа последних двух формул можно уяснить следующие правила:

1. Какие бы знаки арифметических действий не стояли в рабочей формуле между членами B, D, и E, погрешность измерений каждой из этих физических величин лишь увеличивает полную погрешность косвенного измерения.

2. Складываются не сами относительные дисперсии (относительные погрешности), а их квадраты. Это приводит к тому, что максимальный вклад в погрешность косвенных измерений дают те из прямых измерений, которые выполнены с наибольшими погрешностями. В тоже время вклад прямых измерений, имеющих малую погрешность, в погрешность косвенного измерения очень мал.

3. Если в формуле для определения относительной дисперсии физическая величина стоит в некоторой степени, то соответствующий квадрат эмпирической дисперсии умножается на число, равное показателю степени.

4. Среднее значение величины  $\overline{X}$ вычисляется по той же формуле, что и измеряемая величина Х, за исключением того, что вместо В, D, и Е подставляются средние арифметические значения результатов прямых измерений соответствующих величин:

$$
\overline{X} = \frac{3 \cdot \overline{B}^2 + \overline{D}^{1/2}}{1 - \overline{E}^{3/2}}.
$$

Чаще всего в лабораторных работах физического практикума данного пособия прямые измерения физических величин производятся однократно при разных условиях опыта. Поэтому среднее арифметическое значение измеренной величины будет определяться по формуле:

$$
\overline{X} = \frac{X_1 + X_2 + X_3 + \dots X_n}{n},
$$

$$
\text{true } X_1 = \frac{3 \cdot B_1^2 + D_1^{1/2}}{1 - E_1^{3/2}}, X_2 = \frac{3 \cdot B_2^2 + D_2^{1/2}}{1 - E_2^{3/2}}, X_3 = \frac{3 \cdot B_3^2 + D_3^{1/2}}{1 - E_3^{3/2}} \qquad \text{if}
$$

Т.Д.

Величину эмпирической дисперсии косвенного измерения теперь можем вычислить по формуле:

$$
S_{X} = \frac{\sigma_{X} \cdot \overline{X}}{100\%}.
$$

Если при определении эмпирической дисперсии прямых многократных измерений критерием округления служила приборная погрешность, то для округления  $S_X$  и  $\overline{X}$  для записи результатов косвенных многократных измерений используются следующие правила:

- округление  $S_{r}$  производится до первой значащей цифры;

– значение *Х* округляется до разряда, соответствующего округлению значения *<sup>X</sup> S* .

Рассмотрим конкретный пример.

При определении электрохимического эквивалента меди пользовались амперметром с предельным значением 750 мА и классом точности 0,2. Ток в 250, 300 и 325 мА пропускали в течении t = 20 мин. Время измеряли секундомером с ценой деления 0,2 с. На катоде откладывалась медь, массу которой каждый раз измеряли на весах (абсолютная погрешность учебных весов равна массе наименьшего разновеса – 10 мг).

Для электролиза справедлив закон Фарадея *<sup>m</sup> kIt* , где *<sup>m</sup>* – масса меди; *I* – сила тока; *<sup>t</sup>* – время; *k* – электрохимический эквивалент. Электрохимический эквивалент выражается по формуле

$$
k=\frac{m}{It}.
$$

Результаты прямых измерений физических величин и расчета электрохимического эквивалента представлены в табл. 3.

Таблица 3

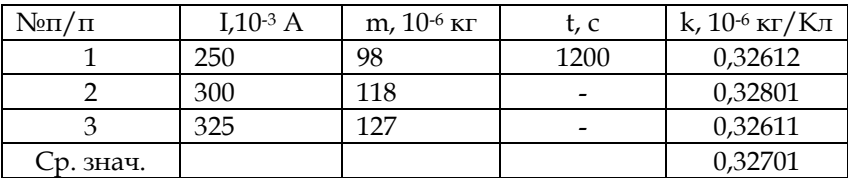

Измерение электрохимического эквивалента в данном случае было косвенным и многократным, поэтому для определения погрешностей воспользуемся соответствующим алгоритмом.

1. Рассчитаем относительную дисперсию измерения формуле электрохимического эквивалента  $\overline{10}$  $\sigma_k = \sqrt{\delta_m^2 + \delta_l^2 + \delta_l^2}$ , а т.к. все прямые измерения были однократными, то:

$$
\delta_m = \frac{\Delta m}{m} \cdot 100\%, \quad \delta_t = \frac{\Delta t}{t} \cdot 100\% \quad \delta_l = \frac{\delta_n I_{\text{npee}}}{I} \cdot 100\%, \quad \text{где } \Delta m \text{ и}
$$
\n
$$
\Delta t - \text{лена деления соответствующего прибора, а } m \text{ и } t - \text{значения измеренных величин, причём значение массы выбирается намменыше (намменыная измеренная величина даёт наибольшую ошибку!); } \delta_n - \text{класс точности амперметра, } I_{\text{npee}} - \text{предел измерения амперметра, } I - \text{намменыие язаение измеренного тока.}
$$

Сделаем вычисления:

$$
\delta_m = \frac{10}{98} \cdot 100\% \approx 1,02\% \; ; \; \delta_t = \frac{0,2}{120} \cdot 100\% \approx 0,02\% \; ; \n\delta_t = \frac{0,2 \cdot 750}{250} \cdot 100\% \approx 0,6\% \; ; \; \sigma_k = \sqrt{1,04 + 0,0004 + 0,36} \approx 1,2\%.
$$

2. Рассчитаем эмпирическую дисперсию измерения электрохимического эквивалента

$$
s_k = \frac{\sigma_k \cdot k}{100\%};
$$
  

$$
s_k = \frac{1,2\% \cdot 0,327 \cdot 10^{-6} \frac{\kappa z}{Kn}}{100\%} = 0,00392 \cdot 10^{-6} \frac{\kappa z}{Kn} \approx 0,004 \cdot 10^{-6} \frac{\kappa z}{Kn},
$$

где округление эмпирической дисперсии произведено до первой значащей цифры.

3. Произведём округление среднего арифметического значения электрохимического эквивалента *k* до того разряда числа, до которого была округлена эмпирическая дисперсия, т.е. до тысячных:

$$
\overline{k} = 0,32701 \cdot 10^{-6} \frac{\kappa z}{Kn} \approx 0,327 \cdot 10^{-6} \frac{\kappa z}{Kn}.
$$

4. Запишем значение измеренного электрохимического эквивалента в виде интервала, в котором находится его истинное значение

$$
k = (0,327 \pm 0,004) \cdot 10^{-6} \frac{\text{K2}}{\text{K}_{\text{J}}}.
$$

# **2.3. Представление экспериментальных результатов графически**

При обработке результатов измерений и наблюдений широко используют методы графического изображения. Результаты измерений, представленные в табличной форме, не позволяют достаточно наглядно характеризовать закономерности изучаемых процессов. Графическое изображение дает наиболее наглядное представление о результатах экспериментов, позволяет лучше понять физическую сущность исследуемого процесса, выявить общий характер функциональной зависимости изучаемых переменных величин, установить наличие максимума и минимума функции, определить измеряемую величину.

После обработки результатов измерений и оценки степени достоверности необходимо их свести в таблицы для анализа. Очень часто данные таких таблиц обрабатывают графическими методами, т.е. построение графика и его анализа.

Прежде чем строить график, необходимо знать ход (течение) исследуемого явления. Как правило, качественные закономерности и форма графика экспериментатору заведомо известны из теоретических исследований.

Так, например, если выражается прямо пропорциональная зависимость физических величин  $y = c + kx$ , то графиком является прямая линия, выходящая из точки с координатами (0; с). Для такой зависимости коэффициент k при аргументе х имеет смысл тангенса угла наклона прямой к оси абсцисс, а свободный коэффициент «с» определяет начальное значение функции. Если функциональная зависимость выражается обратно пропорциональной зависимостью типа  $f(x) = b/x$ , то графиком является гипербола - плавная линия, которая никогда не пересекается с осями координат. Зависимость типа f(x) = ех изображается с помощью экспоненты. Экспериментально полученные данные можно проверить на наличие максимума с помощью нахождения первой производной, с последующим приравниванием её к нулю. Полученные значения

максимумов и минимумов можно сравнить со значениями на графике.

Если графиком является кривая линия, то точки на графике необходимо соединять плавной линией так, чтобы она, по возможности, ближе проходила ко всем экспериментальным точкам. Если соединить точки прямыми отрезками, то получим ломаную кривую. Она характеризует изменение функции по данным эксперимента. Обычно функции имеют плавный характер. Резкое искривление графика объясняется погрешностями измерений. Если бы эксперимент повторили с применением средств измерений более высокой точности, то получили бы меньше погрешности, а ломаная кривая больше бы соответствовала плавной кривой.

Однако могут быть исключения. Так, иногда исследуются явления, для которых в определенных интервалах наблюдается быстрое скачкообразное изменение одной из координат. В таких случаях необходимо особо тщательно соединять точки кривой. Общее «осреднение» всех точек плавной кривой может привести к тому, что скачок функции подменяется погрешностями измерений. Иногда при построении графика одна - две точки резко удаляются от кривой. Вначале нужно проанализировать физическую сущность явления, и, если нет основания полагать наличие скачка функции, то такое резкое отклонение можно объяснить грубой ошибкой или промахом. Это может возникнуть тогда, когда данные измерений предварительно не исследовались на наличие грубых ошибок измерений. В таких случаях необходимо повторить измерение в диапазоне резкого отклонения точки. Если прежнее измерение оказалось оши-

бочным, то на график наносят новую точку. Если же повторные измерения дадут прежнее значение, необходимо к этому интервалу кривой отнестись очень внимательно и особо тщательно проанализировать физическую сущность явления.

Если при анализе рабочей формулы было выяснено, что графиком должна быть прямая линия, то точки плавной линией соединять не рекомендуется. В этом случае проводят «усредненную» прямую. Для этого линию проводят между точками, одинаково отстоящими от нее по одну и другую стороны.

Графики строят на миллиметровой бумаге. Не следует выбирать слишком малый или слишком большой лист бумаги. Удобна бумага размером с обычный тетрадный лист.

По оси ординат откладывают значения функции, по оси абсцисс – значения аргумента. Например, при построении вольтамперной характеристики по оси ординат откладывают силу тока *I*, а по оси абсцисс – напряжение *U*.

На графике приводится только та область изменения физических величин, которая была исследована на опыте. Совсем не обязательно, чтобы на графике помещалось начало координат (точка 0,0).

Масштабы по обеим осям выбираются независимо друг от друга, он должен быть удобным. Миллиметр миллиметровой бумаги может соответствовать 0,1; 0,2; 0,5; 1; 2; 5; 10 и т.д. единицам измеряемой величины, но не 2,5; 3; 4; 7; 13 и т.д. При неудобном масштабе нанесение экспериментальных точек на график и использование графика требуют неоправданно большого времени и нередко приводит к досадным ошибкам. На осях обязательно указываются обозначения и единицы измерения соответствующих величин.

В случае очень больших или очень малых величин множители, определяющие порядок чисел, рекомендуется учитывать при обозначении. Так, если давление изменяется в диапазоне 2,8 ∙ 105Пa < *Р* < 9,1 ∙ 10<sup>5</sup> Па, то по оси *Р* при построении графика вместо величины *Р* необходимо откладывать величину в 10<sup>5</sup> раз большую, т.е. *Р*, 10<sup>5</sup> Па.

Точки, наносимые на график, изображаются четко и ясно. Их следует отмечать карандашом, чтобы ошибочно нанесенную точку можно было легко удалить с графика. Возможны случаи, когда в одних и тех же осях строится несколько кривых. При этом точки, относящиеся к разным кривым, должны быть помечены различными символами (кружки, крестики, треугольники и т. п.), чтобы их нельзя было спутать.

Кривую проводят карандашом от руки. Если на графике имеется несколько кривых, то каждой из них присваивается свой номер.

Готовый график вклеивается в отчет и снабжается подписью, где отражается основное содержание графика и объясняются (со ссылкой на их номера) все приведенные кривые.

Рассмотрим пример лабораторной работы по изучению зависимости сопротивления полупроводника *R* от его температуры *t*, где используется графические методы обработки экспериментальных данных. Диапазон температур полупроводника не очень большой: от комнатной температуры 24°С до 80°С. Целью данной работы является изучение зависимости сопротивления полупроводника от температуры и определение энергии активации для данного полупроводника.

Известно, что сопротивление полупроводника от температуры выражается зависимостью  $R = R_0 e^{\frac{E_i}{2kT}}$ , где R - сопротивление полупроводника при данной темпераrype;

R<sub>0</sub> - сопротивление полупроводника при температуре 0  ${}^{0}C:$ 

е - основание натурального логарифма;

k - постоянная Больцмана;

Т - термодинамическая температура;

E<sub>i</sub> - энергия активации полупроводника.

Анализ формулы показывает, что с ростом температуры сопротивление должно убывать, причем в экспоненциальной зависимости, т.к. температура находится в знаменателе показателя функции. Нагревая полупроводник и измеряя температуру и сопротивление с помощью соответствующих приборов, можно наблюдать данную закономерность на основе данных занесенных в отчетную таблицу.

Чтобы определить энергию активации полупроводника, поступим следующим образом. Прологарифмируем обе части выражения по основанию натурального логарифма (такой метод в науке называется линеаризацией):

 $lnR = lnR_0 + \frac{E_i}{2kT}$  with  $lnR = lnR_0 + \frac{E_i}{2k} \cdot \frac{1}{T}$ .

После выполнения данной операции мы получили прямо пропорциональную зависимость натурального логарифма сопротивления от обратной величины термодинамической температуры, т.е. зависимость типа  $y = c + kx$ . Выше уже было сказано, что коэффициент при аргументе имеет смысл тангенса угла наклона прямой графика к оси абсцисс. Поэтому можно записать, что  $t g \alpha = \frac{E_i}{2k}$  и выразить энергию активации  $E_i = t g \alpha \cdot 2k$ . Таким образом, для решения задачи необходимо построить график, по вертикальной оси которого будем откладывать натуральный логарифм сопротивления полупроводника, а по горизонтальной - обратную величину термодинамической температуры. Причем, не обязательно строить график функции  $lnR = lnR_0 + \frac{E_i}{2k} \cdot \frac{1}{T}$  достаточно построить график функции  $ln R = \frac{E_i}{2k} \cdot \frac{1}{T'}$  т.к. графиками обеих функций будут прямые параллельные друг другу, имеющие одинаковый угол наклона к оси абсцисс.

Итак, при изучении температурной зависимости были получены экспериментальные данные, отраженные в табл.  $\overline{4}$ 

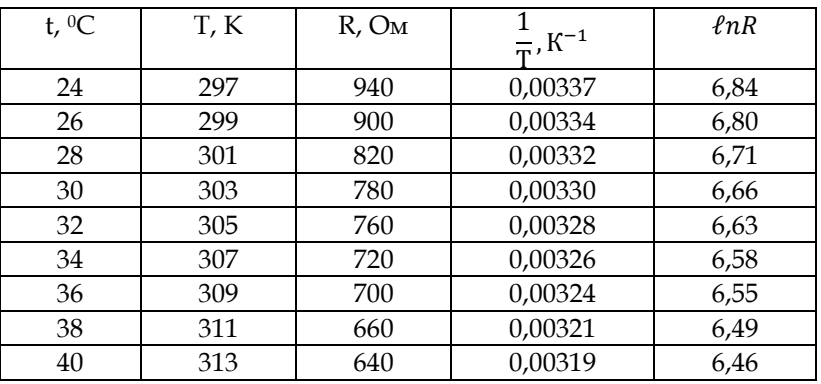

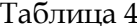

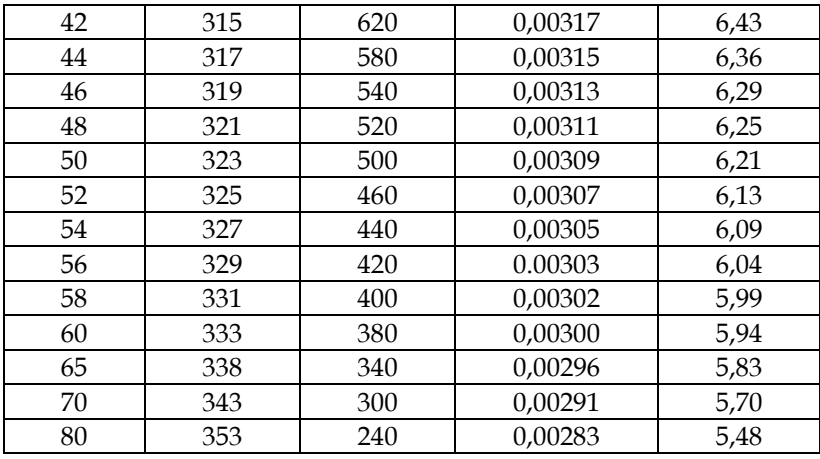

Из таблицы видно, что с ростом температуры сопротивление полупроводника понижается. Однако если процесс изобразить графически, то это будет нагляднее.

Для построения графика возьмём миллиметровую бумагу и обозначим оси координат. По вертикальной оси будем откладывать сопротивление полупроводника, а по горизонтальной оси термодинамическую температуру. Поскольку данный график должен просто проиллюстрировать зависимость одной величины от другой, то начало координат с точкой (0;0) выбирать не будем. Выбираем масштаб: 10 Ом в одном миллиметре и 1К в одном миллиметре. По известным точкам строим график.

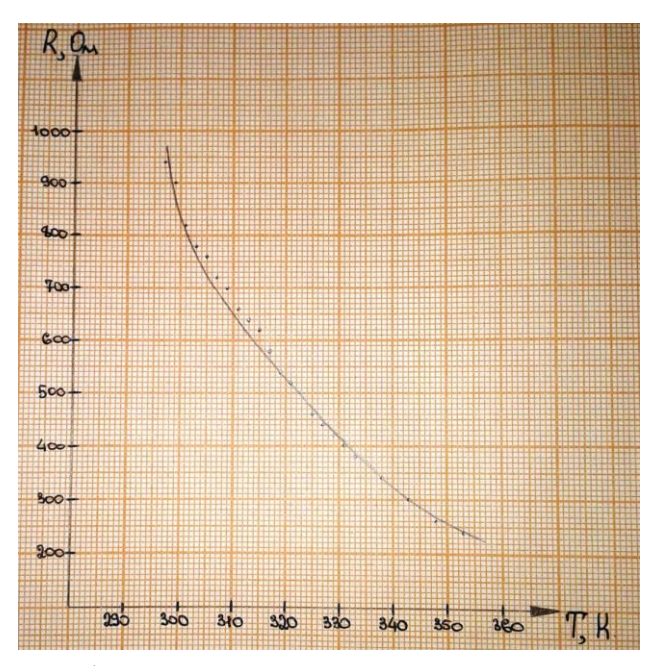

Рис. 17. График зависимости сопротивления полупроводника от термодинамической температуры

Теперь выбираем оси координат и масштаб для построения зависимости натурального логарифма сопротивления полупроводника ℓn*R* от обратной величины термодинамической температуры  $\frac{1}{T}K^{-1}$ . Табличные значения измеренных величин не совсем удобны для выбора масштаба, т.к. все значения логарифмов после запятой имеют по два знака, а значения обратной величины термодинамической температуры по пять цифр. В данном случае с выбором масштаба можно поступить следующим образом. Преобразуем полученные во время измерения числа с помощью введения соответствующих множителей. Так у

значений логарифмов перенесем запятую на два знака вправо, введя при этом множитель 10-2, а у значений обратной величины термодинамической температуры на пять, введя множитель 10-5. Полученные значения запишем в табл. 5.

Таблица 5

| $\frac{1}{T}$ , 10 <sup>-5</sup> K <sup>-1</sup> |  | 337   334   332   330   328   326   324   321   319   317 |  |  |  | $\cdots$ | 283 |
|--------------------------------------------------|--|-----------------------------------------------------------|--|--|--|----------|-----|
| $\ell$ nR, 10 <sup>-2</sup>                      |  | 684 680 671 667 663 658 655 649 646 643                   |  |  |  | $\cdots$ | 636 |

Теперь легко определиться и с масштабом. По вертикали в одном миллиметре будем отмерять 1·10-2, а по горизонтали 1·10-5 *К-*1. На втором графике также не будем выбирать начало координат, т.к. наклон прямой по всей плоскости будет одинаковый.

По известным точкам строим график.

С помощью данного графика нам необходимо определить энергию активации исследуемого полупроводника. Для этого достроим полученную прямую до прямоугольного треугольника, проведя произвольные и перпендикулярные осям линии до пересечения их с графиком (пунктирные линии на чертеже). В полученном треугольнике тангенс угла наклона прямой к оси абсцисс численно равен энергии активации. Вычислим эту энергию:

$$
tg\alpha = \frac{(670 - 530) \cdot 10^{-2}}{(332 - 287) \cdot 10^{-5} K^{-1}} = 3.1 \cdot 10^{3} K.
$$

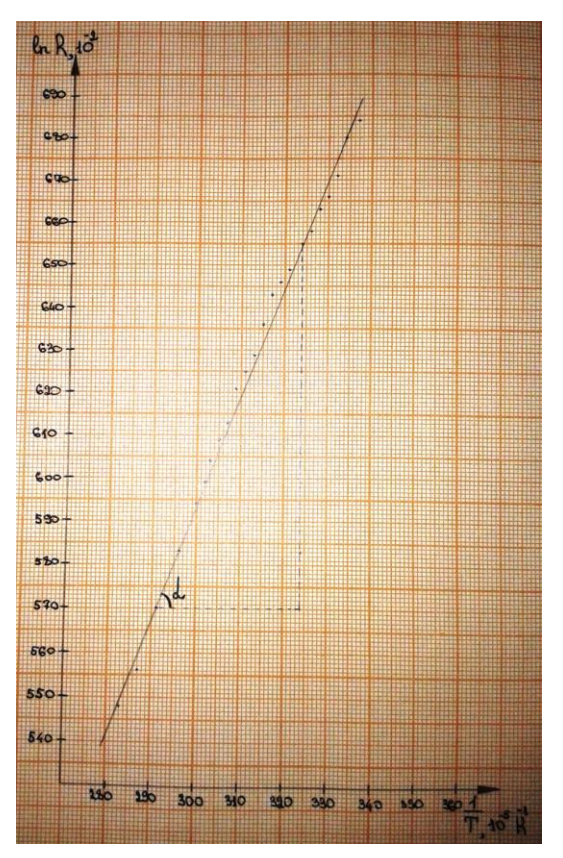

Рис. 18. График зависимости натурального логарифма сопротивления полупроводника lnR от обратной величины термодинамической температуры  $\frac{1}{r}K^{-1}$ 

Напомним, что в данном случае тангенс угла наклона имеет единицы измерения. Теперь определим энергию активации, выраженную в электронвольтах:

$$
E_i = \frac{2 \cdot 3.1 \cdot 10^3 K \cdot 1.38 \cdot 10^{-23} \frac{\text{A/K}}{K}}{1.6 \cdot 10^{-19} \frac{\text{A/K}}{3 \text{B}}} = 0.54 \text{ } \text{dB}
$$

Энергия активации получена из формулы  $E_i = t g \alpha \cdot 2k$ , т.е. косвенным способом. Следовательно, для определения погрешности измерений можно воспользоваться соответствующим алгоритмом. При этом необходимо учесть, что график проводился не через все полученные точки, а усредненно.

Это означает, что при построении графика были учтены допущенные погрешности измерений, и полученное значение энергии активации представляет среднее значение измеренной величины, т.е.  $\overline{E}_1 = 0.45$ эВ.

## 2.4. Доверительная вероятность и доверительный интервал (для дополнительного чтения)

Точное истинное значение измеряемой физической величины определить невозможно даже в результате многократных измерений. Однако методы математической статистики позволяют определить интервал значений физической величины, внутри которого находится её истинное значение. Величина этого интервала характеризует погрешность измерения истинного значения. Она зависит, с одной стороны, от величины эмпирической дисперсии, а с другой - от задаваемой экспериментатором вероятности того события, что истинное значение физической величины находится внутри этого интервала.

Эта вероятность называется доверительной, а соответствующий ей интервал - доверительным интервалом. Доверительную вероятность обозначают буквой Р, обычно она принимает значения от 0,9 до 0,99. При этом увеличение доверительной вероятности приводит к увеличению доверительного интервала, если величина эмпирической дисперсии не изменяется.

Величина доверительного интервала определяется произведением числа k (зависящего от числа измерений и доверительной вероятности) и эмпирической дисперсии, делённого на квадратный корень из числа измерений:

 $\Delta = \frac{k \cdot s_x}{\sqrt{n}}$ . Число k называется коэффициентом Стьюдента

и определяется с помощью табл. 6.

Таблина 6

Коэффициенты Стьюдента для различных значений числа измерений n и доверительной вероятности Р

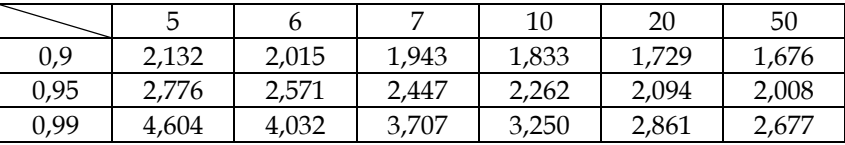

Видно, что данную таблицу можно использовать лишь при n ≥ 5.

С учётом доверительного интервала  $\Delta$  окончательный результат измерений следует записывать в виде

$$
X=\overline{X}\pm\Delta.
$$

Данная запись вовсе не означает, что истинное значение измеренной физической величины равно сумме или разности среднего значения и величины  $\Delta$ , а лишь то, что оно лежит с определённой доверительной вероятностью внутри доверительного интервала величиной 2 $\Delta$  с центром в точке $\,\overline{X}$  .

Графически это можно представить следующим образом:

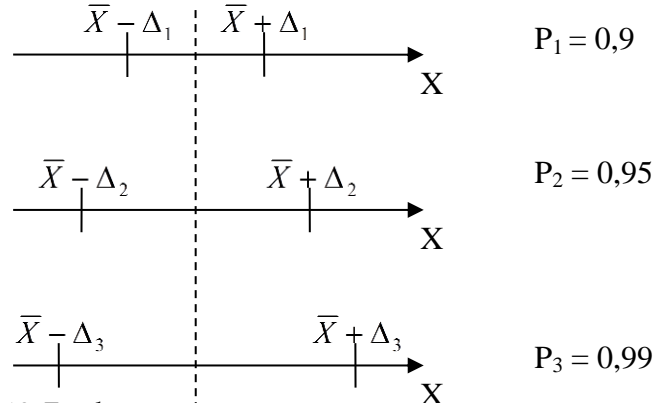

Рис. 19. Графическое представление доверительных интервалов

На этом рисунке вдоль оси Х указаны доверительные интервалы для различных доверительных вероятностей при одних и тех же значений эмпирической дисперсии  $S_x$ и числа измерений п.

### 2.5. Защита отчета по лабораторной работе

После оформления отчета студент должен получить зачёт по данной работе, то есть защитить её. Специальное время для защиты отчёта не отводится. Не существует и определённой процедуры для этого.

К началу каждого лабораторного занятия обязательно надо сдавать на проверку преподавателю отчёт по лабораторной работе, выполненной на предыдущем занятии.

Защита отчётов обычно происходит в начале лабораторного занятия или во время консультации. Протекает она в виде ответов студента на вопросы преподавателя.

Если студент был хорошо подготовлен к работе, правильно формулировал её цель и задачи, показал глубокие знания теории вопроса, проявил практически полную самостоятельность при сборке установки, проведении измерений и обработке их результатов, а также с соблюдением всех правил оформил отчёт по работе, то защищать работу он может в начале следующего занятия. Защита в этом случае происходит в виде кратких ответов на вопросы преподавателя по математической обработке результатов измерений, степени их надёжности и достоверности.

Если же студент был плохо подготовлен к занятию, при допуске к работе показал слабое знание теории вопроса и только с помощью преподавателя собрал установку и выполнил измерения, то защищать отчёт будет на консультации. Вопросы в этом случае могут касаться всех этапов выполнения лабораторной работы: от формулировки цели работы до структуры, содержания и оформления отчёта.

В отдельных случаях может быть предусмотрено специальное занятие для защиты отчётов, которое завершает цикл работ.

Независимо от способа организации защиты отчёта во всех случаях остаются постоянными общие требования. Студент, выполнивший работу, должен уметь:

– отвечать на вопросы по экспериментальной части работы;

– показать приёмы работы прямо на установке;

– пояснять выбранный способ обработки результатов и обосновывать сделанные выводы;

– отвечать на каждый из контрольных вопросов по работе или по определённому циклу работ.

Готовясь к защите работы, старайтесь больше обсуждать с товарищами её особенности и результаты, задавайте друг другу вопросы по выполненным работам.

## **3. КОНТРОЛЬНЫЕ ЗАДАНИЯ**

### **3.1. Контрольные вопросы**

1. Что должен делать студент, чтобы получить допуск к выполнению лабораторной работы?

2. Каким должно быть содержание отчета по лабораторной работе?

3. В чем состоит задача измерений?

4. Какие измерения называются однократными. Приведите примеры?

5. Как оцениваются погрешности однократных измерений?

6. Какие измерения называются многократными? Приведите примеры.

7. Как оцениваются погрешности многократных прямых измерений?

8. Как оцениваются погрешности многократных косвенных измерений?

9. Как оцениваются погрешности приборов (механических, весов учебных, стрелочных и цифровых электроизмерительных приборов).

10. По каким правилам округляются погрешности и результаты измерений?

11. Какие правила необходимо соблюдать при построении графиков?

12. Из каких основных частей состоит штангенциркуль?

13. Сколько измерительных шкал имеет штангенциркуль?

14. Какие измерения можно выполнять с помощью штангенциркуля?

15. Во сколько раз точность измерения штангенциркулем выше точности измерения линейкой?

16. Как по штангенциркулю производят отсчет целых и десятых долей миллиметра?

17. Какая особенность нониуса позволяет проводить измерения с точностью до 0,1 мм?

18. Из каких основных частей состоит микрометр?

19. Сколько измерительных шкал имеет микрометр?

20. Какие измерения можно выполнять с помощью микрометра?

21. Во сколько раз точность измерения микрометром выше точности измерения штангенциркулем, линейкой?

22. Как по микрометру производят отсчет целых и десятых долей миллиметра?

23. Какая особенность нониуса микрометра позволяет проводить измерения с точностью до 0,01 мм?

24. Каков принцип действия магнитоэлектрического

прибора с подвижной рамкой, каково его обозначение?

25. Каков принцип действия магнитоэлектрического прибора с подвижным магнитом, каково его обозначение?

26. Каков принцип действия электродинамического прибора, каково его обозначение?

27. Каков принцип действия электромагнитного прибора, каково его обозначение?

28. Каков принцип действия индукционного прибора, каково его обозначение?

29. Каков принцип действия электростатического прибора, каково его обозначение?

30. Каков принцип действия вибрационного (язычкового) прибора, каково его обозначение?

31. Каков принцип действия биметаллического прибора, каково его обозначение?

32. Каков принцип действия термоэлектрического прибора с магнитоэлектрическим измерительным механизмом, каково его обозначение?

33. Каков принцип действия выпрямительного прибора с магнитоэлектрическим измерительным механизмом, каково его обозначение?

34. Каково устройство и принцип действия цифрового измерительного прибора?

## **3.2. Вопросы с выбором ответа**

1. Цена деления прибора – это …

А. Класс точности прибора. Б. Верхний предел измерения данной шкалы прибора. В. Численное значение измеряемой прибором величины, приходящейся на одно деление.

2. Если А – верхний предел измерения прибора, δ – класс точности, то приборная погрешность определяется по формуле:

A.  $A_0 = A 100\% / \delta$ . B.  $A_0 = \delta \cdot A / 100\%$ . B.  $A_0 = A / \delta$ .

3. Какая погрешность, относительная или абсолютная, объективнее характеризует точность измерений? А. Относительная, т.к. она показывает какую долю, составляет измеренная величина от истинной. Б. Абсолютная, т.к. она показывает, на сколько единиц измеренная величина отличается от истинной. В. В зависимости от измеряемой величины объективной в большей степени может быть либо абсолютная, либо относительная.

4. Масса легкового автомобиля 950,3 кг, масса самого большого из китов – 15000,2 кг. Чья масса измерена точнее?

А. Масса легкового автомобиля. Б. Масса кита. В. Сравнивать точности измерений нельзя, т.к. масштабы объектов несоизмеримы.

5. При определении коэффициента жесткости пружины с помощью пружинного маятника были получены следующие результаты:  $K_{c.p.} = 20,0127$  Н/м (среднее значение измерения жесткости пружины) и ΔК = 0,0973 Н/м (абсолютная погрешность измерений). В каком случае правильно записан результат измерений?

A. K =  $(20,0127 \pm 0,0973)$  H/m. B. K =  $(20,013 \pm 0,09)$  H/m. В.  $K = (20.0 \pm 0.1)$  Н/м

6. Класс точности прибора – это …

А. Абсолютная погрешность прибора. Б. Относительная погрешность прибора. В. Численное значение измеряемой прибором величины, приходящейся на одно деление.

7. Параллелепипед был измерен дважды в разных местах. В первый раз для его длины было получено значение 42,7 мм, во втором 42,9 мм. Какова истинная длина параллелепипеда?

А. 42,27 мм. Б. 42,29 мм. В. 42,28 мм. Г. Нет правильного ответа.

8. Показания прибора, изображённого на рисунке, позволили определить относительную погрешность измерений, она оказалась равной …

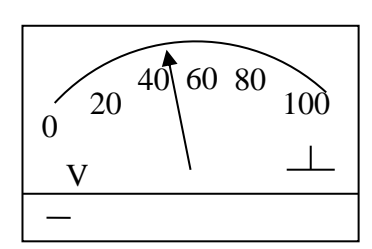

А. 20%. Б. 40%. В. 50%. Г. Нет правильного ответа.

#### **3.3. Задания с практическим содержанием**

#### Задание 1

На рис. 20 изображены песочные часы.

Используя рисунок:

1) определите:

– цену деления шкалы прибора;

– показания прибора;

– абсолютную погрешность измерения;

– относительную погрешность измерения;

2) запишите конечный результат с помощью интервала, внутри которого находится истинное значение измеренной величины.

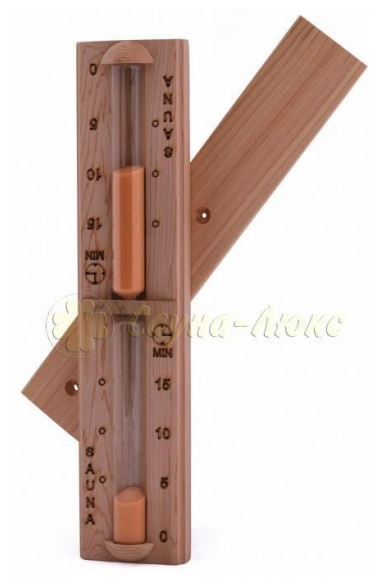

Рис. 20. Песочные часы

Задание 2

На рис. 21 изображен секундомер.

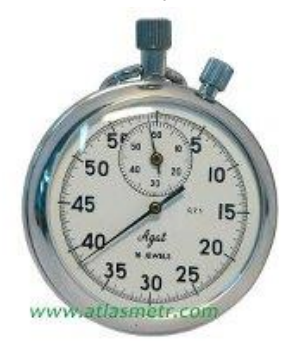
#### Рис. 21. Секундомер

Используя рисунок:

1) определите:

– цену деления шкалы прибора;

– показания секундомера;

– абсолютную погрешность измерения;

– относительную погрешность измерения;

2) Запишите конечный результат с помощью интервала, внутри которого находится истинное значение измеренной величины.

#### Задание 3

На рис. 22 изображен микрометр.

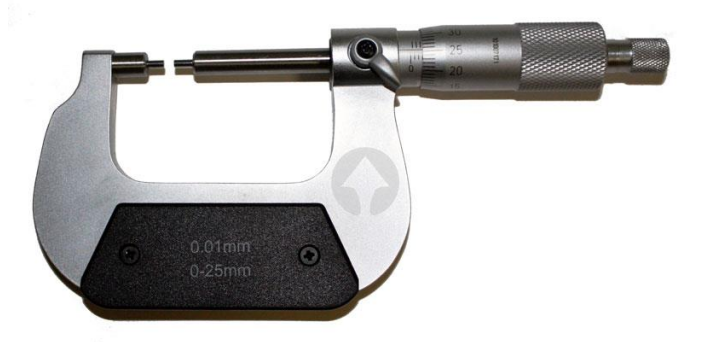

Рис. 22. Микрометр

Используя рисунок:

1) определите:

– цену деления шкалы прибора;

– показания микрометра;

– абсолютную погрешность измерения;

– относительную погрешность измерения;

2) запишите конечный результат с помощью интервала, внутри которого находится истинное значение измеренной величины.

#### Задание 4

На рис. 23 изображен штангенциркуль с электронной шкалой.

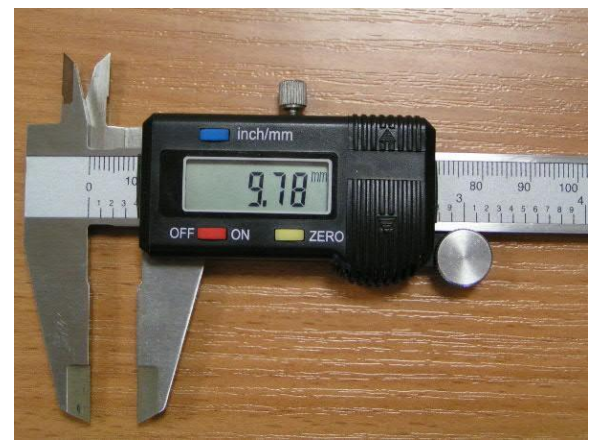

Рис. 23. Штангенциркуль с электронной шкалой

Используя рисунок:

1) объясните значение сделанных надписей на шка-

ле.

Определите:

– цену деления шкалы прибора;

– показания штангенциркуля;

– абсолютную погрешность измерения;

– относительную погрешность измерения;

2) запишите конечный результат с помощью интервала, внутри которого находится истинное значение измеренной величины.

#### Задание 5

На рис. 24 изображен термометр, измеряющий температуру окружающего воздуха в градусах по шкале Цельсия (0С ) и в градусах по шкале Фаренгейта (0F).

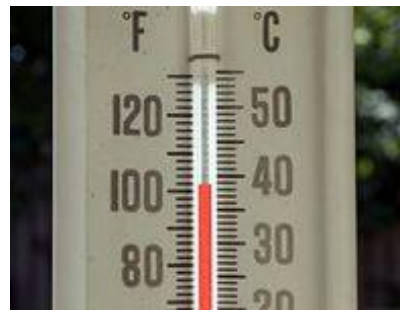

Рис. 24. Термометр

Используя рисунок:

1) определите:

– цену деления каждой шкалы прибора;

– показания термометра по каждой шкале;

– абсолютную погрешность измерения с помощью каждой шкалы;

– относительную погрешность измерения с помощью каждой;

2) запишите конечный результат с помощью интервала, внутри которого находится истинное значение измеренной величины по каждой шкале.

## Задание 6

На рис. 25 изображен инфракрасный термометр, принцип действия которого состоит в том, что чувствительный измерительный элемент снимает данные инфракрасного излучения тела человека и отображает на цифровом дисплее в привычном для нас температурном диапазоне.

Его преимущества: имеет память измерений, звуковые сигналы, автоотключение; очень быстро измеряет температуру (всего 5–30 секунд); позволяет измерять температуру даже у плачущих детей и спящих больных.

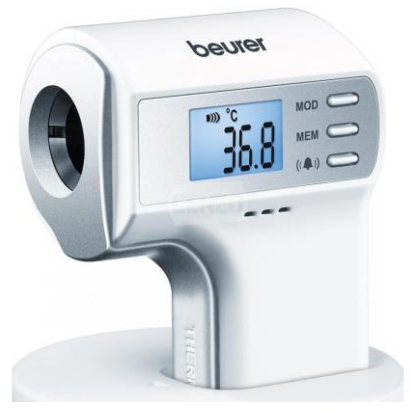

#### Рис. 25. Инфракрасный термометр

Используя рисунок:

1) определите:

- цену деления шкалы прибора;
- показания термометра;
- абсолютную погрешность измерения;
- относительную погрешность измерения:

2) запишите конечный результат с помощью интервала, внутри которого находится истинное значение измеренной величины.

Задание 7 На рис. 26 изображен барометр.

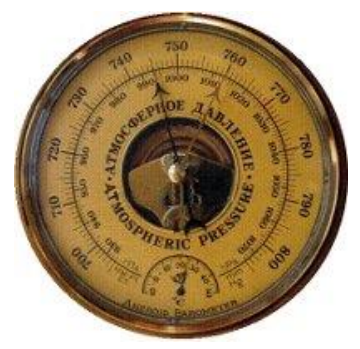

Рис. 26. Барометр

Используя рисунок:

1) определите:

– цену деления шкалы прибора в мм рт. ст.;

– показания барометра в мм рт. ст.;

– абсолютную погрешность измерения;

– относительную погрешность измерения;

2) запишите конечный результат с помощью интервала, внутри которого находится истинное значение измеренной величины.

Задание 8

На рис. 27 изображен прибор для измерения артериального давления человека – электронный тонометр. Первое число сверху обозначает величину систолического (верхнего) давления в мм рт. ст., второе величину нижнего диастолического (нижнего) давления в мм рт. ст. Число 70 показывает пульс человека.

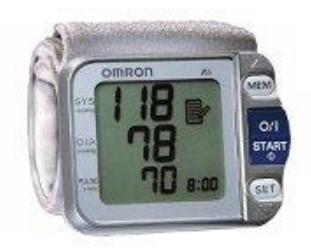

Рис. 27 Электронный тонометр

Используя рисунок:

1) определите:

– цену деления шкалы прибора в мм рт. ст.;

– абсолютную погрешность измерения систолического давления;

– абсолютную погрешность измерения диастолического давления;

– относительную погрешность измерения систолического давления;

– относительную погрешность измерения диастолического давления;

2) запишите конечный результат с помощью интервалов, внутри которых находятся истинные значения измеренных величин;

3) сделайте вывод о том, какое давление измерено точнее и почему?

#### Задание 9

На рис. 28 изображены настенные часы.

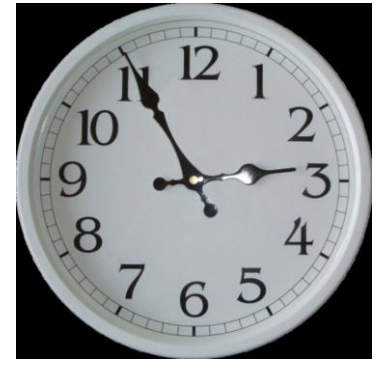

Рис. 28. Настенные часы

Используя рисунок:

1) определите:

– цену деления шкалы прибора;

– показания прибора;

- абсолютную погрешность измерения;
- относительную погрешность измерения;

2) запишите конечный результат с помощью интервала, внутри которого находится истинное значение измеренной величины.

## Задание 10

На рис. 29 изображен электроизмерительный прибор.

Используя рисунок:

1) объясните, как называется прибор и какую физическую величину измеряют прибором в данном случае?

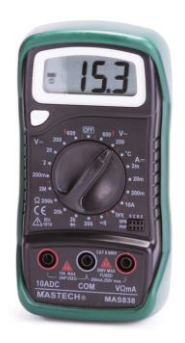

Рис. 29. Электроизмерительный прибор

2) определите:

– цену деления шкалы прибора;

– показания прибора;

– абсолютную погрешность измерения;

– относительную погрешность измерения;

3. Запишите конечный результат с помощью интервала, внутри которого находится истинное значение измеренной величины.

## Задание 11

На рис. 30 изображен электроизмерительный прибор.

Используя рисунок:

1) объясните, как называется прибор и какую физическую величину измеряют прибором в данном случае?

2) определите:

– цену деления шкалы прибора;

– показания прибора;

– абсолютную погрешность измерения;

– относительную погрешность измерения;

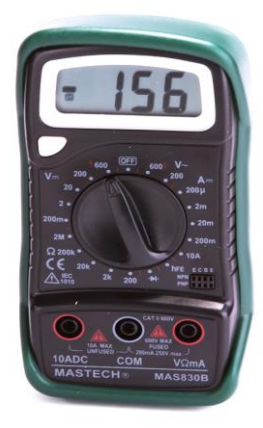

Рис. 30. Электроизмерительный прибор

3. Запишите конечный результат с помощью интервала, внутри которого находится истинное значение измеренной величины.

## Задание 12

На рис. 31 изображен миллитесламетр. Он предназначен для измерения магнитной индукции постоянных и переменных магнитных полей, а также однократных импульсов магнитного поля. Прибор удобен при исследованиях магнитных систем различного назначения, в магнитопорошковой дефектоскопии, для измерения остаточной намагниченности, а также при контроле магнитных полей различных объектов в широком диапазоне частот.

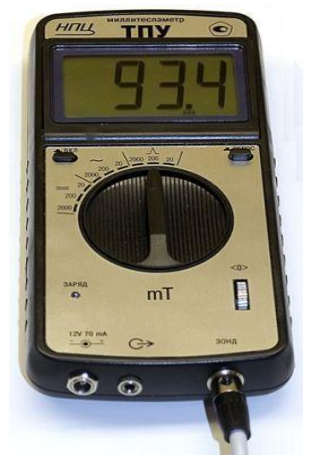

Рис. 31. Миллитесламетр

Используя рисунок:

1) объясните, какую физическую величину измеряют прибором в данном случае?

2) определите:

- цену деления шкалы прибора;
- показания прибора;
- абсолютную погрешность измерения;
- относительную погрешность измерения;

3) запишите конечный результат с помощью интервала, внутри которого находится истинное значение измеренной величины.

## Задание 13

На рис. 32 изображен компас. Используя рисунок: 1) определите:

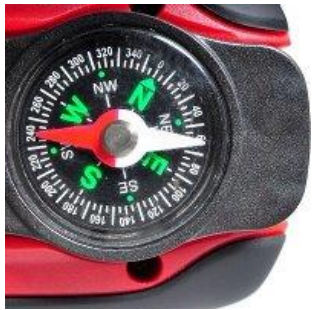

Рис. 32. Компас

– цену деления шкалы прибора;

– угол, на который отклонился южный конец магнитной стрелки от магнитного меридиана;

– абсолютную погрешность измерения угла отклонения южного конца магнитной стрелки;

– относительную погрешность измерения угла отклонения южного конца магнитной стрелки;

2) запишите конечный результат с помощью интервала, внутри которого находится истинное значение измеренной величины.

На рис. 33 изображен манометр, который измеряет давление в кгс/см2.

Используя рисунок:

1) определите:

– цену деления шкалы прибора;

– показания прибора;

– абсолютную погрешность измерения;

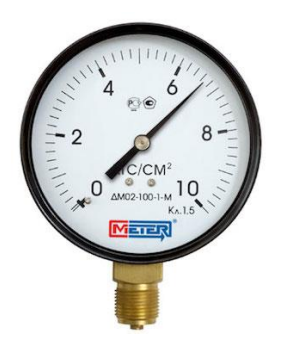

Рис. 33. Манометр

– относительную погрешность измерения;

2) запишите конечный результат с помощью интервала, внутри которого находится истинное значение измеренной величины.

# **4. ЛАБОРАТОРНЫЕ РАБОТЫ ФИЗИЧЕСКОГО ПРАКТИКУМА**

**4.1. Механика. Молекулярная физика**

## *4.1.1. Лабораторная работа № 1 Измерение плотности тел правильной геометрической формы*

*Цель работы:* опытным путём определить плотности тел правильной геометрической формы (цилиндра и параллелепипеда) и определить с помощью таблицы плотности твердых тел, вещества, из которых они изготовлены.

*Оборудование:* тела правильной формы, микрометр, штангенциркуль, весы, разновесы.

*Содержание метода измерений*

Плотностью вешества того или иного тела называют физическую величину, определяемую отношением массы тела *т* к его объёму V:

$$
\rho = \frac{m}{V} \,. \tag{1}
$$

Масса тела измеряется с помощью весов, а его объём, в случае правильной геометрической формы тела, вычисляется по результатам измерений его линейных размеров.

Если тело имеет форму цилиндра, то его объём равен произведению площади основания S на его высоту h, где площадь основания равна:  $S = \pi r^2 = \pi \frac{d^2}{4}$  (см. рис. 34). Перепишем выражение (1) с учетом вычисления его объёма  $\rho = \frac{4m}{\pi \cdot d^2 \cdot h}$  (2), если постоянную величину, равную от-<br>ношению  $\frac{4}{\pi} \approx 1.27$ , обозначить буквой  $\kappa$ , то окончательно формула для вычисления плотности цилиндра будет выгладить так

$$
\rho = k \frac{m}{d^2 \cdot h} \,. \tag{3}
$$

Данная формула показывает, что для определения плотности цилиндра косвенным способом необходимо произвести прямые измерения его массы, диаметра и высоты.

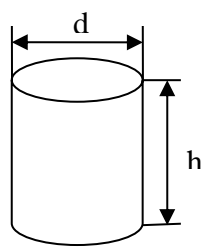

#### Рис. 34. Металлический цилиндр

#### *Порядок выполнения*

I. Измерение плотности цилиндра.

1. Измерим массу цилиндра с помощью технических весов. Так как при взвешивании цилиндра масса не изменяется, то её достаточно измерить однократно.

2. Измерим диаметр цилиндра с помощью микрометра. Его диаметр в разных местах может меняться, поэтому проведем многократные (не менее трех раз) измерения: в верхней части, посередине и в нижней части.

3. Измерим высоту цилиндра с помощью штангенциркуля. Высота цилиндра также может изменяться, поэтому её измерения будут многократными. Результаты всех измерений запишем в табл. 7.

Таблица 7

| $N_2n/n$ | т, 10- <sup>3</sup> кг | $d, 10^{-3} M$ | $h, 10^{-3} M$ | кг      |
|----------|------------------------|----------------|----------------|---------|
|          | 90,80                  | 19,39          | 39,6           |         |
|          |                        | 19,38          | 39,5           |         |
|          |                        | 19,39          | 39,8           | 7745,31 |
| р. зн.   |                        | 19,39          | 39,6           |         |

4. Найдём средние арифметические значения диаметра *d* по формуле  $\overline{d} = \frac{a_1 + a_2}{3}$  $\overline{d} = \frac{d_1 + d_2 + d_3}{2}$  и высоты цилиндра

$$
\overline{h}=\frac{h_1+h_2+h_3}{3}.
$$

5. Рассчитаем среднее значение плотности цилиндра в соответствии с формулой (3)

$$
\overline{\rho} = 1,27 \frac{96,2 \cdot 10^{-3} \kappa z}{375,9721 \cdot 10^{-6} \mu^2 \cdot 39,6 \cdot 10^{-3} \mu} \approx 7745,31 \frac{\kappa z}{\mu^3}.
$$

6. Определение плотности цилиндра производилось косвенным способом, поэтому расчет относительной погрешности измерений будем производить по формуле:  $\delta_{\rho} = \sqrt{\delta_m^2 + 2\delta_d^2 + \delta_h^2}$  (4), где  $\delta_m = \frac{\Delta m}{m} \cdot 100\%$  $\delta_m = \frac{\Delta m}{\Delta} \cdot 100\%$  – относительная погрешность измерения массы;  $\delta_{n} = \frac{1}{n} \frac{n-1}{1}$ . 100%  $\sum_{i=1}^{3}(\overline{d}-d_i)$ 1 2  $\frac{-1}{\cdot}$ . π, =  $\sum_{i=1}$ *d n d d*  $\sum_{i=1}^{\infty}$ <sup>(a</sup>)  $\delta_d = \frac{1}{\sqrt{7}} \frac{n-1}{\sqrt{7}} \cdot 100\%$  – OTносительная дисперсия измерений диаметра;  $\sum_{i=1}^{3}(\overline{h}-h_{i})$ 2  $\overline{a}$  $\sum_{i=1}$  $h - h$ <sub>*j</sub>*</sub>

 $\frac{1}{1}$  . 100% 1  $\frac{-1}{\cdot}$ .  $=$ *h n*  $\sum_{i=1}$ <sup>(*i*</sup>)  $\sum_{i=1}$  $\delta_h = \frac{1}{\overline{h}} \frac{n-1}{\overline{h}}$  -100% – относительная дисперсия измере-

ний высоты цилиндра. Перед относительной дисперсией измерений диаметра стоит коэффициент два, т.к. в формуле (3) эта величина возводится в квадрат.

7. Рассчитаем относительную погрешность массы и относительные дисперсии диаметра и высоты цилиндра:

$$
\delta_m = \frac{0.01 \cdot 10^{-3} \kappa c}{90.8 \cdot 10^{-3} \kappa c} \cdot 100\% \approx 0.01\% \; \dot{\delta}_d = \frac{\sqrt{\frac{0.0001 \cdot 10^{-6} \, \mu^2}{2}}}{19.39 \cdot 10^{-3} \, \mu} \cdot 100\% \approx 0.04\% \; \dot{\delta}_d
$$
\n
$$
\delta_h = \frac{\sqrt{\frac{0.05 \cdot 10^{-6} \, \mu^2}{2}}}{39.6 \cdot 10^{-3} \, \mu} \cdot 100\% \approx 0.4\% \; \dot{\delta}_d
$$

8. Рассчитаем относительную дисперсию вычислений плотности цилиндра по формуле (4):

$$
\delta_{\rho} = \sqrt{10^{-4} + 32 \cdot 10^{-4} + 16 \cdot 10^{-2}} \cdot 100\% \approx 0.7\%.
$$

9. Рассчитаем эмпирическую дисперсию плотности цилиндра по формуле  $S_\rho = \frac{p}{100\%}$  $\delta_{\rho}\!\cdot\!\overline{\rho}$  $\rho$  $S_{\rho} = \frac{\partial_{\rho} \cdot p}{\partial \rho \partial \phi}$ , результат которой округлим до первой значащей цифры;

$$
S_{\rho} = \frac{0,7\% \cdot 7745,31 \frac{\kappa^2}{M^3}}{100\%} = 54,4217 \approx 50 \frac{\kappa^2}{M^3}.
$$

10. Запишем результат измерения плотности цилиндра с учётом доверительного интервала

$$
\rho = (7750 \pm 50) \frac{\kappa^2}{\mu^3} \cdot
$$

11. Сделаем вывод: опытным путём определили плотность цилиндра с точностью измерений 0,7%; сравнивая полученный результат с табличными значениями, находим, что данный цилиндр изготовлен из стали (табличное значение  $\rho = (7700 - 7900) \frac{\kappa^2}{M^3}$  $\rho = (7700 - 7900) \frac{\kappa^2}{4}$ .

II. Измерение плотности параллелепипеда.

Самостоятельно выполнить пункты с первого по одиннадцатый для определения плотности параллелепипеда.

#### Контрольные задания

1. Что такое плотность вещества? Дайте определение единицы измерения, запишите расчётную формулу?

2. Плотность железа 7,8·10<sup>3</sup> кг/м<sup>3</sup>. Что это означает?

3. В каком случае плотность тела можно рассчитать по формуле:

$$
\rho = \frac{m}{V}?
$$

4. Как определить плотность тела неправильной формы, плотность жидкостей, газов?

5. Как определить плотность сыпучих тел (зерна, семян, почвы)?

6. Почему лёд плавает?

7. Почему глубокие водоёмы не промерзают до дна? Литература для подготовки отчета

1. W Плотность - Википедия.

# 4.1.2. Лабораторная работа № 2

## Изучение гармонических колебаний

Цель работы: опытным путём определить ускорение свободного падения и коэффициент жёсткости пружины; изучить зависимость периода математического маятника от длины его нити.

Оборудование: математический и пружинный маятники, секундомер, масштабная линейка, весы.

Содержание метода измерений

Гармонические колебания являются простейшим случаем колебательного движения. Если движение тела происходит вдоль одной прямой (например, вдоль оси Х), то уравнение гармонического колебания может быть записано в виде:

$$
X = X_m \sin(\omega t + \varphi_0), \tag{1}
$$

где *Х* – смещение; *X<sup>m</sup>* – амплитуда колебаний; *ωt+φ<sup>0</sup>* – фаза колебаний; *ω –* циклическая частота колебания.

Циклическая частота связана с периодом колебаний Т формулой: *T*  $\omega = \frac{2\pi}{\pi}.$ 

В случае гармонического колебания скорость в каждый момент времени

$$
v = \frac{dx}{dt} = x_m \cdot \omega \cos(\omega t + \varphi_0),
$$
  
a yexopehue pabho  $a = \frac{d^2 x}{dt^2} = -x_m \omega^2 \sin(\omega t + \varphi_0) \text{ with}$   
 $a = -\omega^2 x.$  (2)

Следовательно: гармоническими являются свободные колебания системы, если сила, обуславливающая эти колебания, направлена к положению равновесия и изменяется пропорционально смещению от положения равновесия.

К этому выводу приходим, умножив обе части выражения (2) на *m* и воспользовавшись II законом динамики Ньютона и законом Гука:

$$
ma = -m \omega^2 x, F = -kx,
$$
\n(3)

где *k=-m ω2.*

Коэффициент k - называют коэффициентом квазиупругой силы, а силу F - квазиупругой. Природа квазиупругой силы может быть различна.

В общем случае:

$$
\omega^2=\frac{k}{m}.
$$

І. Изучение зависимости периода колебаний математического маятника от его длины и определение ускорения свободного падения.

## Вывод рабочей формулы

Период колебаний математического маятника опре-

деляется по формуле:  $T = 2\pi \sqrt{\frac{l}{g}}$ . Используя данную формулу, найдем выражение для определения ускорения свободного падения:

$$
T = 2\pi \sqrt{\frac{l}{g}} \quad \Rightarrow \quad T^2 = \frac{4\pi^2 l}{g} \quad \Rightarrow \quad g = 4\pi^2 \frac{l}{T^2} = 4\pi^2 n^2 \frac{l}{t^2}.
$$
\n(4)

В формуле (4) выражение  $a=4\pi^2n^2$  примем в качестве постоянного коэффициента а рабочей формулы, тогда окончательно получим

$$
g = a \frac{l}{t^2} \,. \tag{5}
$$

Период и число полных колебаний связаны между собой известным соотношением  $T = \frac{t}{n}$  (6), где  $t$  – время колебаний, и - число полных колебаний.

Порядок выполнения работы

1. Отклоните груз на нити от положения равновесия на небольшое расстояние и, отпустив его, измерьте время 10 полных колебаний.

2. Уменьшая длину нити на 15 или 20 см каждый раз, повторите опыт ещё четыре раза.

3. С помощью формулы (5) вычислите ускорение свободного падения в каждом опыте, а с помощью формулы (6) период колебаний маятника. Результаты всех измерений и вычислений занесите в табл. 8.

Таблица 8

| Nº n/n         | $1.10^{-2}$ , $M \sim 1.10^{-2}$ , |            | t, c | $\Delta t$ , c | T, c | $\int g$ , $M/c^2$ |
|----------------|------------------------------------|------------|------|----------------|------|--------------------|
|                |                                    | ${\cal M}$ |      |                |      |                    |
|                |                                    |            |      |                |      |                    |
|                |                                    |            |      |                |      |                    |
|                |                                    |            |      |                |      |                    |
|                |                                    |            |      |                |      |                    |
|                |                                    |            |      |                |      |                    |
| $\bigcirc p$ . |                                    |            |      |                |      |                    |

4. Рассчитайте относительную дисперсию ускорения свободного падения по формуле:

$$
\delta_g = \sqrt{\delta_l^2 + 2\delta_t^2} \tag{7}
$$

где  $\delta_{\scriptscriptstyle l}$  и  $\delta_{\scriptscriptstyle l}$ - относительные погрешности измерения длины нити и времени колебаний маятника соответственно;

5. Рассчитайте эмпирическую дисперсию ускорения свободного падения по формуле:

$$
S_g = \frac{g_{cp} \cdot \delta_g}{100\%}.
$$
 (8)

6. Запишите результаты измерения ускорения свободного с учётом доверительного интервала, сравните полученное значение с табличным.

7. По результатам таблицы сделайте вывод о зависимости периода математического маятника от его длины.

II. Изучение зависимости периода колебаний пружинного маятника от массы груза и определение коэффициента упругости пружины.

Вывод рабочей формулы.

Период колебаний математического маятника определяется по формуле:

$$
T=2\pi\sqrt{\frac{m}{k}}.
$$

Используя данную формулу, найдем выражение для определения коэффициента упругости пружины:

$$
T = 2\pi \sqrt{\frac{m}{k}} \quad \Rightarrow \quad T^2 = 4\pi^2 \frac{m}{k} \quad \Rightarrow \quad k = 4\pi^2 \frac{m}{T^2} = 4\pi^2 n^2 \frac{m}{t^2}.
$$
\n(9)

В формуле (9) выражение  $a=4\pi^2n^2$  примем в качестве постоянного коэффициента рабочей формулы, тогда окончательно получим

$$
k = a \frac{m}{t^2}.
$$
 (10)

1. Отклоните груз на пружине от положения равновесия на небольшое расстояние и, отпустив его, измерьте время 10 полных колебаний.

2. Добавляя по одному грузу каждый раз, повторите опыт ещё четыре раза.

3. С помощью формулы (10) рассчитайте коэффициент жёсткости пружины в каждом опыте, а с помощью формулы (6) период колебаний маятника. Результаты всех измерений и вычислений занесите в табл. 9.

Таблица 9

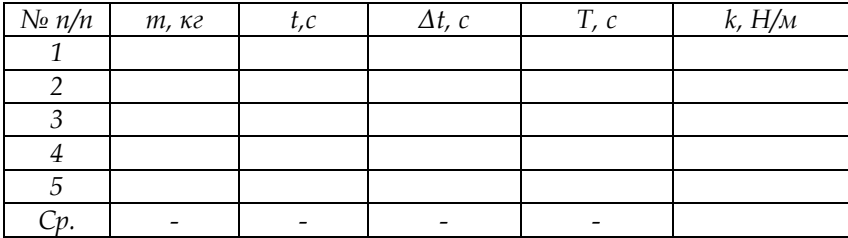

4. Рассчитайте относительную дисперсию коэффициента упругости пружины по формуле:

$$
\delta_k = \sqrt{2\delta_t^2} \tag{11}
$$

где  $\delta_{\scriptscriptstyle{t}}$  - относительная погрешность измерения времени колебаний маятника.

5. Рассчитайте эмпирическую дисперсию коэффициента упругости пружины по формуле:

$$
S_k = \frac{k_{cp} \cdot \delta_k}{100\%} \,. \tag{12}
$$

6. Запишите результаты измерения коэффициента жёсткости пружины с учётом доверительного интервала.

7. По результатам таблицы сделайте вывод о зависимости периода колебаний пружинного маятника от его массы. *Контрольные задания*

1. Какие колебания называются гармоническими?

2. Запишите дифференциальное уравнение свободных колебаний и его решение.

3. Приведите примеры повторяющихся процессов в биологии и химии.

4. Приведите примеры колебательных процессов.

5. Какие физические величины характеризуют колебательный процесс? Каков их физический смысл?

6. От чего зависит величина ускорения свободного падения?

7. Получите выражения для кинетической, потенциальной и полной энергии колеблющейся точки. От чего зависит их величина?

8. Уравнение колебания точки имеет вид:

$$
x = 2\sin(\frac{\pi \cdot t}{2} + \frac{\pi}{4}).
$$

Чему равны: а) амплитуда колебаний; б) период колебаний; в) начальная фаза; г) максимальная скорость; д) максимальное ускорение.

#### *Литература для подготовки отчета*

1. Грабовский, Р.И. Курс физики: учеб. пособие [Текст] / Р.И. Грабовский. – 10-е изд., стер. – СПб, Издательство «Лань», 2007.– 608 с. (§§ 27, 28, 30).

2. Савельев, И.В. Курс общей физики [Текст]. В 5 кн.: Кн.1. Механика: учеб. пособие для вузов / И.В. Савельев. – М.: Астрель: АСТ, 2008. – 336 с. (§§ 61–66).

3. Лаврова, И.В. Курс физики: учеб. пособие для студ. биол.-хим. фак. пед. ин-тов [Текст] / И.В. Лаврова. – М.: Просвещение, 1981. – 256 с. (§§ 52, 53, 54).

# *4.1.3. Лабораторная работа № 3 Измерение моментов инерции тел с помощью трифилярного подвеса и проверка теоремы Штейнера*

*Цель работы:* опытным путём определить моменты инерции однородного диска и однородного цилиндра; проверить выполнение теоремы Штейнера.

*Оборудование:* трифилярный подвес, секундомер, штангенциркуль, два груза по 500 г.

*Содержание метода измерений*

Момент инерции тела измеряют, используя метод крутильных колебаний.

Прибор состоит из круглой платформы, подвешенной на трех симметрично расположенных нитях. Наверху эти нити симметрично прикреплены к диску меньшего радиуса.

Платформа может совершать крутильные колебания вокруг вертикальной оси, перпендикулярной ее плоскости и проходящей через ее середину. Центр тяжести платформы при этом перемещается вдоль оси вращения. Период колебаний определяется величиной момента инерции платформы. Он может быть вычислен следующим образом.

Платформа массы *m*, вращаясь в одном направлении, поднялась на высоту *h*, приращение потенциальной энергии равно:

$$
U = mgh. \tag{2}
$$

Вращаясь в противоположном направлении, платформа придет в положение равновесия, ее кинетическая энергия в этом случае равна

$$
E = \frac{1}{2}I\omega_0^2,
$$
 (3)

где *I* – момент инерции платформы; *ω<sup>0</sup>* – угловая скорость в момент прохождения положение равновесия.

Пренебрегая потерей энергии на трение, имеем:

$$
\frac{1}{2}I\omega_0^2 = mgh.
$$
\n(4)

Считая, что платформа совершает гармонические колебания, можем написать уравнение движения

$$
\varphi = \varphi_0 \sin \omega t, \tag{5}
$$

где *φ* – угловое смещение платформы;

*φ<sup>0</sup>* – амплитуда;

*t* – период колебания платформы.

Угловая скорость равна:

$$
\omega = \frac{d\varphi}{dt} = \varphi_0 \omega \cos \omega t \,. \tag{6}
$$

В момент прохождения положения равновесия абсолютное значение этой величины будет равно:

$$
\omega_0 = \varphi_0 \omega = \varphi_0 \frac{2\pi}{T} \,. \tag{7}
$$

На основании выражений (4) и (7) имеем:

$$
mgh = \frac{1}{2}I\left(\varphi_0 \frac{2\pi}{T}\right)^2.
$$
 (8)

Величину *h* и *φ<sup>0</sup>* можно выразить через длину подвеса *l* и радиус нижней платформы *R* и верхнего диска *r*.

Vчитывая это, имеем:

$$
I = \frac{mgRr}{4\pi^2 l} T^2.
$$
 (9)

Если обозначить·

$$
k=\frac{gRr}{4\pi^2l},
$$

то расчётная формула для определения момента инерции платформы в опыте будет иметь выражение:

$$
I_{\rm{skch}} = kT^2 m. \tag{10}
$$

Все величины в правой части (10) могут быть непосредственно измерены, а следовательно, и может быть определен момент инерции системы.

#### Порядок выполнения работы

1. Определите момент инерции платформы  $(I_{\Pi})$  по формуле (10), измеряя период крутильных колебаний (платформу повернуть на угол от 5 до 10 градусов и отпустить). Постоянные прибора: масса платформы –  $m_{\pi}$  = 166 г; радиус платформы - R = 10,1 см, радиус малого диска - r = 7.3 см. длина нити маятника  $\ell = 127$  см.

2. Повторив опыт, определите момент инерции системы (I), состоящей из платформы и груза, поставленного в центр платформы относительно оси, проходящей через центр масс груза и платформы. Затем рассчитайте момент инерции груза  $I_1$  по формуле:

$$
I = I_{\Pi} + I_1 \Longrightarrow I_1 = I - I_{\Pi}.
$$
 (11)

3. Аналогичным способом определите момент инерции *I*<sub>2</sub> двух грузов, поставленных в центр платформы один на другой.

4. Проверьте выполнение теоремы Штейнера-Гюйгенса. Для этого два одинаковых груза расположите на платформе симметрично относительно оси вращения, как показано на рис. 35.

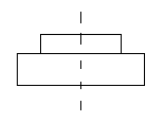

Рис. 35. Расположение груза на платформе

Затем определите момент инерции системы *I<sup>3</sup>* по формуле (10). Зная момент инерции системы из двух грузов и платформы (*I3*), вычислите момент инерции одного груза ( 1 *I* ), находящегося на фиксированном расстоянии *а* от оси вращения по формуле:

$$
I_1^1 = \frac{1}{2}(I_3 - I_{\Pi}).
$$
 (12)

Данный момент можно рассчитать и с помощью теоремы Штейнера, используя формулу  $I_1' = \frac{1}{2}(I_1 + m_1 a^2)$  $I_1' = \frac{1}{2}(I_1 + m_1 a^2)$ где *I<sup>1</sup> –* момент инерции груза относительно оси, проходящей через его центр; *m1* – масса груза; *a* – расстояние от центра груза до оси вращения системы, которое равно радиусу цилиндра. Сравните полученные результаты и сделайте вывод.

5. Повторите опыт, расположив грузы, как показано на рис. 36.

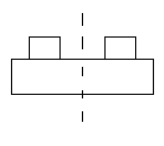

Рис. 36. Расположение грузов на платформе

Определите момент инерции системы *I<sup>4</sup>* по формуле (10). Зная момент инерции системы из двух грузов и платформы (*I4*), вычислите момент инерции одного груза ( / 2 *I* ), находящегося на фиксированном расстоянии *а* от оси вращения по формуле:

$$
I_2' = \frac{1}{2} (I_4 - I_{\pi}).
$$
 (13)

Затем момент этого груза рассчитайте с помощью теоремы Штейнера  $I'_2 = \frac{1}{2}(I_1 + m_1 a^2)$  $I_2' = \frac{1}{2}(I_1 + m_1 a^2)$ , где  $I_1$  – момент инерции груза относительно оси, проходящей через его центр; *m1* – масса груза; *a* – расстояние от центра груза до оси вращения системы, которое необходимо измерить отдельно с помощью штангенциркуля. Сравните полученные результаты в заданиях 4 и 5, сделайте вывод.

6. Рассчитайте моменты инерции платформы и платформы с грузами *Iрасч* по формулам:

$$
I_{\text{pacul}} = \frac{1}{2} m_n R^2{}_n - \text{MOMeHT} \text{ инерции платформы;}
$$
\n
$$
I_{\text{pacul}} = I_{\text{pacul}} + \frac{1}{2} m_u r_u^2 - \text{MOMeHT} \text{ uhерции платформы c}
$$

одним грузом;

2  $I_{\text{pack3}} = I_{\text{pack}} + m_{\text{q}} r_{\text{q}}^2$  – момент инерции платформы с двумя грузами, поставленными друг на друга;

 $I_{\text{pack}} = I_{\text{pack}} + 2m_{\text{q}}a^2$  – момент инерции платформы с двумя грузами, поставленными по рисунку 2;

 $I_{\text{prec5}} = I_{\text{prec3}} + 2m_u a^2$  – момент инерции платформы с двумя грузами, поставленными по рисунку 3.

7. Величины, найденные экспериментально и с помощью расчетов, занесите в табл. 10.

Таблица 10

| $N\!o$<br>n/n  | Схема | $m \cdot 10^{-3}$ ,<br>$\kappa c$ | T,<br>$\mathcal C$ | $T^2$ ,<br>$c^2$ | $I_{3Kcn} \cdot 10^{-}$ $I_{pacu} \cdot 10^{-}$<br><sup>4</sup> , $\kappa e \cdot M^2$ $4$ , $\kappa e \cdot M^2$ |
|----------------|-------|-----------------------------------|--------------------|------------------|----------------------------------------------------------------------------------------------------|
| $\mathbf{1}$   |       |                                   |                    |                  |                                                                                                    |
| 2              |       |                                   |                    |                  |                                                                                                    |
| $\mathfrak{Z}$ |       |                                   |                    |                  |                                                                                                    |
| $\overline{4}$ |       |                                   |                    |                  |                                                                                                    |
| 5              |       |                                   |                    |                  |                                                                                                    |

8. Для эксперимента, проведенного в задании 4, рассчитайте относительную дисперсию измерений по формуле:  $\delta_l = \sqrt{\delta_a^2 + 2\delta_t^2}$ , где  $\delta_a = \frac{\Delta a}{a} 100\%$  и  $\delta_a = \frac{\Delta t}{t} 100\%$ .

При этом  $\Delta a$  и  $\Delta t$  - цена деления штангенциркуля и секундомера соответственно; t и а - это значения измеренных величин: времени колебаний маятника и радиуса цилиндра.

9. Рассчитайте абсолютную ошибку измерений момента инерции по формуле  $\Delta_t = \frac{\partial_t I_{u_{3M}}}{100\%}$  $I = \frac{U_1 - U_3 M}{1000}$  $\Delta_{I} = \frac{\delta_{I} I_{u_{3M}}}{}$ , где  $I_{u_{3M}}$  – значение момента инерции платформы с грузами, определенного в задании 4 экспериментально.

#### *Контрольные задания*

1. Как читается основной закон динамики вращательного движения? Запишите его математическое выражение.

2. Приведите примеры, когда сохраняется момент импульса при движении живых существ.

3. Чем обусловлена смена времен года на Земле? Какое отношение к этому имеет закон сохранения момента импульса?

4. Чему равен момент инерции шара, стержня, полого цилиндра?

5. Известно, что сутки на Земле увеличиваются за 100 лет на 0,0016 секунды. Как вы думаете почему?

6. Почему, вращая яйцо, легко определить вареное оно или нет? Если привести в быстрое вращение вареное яйцо, то оно начинает вращаться вокруг одного из своих концов? Какого? Почему?

*Литература для подготовки отчета*

1. Грабовский, Р.И. Курс физики: учеб. пособие [Текст] / Р.И. Грабовский. – 10-е изд., стер. – СПб, Издательство «Лань», 2007. – 608 с. (§§ 21– 23).

2. Савельев, И.В. Курс общей физики [Текст]. В 5 кн.: Кн.1. Механика: учеб. пособие для вузов / И.В. Савельев. – М.: Астрель: АСТ, 2008. – 336 с. Том 1, (§§ 34–44).

3. Лаврова, И.В. Курс физики: учеб. пособие для студ. биол.-хим. фак. пед. ин-тов [Текст] / И.В. Лаврова. – М.: Просвещение, 1981. – 256 с. (§§ 10, 11, 12).

## *4.1.4. Лабораторная работа № 4 Измерение коэффициента вязкости жидкости методом Стокса*

*Цель работы: опытным путем определить коэффициент вязкости глицерина.*

*Оборудование:* высокий стеклянный сосуд, секундомер, свинцовые шарики, глицерин, микроскоп с окулярным микрометром.

#### *Содержание метода измерений*

В жидкостях, так же как и в газах, вследствие теплового движения молекул наблюдается явление внутреннего трения, которое проявляется в том, что жидкость оказывает сопротивление движущемуся в ней телу.

Если в вязкой жидкости, налитой в неподвижный сосуд, движется твердый шарик, то слой жидкости непосредственно соприкасающейся с поверхностью шарика, прилипает к поверхности и движется со скоростью шарика. Ближайшее смежные слои также приводятся в движение, но со скоростью тем меньшей, чем дальше они находятся от шарика.

При ламинарном (безвихревом) обтекании жидкостью падающего шарика (малая скорость падения, малый шарик) сила сопротивления определяется законом Стокса.

$$
\vec{F}_c = -6\pi r \eta \vec{v} \tag{1}
$$

где *r* – радиус шарика,

*v* – скорость,

*η* – коэффициент внутреннего трения жидкости.

Кроме силы Стокса на шарик действует выталкивающая сила Архимеда *F<sup>А</sup>* и сила тяжести *Р* (см. рис. 37). В начальный момент времени (когда скорость шарика равна нулю) и результирующая сила направлена вниз, шарик начинает двигаться с ускорением.

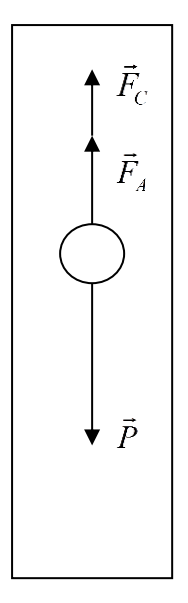

Рис. 37. Падение шарика в глицерине

С увеличением скорости тела сила сопротивления растет, а ускорение уменьшается, наконец, шарик достигает такой максимальной скорости, при которой сумма всех действующих на него сил становится равной нулю, т.е.

$$
P = F_c + F_A. \tag{2}
$$

Дальше шарик движется с этой постоянной скоростью.

Сила тяжести равна

$$
P = mg = \rho Vq = \rho \frac{4}{3} \pi r^3 g' \tag{3}
$$

а сила Архимеда рассчитывается по формуле

$$
F_A = \rho_1 \frac{4}{3} \pi r^3 g' \tag{4}
$$

где *ρ* и ρ<sup>1</sup> – плотности шарика и жидкости соответственно.

Подставляя формулы (1), (3) и (4) в выражение (2), найдем формулу для вычисления коэффициента вязкости жидкости:

$$
\eta = \frac{2}{9}gr^2 \frac{\rho - \rho_1}{\nu}.
$$
\n(5)

Скорость движения шарика можно найти, если известен путь *ℓ*, проходимый шариком за время *t* при равномерном движении, тогда

$$
\eta = \frac{d^2 g(\rho - \rho_1)}{18} \cdot \frac{t}{\ell} \tag{5}
$$

где *d* – диаметр шарика. Диаметр шарика вычисляют по формуле *d = na*, где *а* – цена деления окулярной шкалы, *n* – число делений шкалы.

Если принять *ℓ* постоянной во всех опытах, то из формулы (5) находим

$$
\eta = \frac{g(\rho - \rho_1)(na)^2}{18\ell} \cdot t = kn^2t' \tag{6}
$$

где  $k = \frac{8 \times \mu}{18 \ell}$  $k = \frac{g(\rho - \rho_1)a^2}{g(\rho - \rho_1)a}$ , постоянная величина, вычисляемая

один раз для всех измерений.

Для опытного определения коэффициентов внутреннего трения *η* в высокий цилиндрический сосуд с вязкой жидкостью бросают маленькие шарики (железные или свинцовые). При погружении шарика в жидкость к нему часто прилипают пузырьки воздуха. Чтобы не образовался такой пузырек, перед опусканием шарика в жидкость покатайте его в пальцах, слега смоченных в исследуемой жидкости. Известно, что вязкость жидкостей зависит от температуры. В настоящей работе коэффициент вязкости определяется при комнатной температуре.

*Порядок выполнения работы*

1. Поместите на предметное стеклышко шарик и с помощью окулярного микроскопа измерьте его диаметр, подсчитав число делений шкалы *n.* Если шарик не совсем шарообразен, измерьте два взаимно перпендикулярных диаметра и возьмите их среднее значение.

2. Шарик, размеры которого определены, отпускайте в сосуд с глицерином и измеряйте время его падения. Секундомер включайте в тот момент, когда шарик проходит нулевую отметку.

3. Опыт проведите для пяти шариков. Для каждого случая определите коэффициент вязкости *η* по формуле (6).

4. Результаты измерений и вычислений занести в табл. 11.

Таблица 11

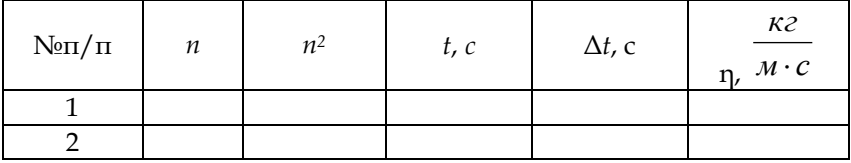

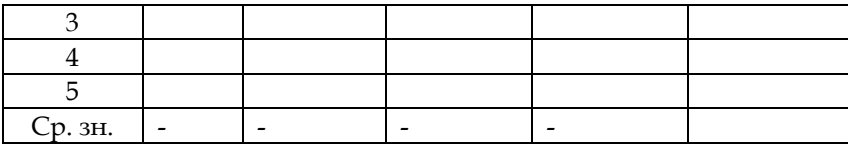

5. Рассчитайте значение относительной дисперсии коэффициента формуле вязкости глицерина  $\Pi$ O  $\delta_n = \sqrt{\delta_1^2 + 2\delta_2^2}$ ,

$$
\text{true } \delta_e = \frac{\Delta t}{t} \cdot 100\% \text{ u } \delta_e = \frac{\Delta d}{d} \cdot 100\%
$$

При этом  $\Delta t$  и  $\Delta d$  – это цена деления секундомера и шкалы микроскопа соответственно, а  $t$  и  $d$  - наименьшие значения времени падения и диаметра шарика, измеренные во время проведения эксперимента.

6. Рассчитайте эмпирическую дисперсию коэффициента вязкости глицерина по формуле

$$
S_{\eta} = \frac{\delta_{\eta} \cdot \overline{\eta}}{100\%}.
$$

7. Запишите конечный результат для коэффициента вязкости глицерина с учетом доверительного интервала и сравните его с табличным значением, сделайте вывод.

#### Контрольные задания

1. Что такое динамическая и кинематическая вязкость?

2. Что такое число Рейнольдса? Каков его смысл?

3. При каких условиях справедлива формула Стокса?

4. Какие жидкости называются структурновязкими? Приведите примеры.

5. Относится ли кровь к ньютоновским жидкостям? Почему?
6. Чем различаются температурные зависимости вязкости жидкости и газов? Почему?

7. Где применяются измерения вязкости в химии и биологии?

8. Как распределяются по размерам частицы осадка при содержании взвеси? Почему?

9. Вы, наверное, замечали, что в момент начала дождя поверхности Земли вначале достигают крупные капли, а затем более мелкие. Как вы думаете, почему?

*Литература для подготовки отчета*

1. Грабовский, Р.И. Курс физики: учеб. пособие [Текст] / Р.И. Грабовский. – 10-е изд., стер. – СПб, Издательство «Лань», 2007. – 608 с. (§ 60).

2. Савельев, И.В. Курс общей физики [Текст]. В 5 кн: Кн.1. Механика: учеб. пособие для втузов / И.В. Савельев. – М.: Астрель: АСТ, 2008. – 336 с. Том 1, (§§ 58–60).

3. Лаврова, И.В. Курс физики: учеб. пособие для студ. биол.-хим. фак. пед. ин-тов [Текст] / И.В. Лаврова. – М.: Просвещение, 1981. – 256 с. (§§ 14, 15).

### *4.1.5. Лабораторная работа № 5 Оценка средней скорости теплового движения молекул газа*

*Цель работы.* Экспериментально оценить среднюю скорость теплового движения молекул газа по реактивному действию газовой струи.

*Оборудование:* пластмассовый баллон, весы с разновесами, пробка резиновая с отверстием, резиновый шланг, насос, измерительная лента, манометр.

*Содержание метода измерений*

Совершая беспорядочные движения, молекулы газа время от времени сталкиваются со стенками сосуда и производят на них давление.

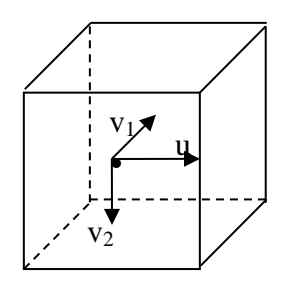

Рис. 38. Движение молекулы в пространстве

Допустим, что имеется сосуд (см. рис. 38), в каждом кубическом метре пространства которого находится n молекул газа. Массу каждой молекулы обозначим то.

Пусть одна из молекул движется в сосуде со скоростью о. Эту скорость можно разложить на три составляющие, одна из которых - и, перпендикулярна стенке, а две другие  $v_1$  и  $v_2$ , параллельны ей.

При ударе о стенку (удар будем считать упругим) молекула изменит направление составляющей и на обратное. Импульс, переданный молекулой стенке, равен:

$$
m_0u - (-m_0u) = 2m_0u.
$$

Но к стенке в каждый момент времени подлетает не одна, а N молекул, и у каждой из них своя скорость. Чтобы облегчить стоящую перед нами задачу, предположим, что все молекулы имеют одинаковую скорость  $\overline{u}$  по направлению к стенке.

При этом допущении импульс, переданный стенке N молекулами,  $2m_0\bar{u}N$ . Найдем число молекул, ударяющихся о стенку за время  $\Delta t$ . Очевидно, о стенку за это время ударит только 1/6 часть всех молекул, находящихся от стенки на расстоянии  $\overline{u}\Delta t$ . Скорости остальных будут направлены к другим стенкам. Следовательно,

$$
N = nV/6
$$

где V – объём слоя толщиной  $\overline{u}\Delta t$  и площадью S.

Так как  $V = S\overline{u}\Delta t$ , то  $N = 1/6n S\overline{u}\Delta t$ . Импульс, полученный стенкой от молекул,

$$
2m_0\overline{u} N = 2m_0\overline{u} 1/6n S\overline{u}\Delta t = m_0 1/3n S\overline{u}^2\Delta t.
$$

Найдем силу давления на стенку (для этого разделим импульс на время  $\Delta t$ ):

$$
F = m_0 1/3n S\overline{u}^2
$$

и давление газа:

$$
p = 1/3 m_0 n \overline{u}^2. \tag{1}
$$

Такое давление испытывает каждая из стенок. Если в сосуде, заполненном газом, имеется отверстие, то молекулы газа будут вылетать из него с теми самыми скоростями, с какими они движутся внутри сосуда. Можно считать, что скорость истечения газовой струи из сосуда в вакууме примерно равна средней скорости теплового движения молекул. Истечение газовой струи приводит к возникновению реактивной силы. Если сосуд не связан с другими телами, то в результате истечения газа он, как ракета, движется в противоположном направлении. По закону сохранения импульса можно записать:

$$
\Delta \vec{m}\vec{u} + m\vec{v} = 0
$$

где *∆m* – масса газа, вышедшего из сосуда, *<sup>u</sup>* – скорость истечения газовой струи, *m* – масса сосуда, *υ* – скорость движения сосуда.

Для оценки скорости  $\bar{u}$  – истечения газовой струи нужно измерить начальную скорость *υ* движения сосуда – «ракеты», массу m сосуда и массу ∆m газа:

$$
\bar{u} = \frac{mv}{\Delta m} \,. \tag{2}
$$

 $\Delta m\overline{u} + m\overline{v} = 0$ <br>шедшего из с<br>и,  $m$  - масса со<br>рости  $\overline{u}$  - ист<br>пьную скорос<br>да и массу  $\Delta n$ <br> $\overline{u} = \frac{m\overline{v}}{\Delta m}$ .<br>можно взять<br>утылку следу<br>исм с таким ус<br>быточном дав<br>шлангов соеди<br>с пробку в лап<br>овую бут В качестве сосуда можно взять пластмассовую бутылку из-под напитков. Бутылку следует насадить на резиновую пробку с отверстием с таким усилием, чтобы она слетала с пробки при избыточном давлении около 0,5105Па. Пробку с помощью шлангов соединяют с насосом и манометром, закрепляют пробку в лапке штатива и насаживают на нее пластмассовую бутылку (см. рис. 39). К штативу прикрепляют метровую линейку в вертикальном положении. Накачивая воздух в бутылку, постепенно повышают давление в ней. Когда бутылка, как ракета, взлетает вертикально вверх, из нее выходит воздух до тех пор, пока давление оставшегося в ней воздуха не понизится до атмосферного.

Массу *Δm* выходящего из «ракеты» воздуха можно найти из уравнения Клапейрона – Менделеева:

$$
pV = \frac{\Delta m}{M}RT,
$$

где *p* – избыточное давление воздуха в сосуде, измеряемое манометром, *V* – объём бутылки, М – молярная масса воздуха (*М = 29∙10-3 моль кг* ), *R* – универсальная газовая посто-

янная (*R = 8,31 мольК Дж* ), *T* – термодинамическая темпера-

тура. Отсюда масса Δm вышедшего воздуха равна

$$
\Delta m = \frac{pVM}{RT} \tag{3}
$$

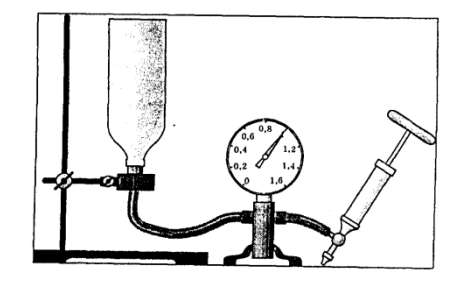

Рис. 39. Пластмассовая бутылка с пробкой

Начальную скорость v «ракеты» можно найти по высоте её подъёма:

$$
v = \sqrt{2gh} \tag{4}
$$

Подставляя значения выражений (3) и (4) в выражение (2), получим рабочую формулу, по которой будем вычислять скорость истечения струи воздуха из сосуда (и оценивать среднюю скорость молекул воздуха при данной температуре):

$$
\overline{u} = \frac{mRT\sqrt{2gh}}{pVM} \,. \tag{5}
$$

*Порядок выполнения работы*

1. Определите массу m пластмассовой бутылки, взвесив её на весах.

2. Насадите бутылку на пробку, соединенную с манометром и насосом. Закрепите пробку в штативе таким образом, чтобы «ракета» могла взлететь вертикально вверх (см. рис. 39).

3. Накачивая воздух в сосуд, постепенно повышайте давление  $\Delta p$  до тех пор, пока он не взлетит (один из наблюдателей должен зафиксировать, при каком значении избыточного давления «ракета» взлетела).

4. С помощью линейки определите высоту подъёма «ракеты».

5. Рассчитайте значение скорости молекул воздуха по формулу (5).

6. Результаты измерений и расчетов занесите в табл. 12.

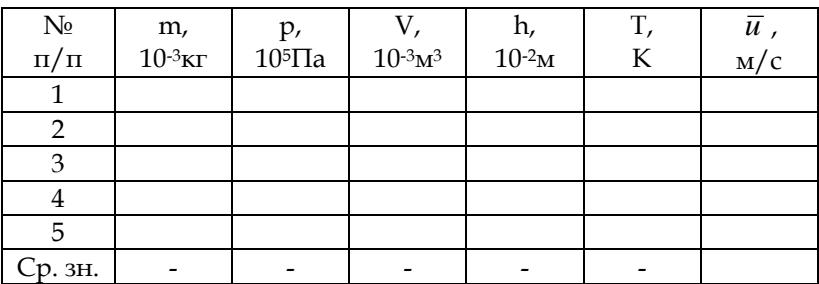

Таблица 12

7. Вычислите среднюю квадратичную скорость  $\overline{u}$ теплового движения молекул воздуха на основании моле-

кулярно - кинетической теории по формуле  $\bar{u} = \sqrt{\frac{3RT}{M}}$  и сравните с экспериментально полученным результатом.

8. Рассчитайте относительную дисперсию средней квадратичной скорости молекул воздуха по формуле

$$
\delta_{\bar{u}} = \sqrt{\delta_m^2 + \delta_p^2 + 0.5\delta_h^2 + \delta_T^2},
$$
  
\n
$$
\text{The } \delta_m = \frac{\Delta m}{m} \cdot 100\%, \quad \delta_h = \frac{\Delta h}{h} \cdot 100\%, \quad \delta_p = \frac{\Delta p}{p} \cdot 100\%,
$$
  
\n
$$
\delta_T = \frac{\Delta T}{T} \cdot 100\%,
$$

где  $\Delta m$  - половина наименьшего груза весов;  $\Delta p$  - половина цены деления манометра;  $\Delta h$  - половина цены линейки;  $\Delta T$  – половина цены деления термометра.

9. Рассчитайте эмпирическую дисперсию средней квадратичной скорости молекул воздуха по формуле

$$
S_{\overline{u}} = \frac{\delta_{\overline{u}} \overline{u}}{100\%}.
$$

10. Сделать вывод по работе.

Контрольные задания

1. Выведите формулу для вычисления средней квадратичной скорости.

2. Запишите формулу, выражающую закон Максвелла, объясните смысл входящих в эту формулу физических вепичин

3. Изобразите закон Максвелла графически. Укажите на графике наиболее вероятную, среднюю квадратичную среднюю и арифметическую скорости, запишите примерные соотношения между ними.

4. Чему равна площадь, заключенная между всей кривой на графике распределения Максвелла и осью абснисс?

5. Укажите изменения кривой линии на графике распределения Максвелла при изменении температуры.

6. Кислород и водород имеют одинаковую температуру. У которого из этих газов и во сколько раз средняя скорость движения молекул больше?

*Литература для подготовки отчета*

1. Грабовский, Р.И. Курс физики: учеб. пособие [Текст] / Р.И. Грабовский. – 10-е изд., стер, СПб. – Издательство «Лань», 2007. – 608 с. (§ 47).

2. Савельев, И.В. Курс общей физики [Текст]. В 5 кн.: Кн.1. Механика: учеб. пособие для вузов / И.В. Савельев. – М.: Астрель: АСТ, 2008. – 336 с. (Том 1, §§ 106, 107).

#### **4.2. Электричество и магнетизм**

### *4.2.1. Лабораторная работа № 6 Определение ёмкости конденсатора методом Соти*

*Цель работы:* опытным путём определить ёмкость неизвестного конденсатора; проверить законы последовательного и параллельного соединения проводников.

*Оборудование:* реохорд, телефон, генератор звуковых частот, несколько конденсаторов известной ёмкости, конденсатор неизвестной ёмкости, соединительные провода.

*Содержание метода измерений*

В различных электротехнических и радиофизических устройствах часто необходимо использовать устройство, обладавшее электроемкостью. Система проводников, предназначенных для образования значительной емкости, называется конденсатором. Каждый конденсатор характеризуется емкостью и максимальным рабочим напряжением. Если напряжение, поданное от источника тока на конденсатор больше, чем максимальное рабочее, то конденсатор «пробивается»: между обкладками возникает искра, разрушающая изоляцию. Существует несколько способов измерения электрических емкостей. В настоящем описании предлагается измерить емкость конденсаторов с помощью мостика Соти. В данном методе используется тот фактор, что при включении его в цепь переменно тока конденсатор обладает электрическим сопротивлением, величина которого зависит от емкости конденсатора и частоты переменного тока. В этом случае измерение емкости сводится к измерению сопротивления конденсатора, например, мостовым методом. Мостик для измерения емкости представляет собой обыкновенную мостовую электрическую схему, в которую вместо сопротивлений включены конденсаторы с известной и неизвестной емкостью (см. рис. 40 а, б).

На рисунке 40 б представлена электрическая схема такого мостика. *К* точкам *Е* и *D* подводится переменное напряжение звуковой частоты (от 500 до 2000 Гц) от звукового генератора, а к точкам *А* и *В* присоединяется телефонная трубка, служащая индикатором тока в диагонали моста. Если сопротивления *R1*, *R<sup>2</sup>* и емкости *С<sup>0</sup>* и *С<sup>х</sup>* подобраны так, что потенциалы точек *А* и *В* равны, то ток в цепи телефона отсутствует.

По аналогии с мостом Уитстона, полагая обратно пропорциональную связь между сопротивлением конденсатора и его емкостью, можно написать формулу, определяющую емкость неизвестного конденсатора при балансе моста (ток между *А* и *В* отсутствует)

$$
\frac{C_x}{C_0} = \frac{R_2}{R_1} \,. \tag{1}
$$

Практически сопротивлениями  $R_1$  и  $R_2$  в нашем опыте являются плечи реохорда  $L_1$  и  $L_2$  (см. рис. 40 а), сопротивление которых пропорционально их длинам. Источником переменного тока служит звуковой генератор. В качестве известной емкости  $C_0$  используются конденсаторы 1, 2, 6 мкФ.

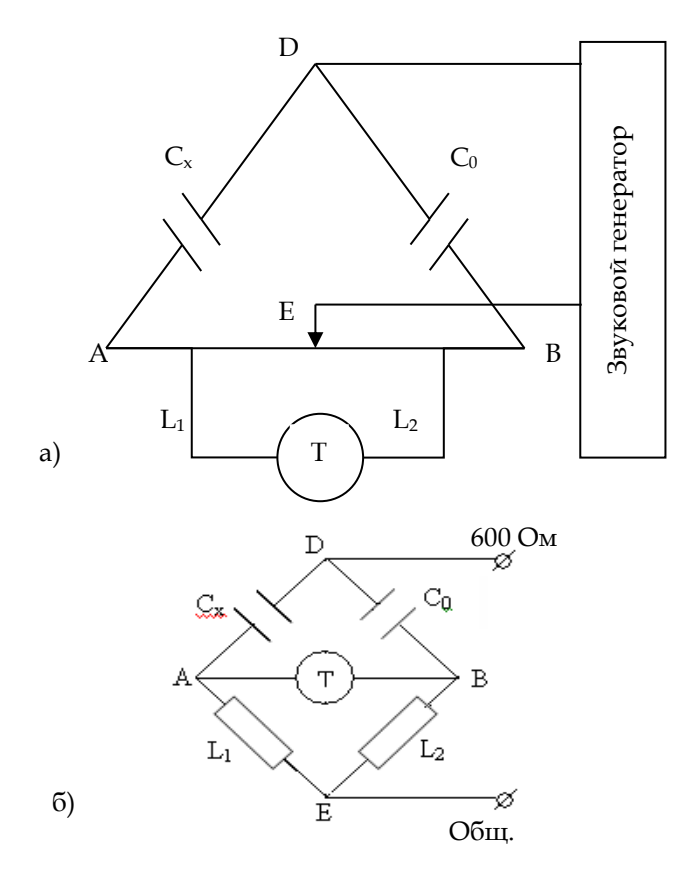

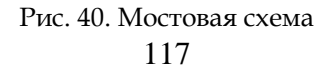

#### Порядок выполнения работы

1. Соберите электрическую цепь по схеме 40 б, поставив в качестве известного конденсатора  $C_0$  ёмкость равную  $C_0 = 1 M \kappa \Phi$ .

2. Установите движок на середину шкалы и проверьте, есть ли звук. Передвигая движок в ту и ли иную сторону, добейтесь полного исчезновения звука.

3. По полученным таким образом значениям длин плеч реохорда и емкости известного конденсатора вычислите емкость измеряемого конденсатора при помощи форму-ЛЫ:

$$
C_x = \frac{L_2}{L_1} \cdot C_0 \,. \tag{2}
$$

4. Определите емкость неизвестного конденсатора при других значениях С<sub>0</sub> (см. табл. 13).

5. Результаты измерений и вычислений занесите в таблицу 13.

Таблина 13

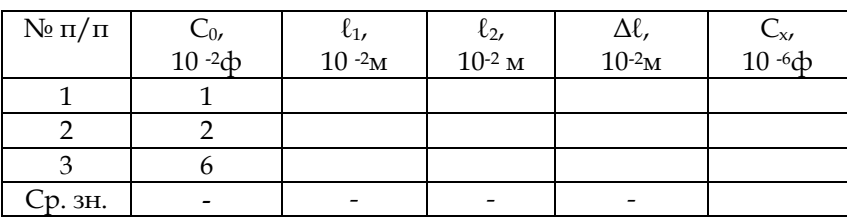

6. Рассчитайте относительную погрешность неизвестного конденсатора по формуле  $\delta_{C_z} = \sqrt{\delta_{\ell_1}^2 + \delta_{\ell_2}^2}$ , где

$$
\delta_{\ell_1} = \frac{\Delta \ell}{\ell} \cdot 100\% \; ; \; \delta_{\ell_2} = \frac{\Delta \ell}{\ell} \cdot 100\%
$$

При этом  $\Delta \ell$  - половина цены реохорда,  $\ell_1$  и  $\ell_2$  наименьшие значения длин плеч реохорда, помещённые в таблицу.

7. Рассчитайте абсолютную погрешность неизвестно-

го конденсатора по формуле  $\Delta_{C_x} = \frac{\delta_{C_x} \overline{C}}{1000}$  и запишите по-

лученный результат с учётом доверительного интервала.

8. Соедините конденсаторы последовательно согласно схемы, изображённой на рис. 41. (значения величин  $C_1$ ,  $C_2$  и  $C_3$  указаны в табл. 14).

9. Определите ёмкость  $C_{x(on \text{sum})}$  батареи конденсаторов  $C_2$  и  $C_3$  в трех случаях способом, описанном в пунктах 2, 3 настоящей работы.

10. Определите ёмкость каждой батареи с помощью расчётной формулы  $\frac{1}{C_{\text{max}}} = \frac{1}{C_{\text{s}}} + \frac{1}{C_{\text{s}}}$ .

11. Результаты измерений и вычислений занесите в таблицу 14.

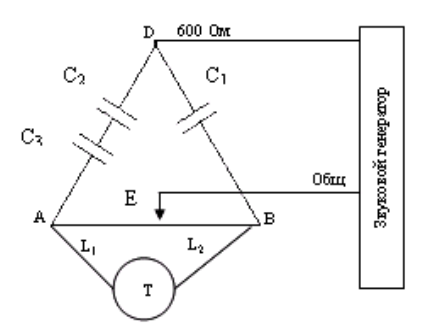

Рис. 41. Последовательное соединение конденсаторов Таблица 14

| №         | $\cup_1$         | $C_{2}$      | C3,         | $\ell_1$  | $\ell_2$    | $C_{\text{x (offbIT)}}$ | $C_{x(pacq)}$ |
|-----------|------------------|--------------|-------------|-----------|-------------|-------------------------|---------------|
| $\Pi/\Pi$ | $10^{-6}$ $\Phi$ | $10^{-6}$ db | $10^{-6}$ d | $10 - 2M$ | $10^{-2}$ M | $10^{-6}$ cb            | $10^{-6}$ d   |
|           |                  |              |             |           |             |                         |               |
|           |                  |              |             |           |             |                         |               |
|           |                  |              |             |           |             |                         |               |

12. Соедините конденсаторы параллельно согласно схеме, изображённой на рисунке 42. (значения величин  $C_1$ ,  $C_2$  и  $C_3$  указаны в таблице 15).

13. Определите ёмкость Сх(опыт) батареи конденсаторов С<sup>2</sup> и С<sup>3</sup> в трех случаях способом, описанном в пунктах 2, 3 настоящей работы.

14. Определите ёмкость каждой батареи с помощью расчётной формулы  $C_{x(pacq)} = C_1 + C_2$ .

15. Результаты измерений и вычислений занесите в таблицу 15.

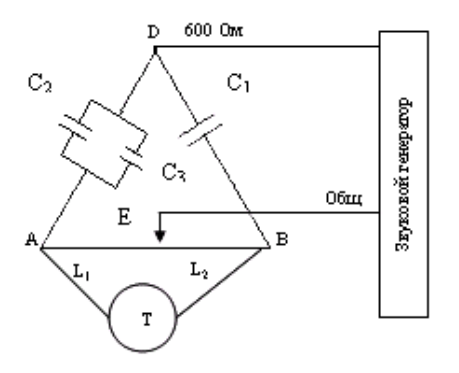

#### Рис. 42. Параллельное соединение конденсаторов

Таблица 15

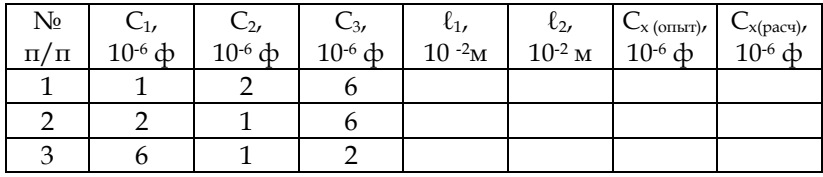

16. Сделайте вывод по работе.

*Контрольные задания*

1. Что такое ёмкость проводника? Каковы её единицы измерения?

2. Что такое конденсатор? Чему равна ёмкость плоского конденсатора?

3. Где используются конденсаторы?

4. Как изменяется ёмкость при последовательном и параллельном соединении конденсаторов?

5. Какой из уединённых проводящих шаров – свинцовый или алюминиевый – обладает большей электроёмкостью, если их размеры одинаковы?

*Литература для подготовки отчета*

1. Грабовский, Р.И. Курс физики: учеб. пособие [Текст] / Р.И. Грабовский. – 10-е изд., стер. – СПб, Издательство «Лань», 2007. – 608 с. (§§ 7, 10).

2. Савельев, И.В. Курс общей физики [Текст]. В 5 кн.: Кн.1. Механика: учеб. пособие для вузов / И.В. Савельев. – М.: Астрель: АСТ, 2008. – 336 с. (Том 2, §§ 26, 27).

3. Лаврова, И.В. Курс физики: учеб. пособие для студ. биол.-хим. фак. пед. ин-тов [Текст] / И.В. Лаврова. – М.: Просвещение, 1881. – 256 с. (§ 23).

# *4.2.2. Лабораторная работа № 7 Наблюдение зарядки и разрядки конденсатора*

*Цель работы*: пронаблюдать процессы зарядки и разрядки конденсатора; опытным путем определить емкость конденсатора.

*Оборудование:* резистор 1 кОм, вольтметр, ключ, конденсатор 82000 мкФ, секундомер.

*Содержание метода измерений*

I. Изучение зависимости зарядки конденсатора от времени.

Когда конденсатор подключают к источнику питания (см. рис. 43), в цепи появляется зарядный ток, обусловленный движением свободных электронов на одну из пластин и уходом электронов с другой пластины. При этом происходит накапливание зарядов на обкладках. Зарядный ток будет протекать до тех пор, пока конденсатор не запасет такой заряд Q, какой позволяет его емкость при заданном значении напряжения  $U, Q = C \cdot U$  (1).

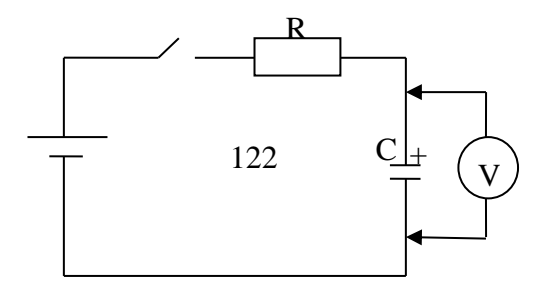

Рис. 43. Схема подключения конденсатора во время зарядки

Чем больше емкость, тем больше зарядов должен накопить конденсатор и, следовательно, дольше будет существовать в цепи зарядный ток. Если последовательно с конденсатором включить резистор, то он ограничит ток в цепи, и процесс зарядки конденсатора будет длиться дольше. Таким образом, время зарядки конденсатора зависит от его емкости и от сопротивления зарядной цепи.

Если соединить обкладки заряженного конденсатора резистором, то начнется процесс разрядки конденсатора, состоящий в том, что заряды по внешней цепи будут переходить с одной обкладки на другую, стремясь нейтрализовать друг друга. Во время разряда в цепи тоже течет ток, и его величина также ограничивается сопротивлением резистора. Разряд конденсатора, подобно зарядке, будет длиться тем дольше, чем больше емкость конденсатора (то есть чем больше зарядов должно уйти с обкладок) и чем больше общее сопротивление разрядной цепи.

#### *Порядок выполнения работы*

1. Соберите электрическую цепь по схеме, приведенной на рис. 43.

2. Подключите вольтметр к выводам источника питания и измерьте напряжение на нем. При выполнении опыта Вам будет необходимо зарядить конденсатор до напряжения, составляющего 80% – 90% от напряжения источника питания. Поэтому рассчитайте эту величину заранее.

3. Включите вольтметр в составленную электрическую цепь, подключив его к выводам конденсатора, как показано на схеме.

4. Замкните ключ и одновременно начните отсчет времени. Через каждые 15 секунд записывайте показания вольтметра в таблицу 16. После того, как напряжение на конденсаторе достигнет 80% - 90% величины выходного напряжения источника питания, разомкните ключ.

Таблина 16

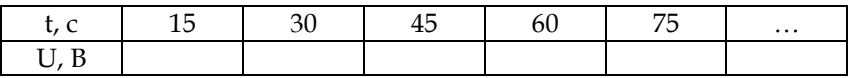

5. Для изучения процесса разрядки конденсатора отсоедините источник питания, изменив схему в соответствии с рис. 44.

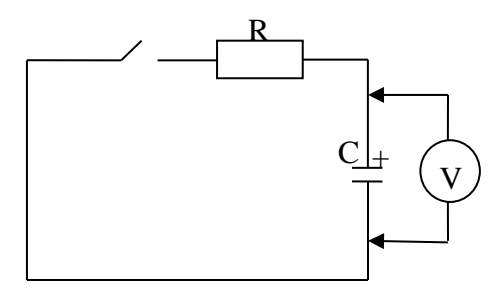

Рис. 44. Схема подключения конденсатора во время разрядки

6. Перед тем как снова замкнуть ключ, измерьте напряжение на конденсаторе и запомните его значение. Замкните ключ и с интервалом в 15 секунд записывайте показания вольтметра в табл.17 до тех пор, пока напряжение на конденсаторе не упадет примерно до 10% от первоначальной величины.

Таблица 17

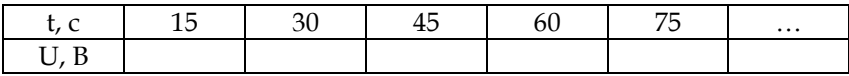

7. Используя полученные данные, постройте графики зависимости напряжения на конденсаторе от времени при его зарядке и разрядке. По графикам проанализируйте, насколько быстро менялось напряжение на конденсаторе в разные моменты его зарядки и разрядки.

II. Определение заряда и емкости конденсатора.

Поскольку емкость конденсатора - это отношение величины заряда, имеющегося на его обкладках к напряжению на конденсаторе  $C = \frac{Q}{U}$  (1), то экспериментально определить величину емкости конденсатора можно следующим образом.

Напряжение на конденсаторе можно измерить непосредственно с помощью вольтметра.

Заряд конденсатора определяется таким способом. Заряд на обкладках появляется в процессе зарядки конденсатора, т.е. при протекании тока в соответствующей электрической цепи. Поскольку сила тока в цепи - это заряд, прошедший через проводник в единицу времени, то величину заряда, прошедшего по цепи, можно найти, умножив силу тока на время. По мере зарядки конденсатора сила тока в

цепи изменяется, поэтому для подсчета заряда все время зарядки разбивают на малые интервалы  $\Delta t$ , в течение которых можно силу тока I считать постоянной. Величина заряда ∆ конденсатора за время  $\Delta t$ , рассчитывается по формуле

$$
\Delta Q = I \cdot \Delta t. \tag{2}
$$

Просуммировав ∆Q, можно получить величину заряда конденсатора

$$
Q = \Delta Q_1 + \Delta Q_2 + \Delta Q_3 + \Delta Q_n.
$$
\n
$$
\Pi \text{opadok}\ \text{Bunodnienus}\ \text{pa} \text{Gombl}
$$
\n
$$
(3)
$$

1. Соберите электрическую цепь по схеме, приведенной на рис. 45, подключив вольтметр параллельно сопротивлению R.

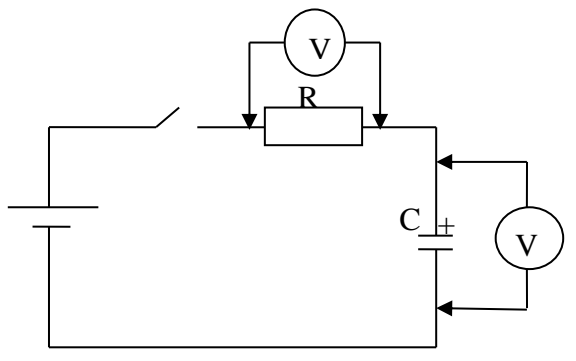

Рис. 45. Схема подключения вольтметра

2. Замкните ключ и одновременно начните отсчет времени. Через каждые 15 секунд записывайте показания вольтметра в табл. 18 на протяжении пяти минут зарядки конденсатора, после чего разомкните ключ.

3. Отключите вольтметр от резистора, подсоедините его параллельно конденсатору и измерьте с его помощью напряжение  $U_\mathrm{\kappa}$ , до которого зарядился конденсатор.

4. На основании закона Ома рассчитайте силу тока в цепи и вычислите величины зарядов  $\Delta Q$ , накапливаемые конденсатором каждые 15 секунд по формуле (2). После этого найдите заряд, накопившийся на конденсаторе во время зарядки по формуле (3).

5. Вычислите емкость конденсатора по формуле (1).

6. Сравните величину емкости, полученную при обработке данных эксперимента, со значением, указанным на конденсаторе.

7. Рассчитайте погрешность измерения емкости по формуле  $S_c = \frac{\sigma_{c \cdot C}}{1000\mu}$  где C – это емкость измеренного конденсатора, а  $\sigma_C$  - относительная погрешность измерения емкорассчитывается по формуле сти, которая  $\sigma_{\rm C} =$  $\sqrt{\delta_t^2 + \delta_U^2 + \delta_I^2}.$ 

8. Запишите значение емкости конденсатора с учетом доверительного интервала, сделайте вывод по работе.

Таблица 18

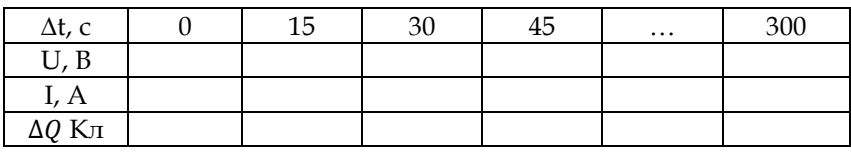

Контрольные задания

1. Как устроен конденсатор и где его применяют?

2. Выведите формулу для емкости плоского конденсатора.

3. Получите формулу для емкости параллельного и последовательного соединений конденсаторов.

#### *Литература для подготовки отчета*

1. Грабовский, Р.И. Курс физики: учеб. пособие [Текст] / Р.И. Грабовский. – 10-е изд., стер. – СПб, Издательство «Лань», 2007. – 608 с. (§§ 7, 10).

2. Савельев, И.В. Курс общей физики [Текст]. В 5 кн.: Кн.1. Механика: учеб. пособие для вузов / И.В. Савельев. – М.: Астрель: АСТ, 2008. – 336 с. (Том 2, §§ 26, 27).

3. Лаврова, И.В. Курс физики: учеб. пособие для студ. биол.-хим. фак. пед. ин-тов [Текст] / И.В. Лаврова. – М.: Просвещение, 1981. – 256 с. (§ 23).

# *4.2.3. Лабораторная работа № 8 Изучение законов последовательного и параллельного соединения проводников*

*Цель работы*: опытным путем определить сопротивление проволочных катушек; проверить законы последовательного и параллельного соединения проводников.

*Оборудование:* источник тока, ключ, две катушки, амперметр, вольтметр, соединительные провода.

*Содержание метода измерений*

Последовательное соединение проводников – это включение в [электрическую](http://www.nado5.ru/e-book/ehlektricheskaya-cep-i-sostavnye-chasti) цепь нескольких приборов последовательно, друг за другом. Электроприборы в данном случае можно сравнить с людьми в хороводе, а их руки, держащие друг друга, – это провода, соединяющие приборы. Источник тока в данном случае будет одним из участников хоровода.

Напряжение всей цепи при последовательном соединении будет равно сумме напряжений на каждом включенном в цепь элементе. [Сила](http://www.nado5.ru/e-book/sila-toka-ampermetr) тока в цепи будет одинакова в любой точке. А сумма сопротивлений всех элементов составит общее сопротивление всей цепи. Поэтому последовательное сопротивление можно выразить на рис. 46 следующим образом:

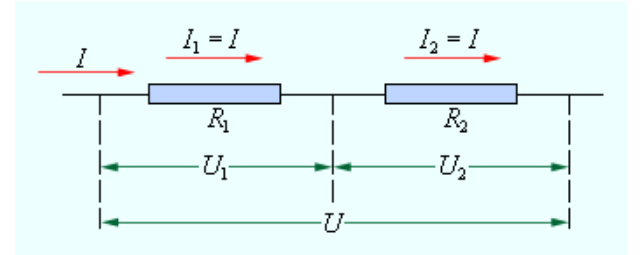

Рис. 46. Последовательное соединение проводников

Плюсом последовательного соединения является простота сборки, а минусом – выход хотя бы одного элемента из строя и исчезновение тока во всей цепи. В такой ситуации неработающий элемент будет подобен ключу в выключенном положении. Пример из жизни неудобства такого соединения наверняка вспомнят все люди постарше, которые украшали елки гирляндами из лампочек.

Если в такой гирлянде выходила из строя хотя бы одна лампочка, приходилось перебирать их все, пока не найдешь ту самую, перегоревшую. В современных гирляндах эта проблема решена. В них используют специальные диодные лампочки, в которых при перегорании сплавляются вместе контакты, и ток продолжает беспрепятственно проходить дальше.

При параллельном соединении проводников все элементы цепи подключаются к одной и той же паре точек, можно назвать их А и В. К этой же паре точек подключают источник тока. То есть получается, что все элементы подключены к одинаковому напряжению между А и В. В то же время ток как бы разделяется на все нагрузки в зависимости от сопротивления каждой из них (см. рис. 47).

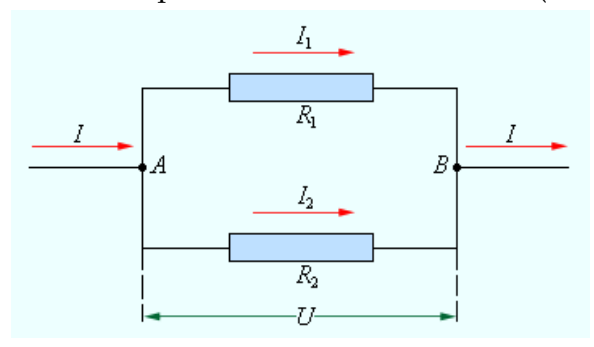

Рис. 47. Параллельное соединение проводников

Параллельное соединение можно сравнить с течением реки, на пути которой возникла небольшая возвышенность. Вода в таком случае огибает возвышенность с двух сторон, а потом вновь сливается в один поток. Получается островок посреди реки. Следовательно, параллельное соединение – это два отдельных русла вокруг острова. А точки А и В – это места, где разъединяется и вновь соединяется общее русло реки.

[Напряжение](http://www.nado5.ru/e-book/ehlnapryazhenie-voltmetr) тока в каждой отдельной ветви будет равно общему напряжению в цепи. Общий ток цепи будет складываться из токов всех отдельных ветвей. А вот общее сопротивление цепи при параллельном соединении будет

меньше сопротивления тока на каждой из ветвей. Это происходит потому, что общее сечение проводника между точками А и В как бы увеличивается за счет увеличения числа параллельно подключенных нагрузок. Поэтому общее сопротивление уменьшается.

Огромным плюсом параллельного соединения является то, что при выключении одного из элементов, цепь продолжает функционировать дальше. Все остальные элементы продолжают работать. Минусом является то, что все приборы должны быть рассчитаны на одно и то же напряжение. Именно параллельным образом устанавливают розетки сети 220 В в квартирах. Такое подключение позволяет включать различные приборы в сеть совершенно независимо друг от друга, и при выходе их строя одного из них это не влияет на работу остальных.

Порядок выполнения работы

I. Проверка законов последовательного соединения проволочных катушек.

1. Изучите электрическую схему по рисунку 48, уясните назначение отдельных частей схемы.

131

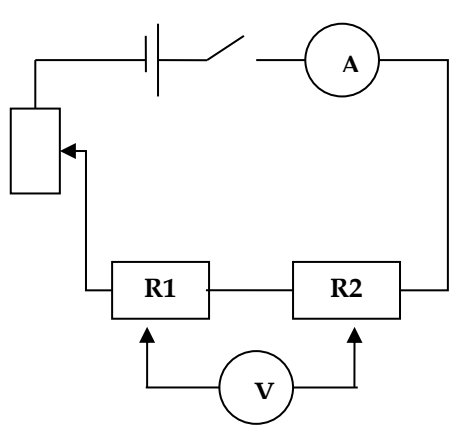

Рис. 48. Схема последовательного соединения катушек

2. Соберите схему. При сборке схемы придерживайтесь следующего порядка.

Проведите сначала соединение участков цепи с последовательным соединением элементов, а затем параллельных ветвей, т.е. в последнюю очередь подключайте вольтметр. В данном задании вольтметр подключается поочерёдно параллельно сопротивлению R<sub>1</sub>, R<sub>2</sub>, а затем участку, содержащему оба сопротивления. Следите за тем, чтобы плюс прибора был соединен с плюсом источника, а минус прибора с минусом источника.

3. Рассчитайте цепь и подберите пределы измерений амперметра и вольтметра.

4. Покажите схему преподавателю или лаборанту, получите разрешение на выполнение работы.

5. Проведите измерения силы тока и напряжения. Измерения произвести три раза для различных значений сил тока (см. табл. 18). Для определения измеренного значения силы тока пользуйтесь выражением  $I_{u_{3M}} = \frac{I_{np}}{N} \cdot n$ , где

 $I_{\mu\nu}$  - значение измеренного тока;  $I_{\mu}$ - предельное значение шкалы амперметра;  $N$  - максимальное число делений шкалы амперметра; n - число делений шкалы, на которое отклоняется стрелка прибора. Аналогично определяется измеренное значение напряжения.

6. Рассчитайте экспериментально полученные значения сопротивления по формуле для каждого опыта  $R_{\text{acc}} = \frac{U_{\text{acc}}}{I}$ , где  $U_{\text{acc}}$  и  $I_{\text{acc}}$  измеренные значения силы тока и напряжения. Затем рассчитайте общее значение сопротивления по расчетной формуле  $R_{\text{vacy}} = R_1 + R_2$  для трёх измерений.

7. Все измеренные и вычисленные значения физических величин занесите в таблицу 19.

Таблица 19

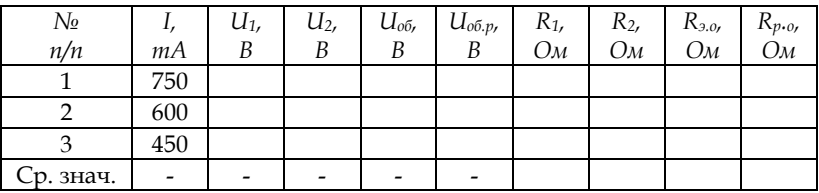

8. Рассчитайте значение относительно дисперсии сопротивления проволочной катушки с помощью формулы

$$
\delta_R = \sqrt{\delta_l^2 + \delta_U^2}
$$
, r<sub>He</sub>  $\delta_l = \frac{\delta_{np} \cdot I_{np}}{I_{u_{3M}}}$   $\mathbf{u} \ \delta_U = \frac{\delta_{np} \cdot U_{np}}{U_{u_{3M}}}$ .

При этом  $I_{nn}$  и  $U_{nn}$ - предельные значения амперметра и вольтметра;  $I_{u3u}$  и  $U_{u3u}$  - минимальные измеренные значения силы тока и напряжения помещенные в таблицу 19;  $\delta_{nn}$ – класс точности прибора.

9. Рассчитайте эмпирическую дисперсию сопротивления проволочной катушки с помощью формулы  $S_R = \frac{\delta_R \cdot \overline{R}}{100\%}$ .

10. Запишите результат измерения сопротивления с учетом доверительного интервала. Сделайте вывод о выполнимости законов последовательного соединения проволочных катушек.

II. Проверка законов параллельного соединения проволочных катушек.

1. Изучите электрическую схему по рисунку 49, уясните назначение отдельных частей схемы.

2. Соберите схему.

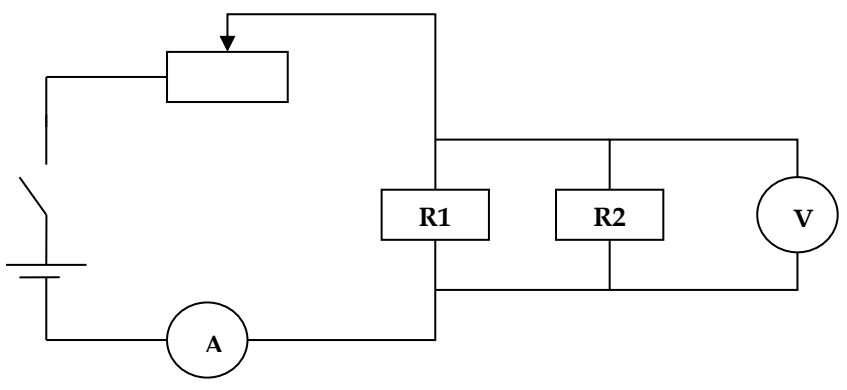

Рис. 49. Схема параллельного соединения катушек

3. Рассчитайте цепь и подберите пределы измерений амперметра и вольтметра.

4. Покажите схему преподавателю или лаборанту, получите разрешение на выполнение работы.

5. Проведите измерения силы тока и напряжения. Измерения произвести три раза для различных значений сил тока (см. табл. 20).

6. Рассчитайте экспериментально полученные значения общего сопротивления по формуле  $R_{\text{sec.06u}} = \frac{U_{\text{sec}}}{I}$ , где  $U_{\text{arc}}$  и  $I_{\text{arc}}$  – измеренные значения силы тока и напряжения. Рассчитайте общее значение сопротивления по расчетной формуле $R_{\text{paruo}6u_{t}}=\frac{R_{1}\cdot R_{2}}{R_{\cdot}+R_{\cdot}}$ для трёх измерений.

7. Все измеренные и вычисленные значения физических величин занесите в отчётную таблицу 20.

Таблина 20

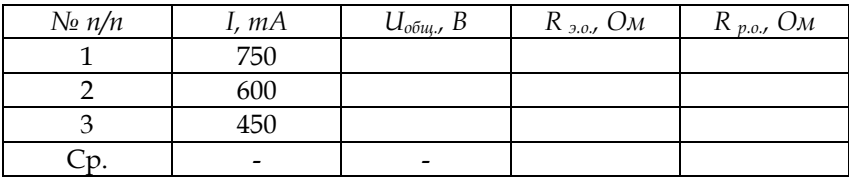

8. Сделайте вывод о выполнимости законов параллельного соединения проволочных катушек. Контрольное задание

1. От чего зависит электрическое сопротивление проводника?

2. Что такое класс точности электроизмерительных приборов? Сколько их?

3. Какие типы электроизмерительных приборов бывают? Как они обозначаются на приборах?

5. Сформулируйте законы последовательного и параллельного соединения проводников.

7. Приведите примеры последовательного и параллельного соединения проводников в электрической сети Вашей квартиры.

*Литература для подготовки отчета*

1. Грабовский, Р.И. Курс физики: учеб. пособие [Текст] / Р.И. Грабовский. – 10-е изд., стер. – СПб, Издательство «Лань», 2007. – 608 с. (§§ 12, 13).

2. Савельев, И.В. Курс общей физики [Текст]. В 5 кн.: Кн.1. Механика: учеб. пособие для вузов / И.В. Савельев. – М.: Астрель: АСТ, 2008. – 336 с. (Том 2, §§ 33, 34).

3. Лаврова, И.В. Курс физики: учеб. пособие для студ. биол.-хим. фак. пед. ин-тов [Текст] / И.В. Лаврова. – М.: Просвещение, 1981. – 256 с. (§ 28).

# *4.2.4. Лабораторная работа № 9 Исследование зависимости полезной мощности источника тока от нагрузки*

*Цель работы*: опытным путем определить полезную мощность источника тока; исследовать зависимости мощности источника тока от нагрузки.

*Оборудование:* миниатюрная физическая лаборатория «Электричество и магнетизм» МФЛЭМ-1.

*Содержание метода измерений*

Принципиальная схема работы представлена на рис. 50. Если замкнуть источник постоянного тока известной ЭДС *E* и внутренним сопротивлением *r,* внешним (нагрузочным) сопротивлением *R*, то по цепи пойдёт ток *I*.

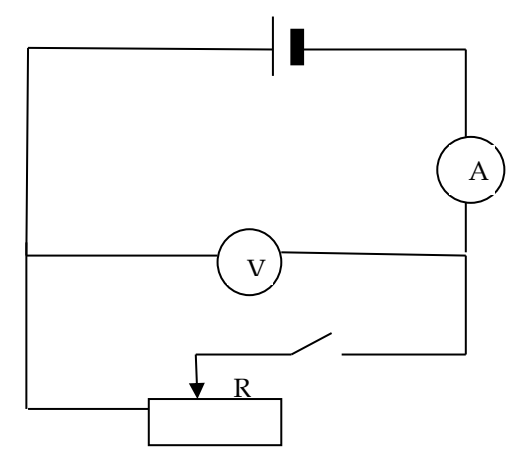

Рис. 50. Принципиальная схема соединения элементов

Полная мощность, которая выделяется в цепи, определяется по формуле *P<sup>1</sup> = IE* (1).

Потребитель может использовать лишь мощность, выделяющуюся на нагрузке. Её называют полезной. Если падение напряжения на грузке *U*, то полезную мощность находят как *P= IU* (2).

Ток зависит от ЭДС и полного сопротивления цепи и формулу для вычисления полной мощности можно записать по-другому: *P<sup>1</sup> = I <sup>2</sup>(R+r)* (3).

Используя выражения (1), (2) и (3), получим формулу для вычисления полезной мощности  $P = \frac{1}{\sum_{i=1}^{n} a_i}$ 2  $(R+r)$  $P = \frac{E^2 R}{\sqrt{E^2}}$  $=\frac{2R}{(R+r)^2}$  (4).

Проанализируем характер последней зависимости, учитывая постоянство величин Е и г.

Если  $R = 0$ , то  $P = 0$ . При этом ток в цепи достигает максимального значения: Iк.3. =  $E/r$  (5). Он называется током короткого замыкания. При увеличении нагрузочного сопротивления полезная мощность растёт и при некотором R достигает максимального значения *Pmax*. Определим величину этого R. Для этого исследуем на экстремум функцию (4). Приравняем нулю первую производную от  $P$   $\pi$ o  $R$ :

$$
\frac{(R+r)^2 - 2(R+r)R}{(R+r)^4} = 0(6)
$$
, откуда  $R = r$ .

Следовательно, полезная максимальная мощность будет определяться по формуле:  $P_{max} = \frac{E^2}{4r}$  (7).

С дальнейшим ростом  $R$  ( $R\rightarrow\infty$ ) полезная мощность стремится к нулю.

Исследование зависимости полезной мощности источника тока от нагрузки производится с помощью цепи собранной по схеме, изображенной на рисунке 51.

В схеме (рис. 51) в качестве источника тока используется ЭДС Е<sub>1</sub>. Роль внутреннего сопротивления источника r выполняет переменное сопротивление R<sub>0</sub>, роль переменной нагрузки выполняет переменное сопротивление R<sub>3</sub>.

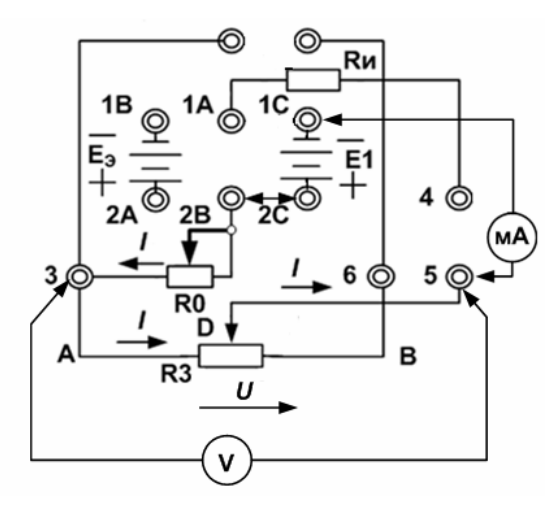

Рис. 51. Функциональная схема соединения элементов

### Порядок выполнения работы

1. Один из мультиметров переведите в режим омметра. Для этого его переключатель поверните против часовой стрелки, установив предел измерения 20 кОм (20 к), и измерьте сопротивление  $R_0$  (клеммы 3 и 2B).

2. Медленно вращая головку регулятора R<sub>0</sub>, установите значение  $R_0$  в пределах 300 ÷ 400 Ом.

3. Отключите мультиметр и переведите его в режим вольтметра постоянного тока с пределом 20В, повернув переключатель по часовой стрелке (на вход прибора «+» должен быть подключен красный провод).

4. Включите питание установки.

5. Вольтметром измерьте величину ЭДС  $E_1$  (клеммы 1С и 2С), а второй мультиметр поворотом переключателя переведите в режим миллиамперметра с пределом измерений 20мА (на входе прибора красный провод подсоеди-HИТЬ  $K \ll +\infty$ ).

6. Соберите электрическую цепь 2С 2В 3 5 1С (рис. 51), аналогичную принципиальной схеме (рис. 50).

7. Медленно поворачивая головку регулятора сопротивления нагрузки R<sub>3</sub>, добивайтесь, чтобы показание вольтметра стало примерно равным 1В и отсчитайте соответствующее значение тока I.

8. Увеличивайте нагрузку  $R_3$  так, чтобы значение напряжения U увеличивалось примерно на 0,5 В, при этом каждый раз отсчитывайте ток *I*. Опыт повторяйте до значения напряжения  $U = 9$  В. Результаты измерений занесите в таблицу 21.

9. Выключите питание установки и мультиметров и запишите те значения внутреннего сопротивления и Э.Д.С., при которых производились измерения:  $r = R_0 =$  ........ Ом,  $E = E_1 =$ ......B.

Таблина 21

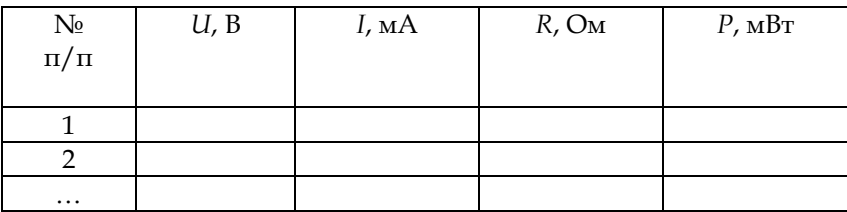

10. Для каждого опыта вычислите значения сопротивление полезной нагрузки R по закону Ома для участка цепи, а полезную мощность P, используя формулу (2).

11. На миллиметровой бумаге постройте графики зависимостей напряжения на полезной нагрузке от силы тока в цепи *U = f(I)* и полезной мощности от сопротивления полезной нагрузки P *= f(R)*.

12. По графику зависимости напряжения на полезной нагрузке от силы тока в цепи *U = f(I)* определите ток короткого замыкания и сравните его с расчетным значением по формуле (5).

13. По графику зависимости полезной мощности от сопротивления полезной нагрузки P *= f(R)* определите сопротивление нагрузки, при котором выделяется наибольшая полезная мощность, сравните значение этого сопротивления со значением внутреннего сопротивления источника тока.

14. Определите относительную погрешность измерений сопротивления, используя алгоритм определения погрешностей однократных косвенных измерений.

15. Сформулируйте выводы по работе.

*Контрольные задания*

1. Используя выражения (1), (2) и (3), получите формулу (4) для вычисления полезной мощности.

2. Письменно докажите, что первая производная от Р по R равна выражению (6).

3. Подготовьте пересказ § 28 из учебного пособия И.В. Лавровой.

4. Объясните принцип действия болометра и потенциометра.

*Литература для подготовки отчета*

1. Грабовский, Р.И. Курс физики: учеб. пособие [Текст] / Р.И. Грабовский. – 10-е изд., стер. – СПб, Издательство «Лань», 2007. – 608 с. (§§ 11, 12).

2. Савельев, И.В. Курс общей физики [Текст]. В 5 кн.: Кн.1. Механика: учеб. пособие для вузов / И.В. Савельев. – М.: Астрель: АСТ, 2008. – 336 с. (Том 2, § 313).

3. Лаврова, И.В. Курс физики: учеб. пособие для студ. биол.-хим. фак. пед. ин-тов [Текст] / И.В. Лаврова. – М.: Просвещение, 1981. – 256 с. (§§ 27–28).

# *4.2.5. Лабораторная работа № 10 Изучение полупроводникового диода*

*Цель работы:* ознакомиться с основами природы электропроводности полупроводников и механизмами возникновения в них электрического тока; ознакомиться с pn-переходом и работой полупроводникового диода.

*Оборудование:* миниатюрная физическая лаборатория «Электричество и магнетизм» МФЛЭМ-1.

### *Содержание метода измерений*

Пусть два участка полупроводника с проводимостями разного типа разделяет плоская граница (рис. 52): слева от нее расположен полупроводник р-типа, справа – полупроводник n-типа.

Ионы донорной примеси обозначены кружком со знаком «+», и ионы акцепторной примеси обозначены кружком со знаком « – ». Ионы (кружки) находятся в узлах кристаллической решетки, а дырки и электроны (белые и черные точки) могут перемещаться по кристаллу.

Носители тока, концентрация которых в данном полупроводнике больше, называют основными, а носители, концентрация которых меньше, – неосновными. Концентрация основных носителей гораздо больше, чем концентрация неосновных носителей (примерно в 10<sup>6</sup> раз).

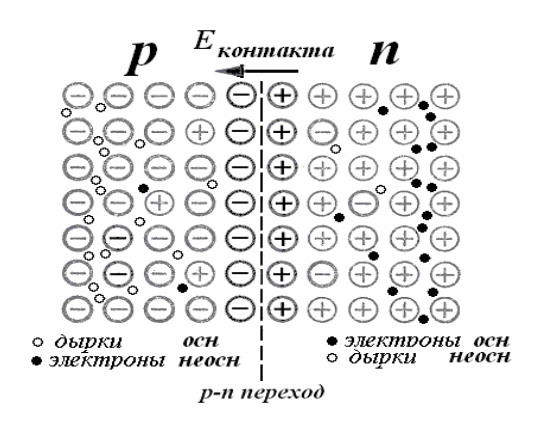

Рис. 52. Схема образования границы между полупроводниками с проводимостью разного типа

В р-области основными носителями являются дырки. Однако в этой области имеется также небольшое число неосновных носителей – электронов, возникших в результате разрыва ковалентных связей.

Соответственно, в n-области основные носители тока – электроны, а неосновные носители – небольшое число дырок.

Вследствие значительного различия в концентрации электронов и дырок по разные стороны от перехода происходит диффузия дырок из р-полупроводника, где их концентрация выше, в *n*-полупроводник, где концентрация дырок ниже. Электроны диффундируют в противопо-
ложном направлении – в направлении n-р*.* Диффундируя во встречных направлениях через пограничный слой, дырки и электроны рекомбинируют (соединяются) друг с другом. Рекомбинация приводит к исчезновению пары электрон проводимости – дырка.

Такой встречный процесс диффузии заряженных частиц эквивалентен электрическому току I<sub>осн</sub> через p-nпереход, который течет из р-области в n-область. Этот ток основных носителей заряда называется диффузионным.

В р-области после ухода дырок вблизи границы раздела остаются неподвижные отрицательные ионы акцепторной примеси, заряд которых теперь не компенсируется дырками. Они образуют отрицательный пространственный заряд (рис. 52).

В n-области вследствие ухода электронов вблизи границы остаются неподвижные положительные донорные ионы, заряд которых теперь не компенсируется электронами. Они образуют положительный объемный заряд в прилегающем слое (рис. 52).

Таким образом, возникает двойной электрический слой в p-n-переходе и контактная разность потенциалов. Напряженность электрического поля двойного слоя *Е*  контакта направлена от n- к р-полупроводнику.

Контактное поле препятствует дальнейшему переходу дырок – направо, а электронов – налево, т.е. препятствует диффузионному току основных носителей тока.

Зато двойной электрический слой в p-n-переходе способствует движению неосновных носителей заряда – дырок из *n*-области и электронов из р-области. Такой

«дрейф» заряженных частиц через переход представляет собой электрический ток *I*неосн, который направлен противоположно диффузионному току и называется дрейфовым.

В условиях термодинамического равновесия, которое устанавливается в p-n*–*переходе, если к нему не приложена внешняя разность потенциалов, диффузионный ток *I*осн по величине точно равен дрейфовому *I*неосн, оба тока компенсируют друг друга и полный ток через переход равен нулю.

Область p-n-перехода обеднена подвижными носителями заряда, т.к. здесь благодаря встречному потоку электронов и дырок происходит их интенсивная рекомбинация. По этой причине область p-n-перехода обладает гораздо большим удельным сопротивлением, чем весь кристалл полупроводника, и называется «запирающим слоем».

Толщина слоя p-n-перехода составляет приблизительно доли микрометра, а контактная разность потенциалов – десятые доли вольта. Носители тока в состоянии преодолеть такую разность потенциалов только при температуре в десятки тысяч градусов, т.е. при обычных температурах контактный слой является запирающим.

Сопротивление запирающего слоя можно изменить с помощью внешнего электрического поля. При этом возможны два варианта.

1. Приложим к кристаллу внешнее напряжение так, чтобы высокий потенциал «+» был подан на р-область, а низкий потенциал «–» был подан на n-область (режим прямого напряжения).

Тогда внешнее электрическое поле в кристалле *Е*внеш будет направлено противоположно полю контактного запирающего слоя *Е*конт.

Внешнее поле вызовет движение дырок из области рполупроводника и электронов из области nполупроводника к границе p-n-перехода.

Двигаясь навстречу, электроны и дырки рекомбинируют друг с другом, ток основных носителей возрастет. Ток же неосновных носителей останется практически без изменения. Следовательно, результирующий ток станет отличным от нуля. Понижение потенциального барьера пропорционально приложенному напряжению. При уменьшении высоты барьера ток основных носителей, а следовательно, и результирующий ток, быстро нарастает. Таким образом, в направлении от р-области к n-области p-n-переход пропускает ток, сила которого быстро нарастает при увеличении приложенного напряжения. Это напряжение называется прямым (или пропускным). Расчет показывает, что с увеличением напряжения ток экспоненциально нарастает (см. рис. 54).

Электрическое поле «поджимает» основные носители к границе между областями, вследствие чего ширина переходного слоя, обедненного носителями, уменьшается. Соответственно уменьшается и сопротивление перехода, причем тем сильнее, чем больше напряжение.

2. Приложим к кристаллу напряжение противоположного направления, чтобы «+» был подключен к nобласти, а « – » был подключен к р-области – это режим обратного или запирающего напряжения.

Теперь направление внешнего электрического поля *Е*внеш будет совпадать с направлением контактного поля *Е*конт (рис. 53).

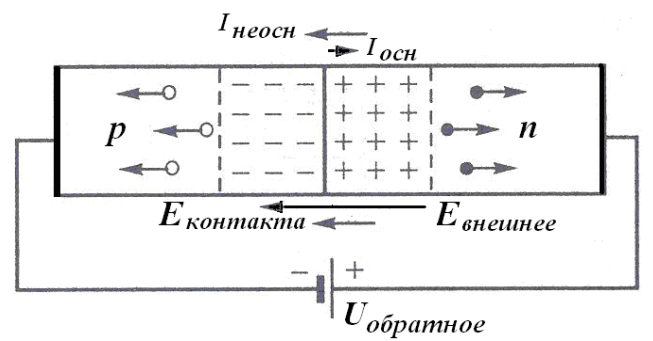

Рис. 53. Схема обратного подключения перехода

Поле, возникающее в кристалле при наложении обратного напряжения, «оттягивает» основные носители от границы между областями, что приводит к возрастанию ширины переходного слоя, обедненного носителями. Соответственно, увеличивается и сопротивление перехода.

Следовательно, p-n-переход обладает в обратном направлении гораздо большим сопротивлением, чем в прямом.

В данном случае через p-n-переход протекает только небольшой ток (он называется обратным), целиком обусловленный неосновными носителями. Ток неосновных носителей (обратный ток) не зависит от величины контактного поля, а определяется концентрацией этих носителей, которая очень мала по сравнению с основными носителями.

Вольт-амперная характеристика *p-n*-перехода изображена на рис. 54.

Обратный ток быстро достигает насыщения, т.е. перестает зависеть от *U*. Только при очень большом обратном напряжении сила тока начинает резко возрастать, что обусловлено электрическим пробоем перехода (см. пунктир на левой ветви на рис. 54).

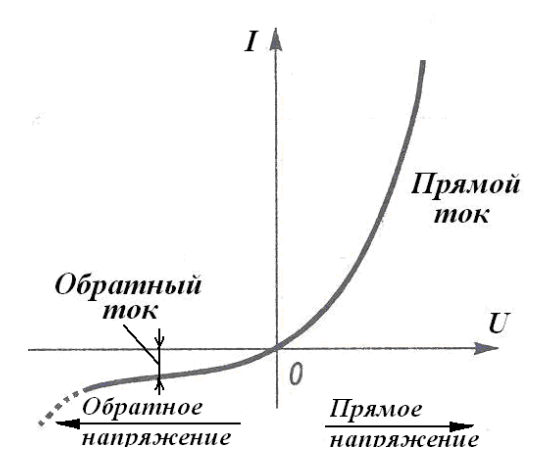

Рис. 54. Вольт-амперная характеристика *p-n*-перехода

Направление внешнего поля, в котором расширяется запирающий слой и p-n-переход не пропускает электрический ток, называется обратным или запирающим.

Прямой ток на несколько порядков превышает обратный ток.

#### *Порядок выполнения работы*

1. Соберите схему для исследования вольт-амперной характеристики прямой ветви тока диода, которая показана на рис. 55.

В этой схеме регулируемый источник напряжения  $E_1$ положительным полюсом подключен к клемме 1, а отрицательным к клемме 2. Регулировка напряжения на диоде выполняется изменением напряжения  $E_1$ , а также изменением сопротивления *R*<sup>27</sup> при малых напряжениях на начальном участке вольт-амперной характеристики. Напряжение на диоде и сопротивлении  $R_A$  измеряется первым мультиметром, установленным в режим вольтметра постоянного тока на пределах 200 мВ, 2 В, 20 В. Прямой ток через диод измеряется вторым мультиметром, установленным в режим миллиамперметра на пределах 20 мА и 200 мА. Сопротивление  $R_A$  = 100 Ом.

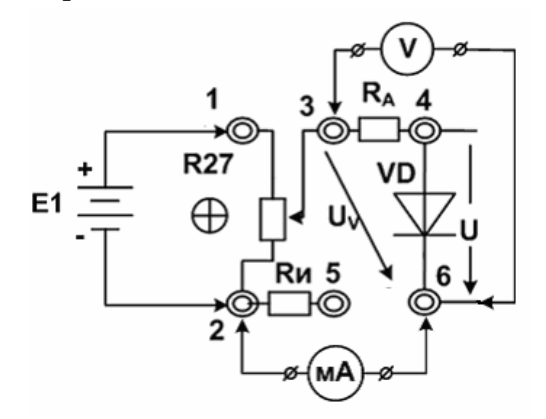

Рис. 55. Схема для исследования вольт-амперной характеристики прямой ветви тока диода

2. Снимите зависимость прямого тока диода от напряжения (не менее 10 значений в области напряжений от 0 до 12 В). Результаты запишите в отчетную таблицу 22.

3. Соберите схему для исследования вольт-амперной характеристики обратной ветви тока диода, показанную на рис. 56.

В схеме (рис. 56) источник напряжения  $E_1$  подключен отрицательным полюсом к клемме 1, а положительным к клемме 2. Клеммы 5 и 6 замкнуты перемычкой, второй мультиметр установлен в режим милливольтметра и подключен к измерительному сопротивлению  $R_M = 1$  кОм. Это позволяет на шкале 200 мВ измерять малые обратные токи,

рассчитывая их по формуле  $I = \frac{u}{R}$ *u R*  $I=\frac{U_u}{R}$ .

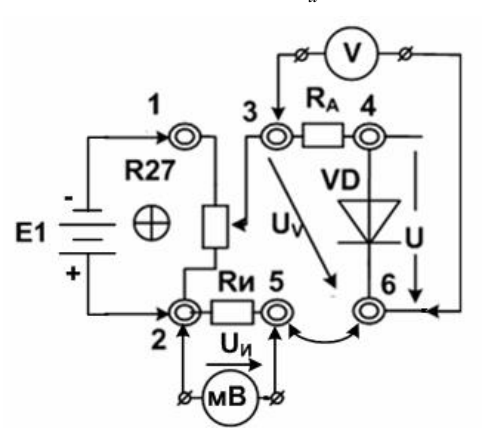

Рис. 56. Схема для исследования вольт-амперной характеристики обратной ветви тока диода

4. По окончании работы выключите мультиметры и стенд, а результаты измерений и вычислений занесите в таблицу 22.

Таблица 22

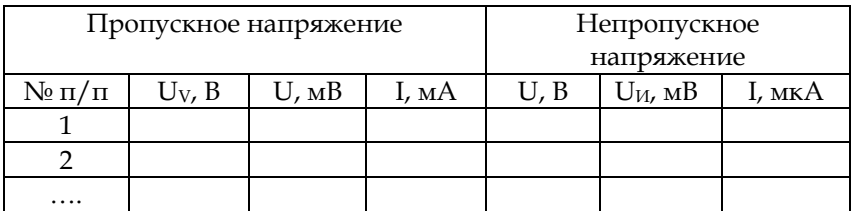

5. Рассчитайте для каждого измеренного значения прямого тока соответствующее значение напряжения на диоде по формуле:  $U = U_v - I \cdot R_A$  Такой перерасчет приходится делать потому, что, как видно из схемы установки (рис. 56), вольтметр V измеряет сумму напряжений на диоде и на сопротивлении R<sub>A</sub>.

6. По данным таблицы на листе миллиметровой бумаги постройте график зависимости тока через диод в прямом и обратном направлении - вольтамперную характеристику диода (по подобию рис. 54). Размер графика должен быть не менее тетрадной страницы. Масштабы вдоль оси тока в прямом и обратном направлениях следует выбрать разны-MИ.

7. По экспериментальной вольтамперной характеристике (прямая ветвь) определите напряжение, при котором открывается диод.

#### Контрольные задания

1. В чем состоит отличие полупроводников от металлов и от диэлектриков?

2. Подготовьте пересказ §§ 34, 35 из учебного пособия И.В. Лавровой.

3. Дайте объяснение характера зависимости сопротивления полупроводников от температуры.

#### *Литература для подготовки отчета*

1. Грабовский, Р.И. Курс физики: учеб. пособие [Текст] / Р.И. Грабовский. – 10-е изд., стер. – СПб, Издательство «Лань», 2007. – 608 с. (§§ 19, 20).

2. Савельев, И.В. Курс общей физики [Текст]. В 5 кн.: Кн.1. Механика: учеб. пособие для вузов / И.В. Савельев. – М.: Астрель: АСТ, 2008. 336 с. (Том 3, §§ 53, 57–59, 64).

3. Лаврова, И.В. Курс физики: учеб. пособие для студ. биол.-хим. фак. пед. ин-тов [Текст] / И.В. Лаврова. – М.: Просвещение, 1981. – 256 с. (§§ 33–35).

# *4.2.6. Лабораторная работа № 11*

### *Эффект Холла*

*Цель работы*: изучить эффект Холла в полупроводниках; опытным путем определить постоянную Холла, концентрацию носителей и проводимость полупроводника.

*Оборудование:* миниатюрная физическая лаборатория «Электричество и магнетизм» МФЛЭМ-1.

### *Содержание метода измерений*

Явление Холла заключается в возникновении разности потенциалов при протекании постоянного электрического тока через пластинку, изготовленную из проводника и помещенную в постоянное магнитное поле, перпендикулярное плоскости пластинки и направлению тока.

Разность потенциалов между параллельными полю и току противоположными гранями пластинки дается выражением

$$
U_x = R\frac{IB}{a} = jR Bb \tag{1}
$$

где  $R$  - постоянная Холла;  $I = jab$  - ток через проводник;  $i$  плотность тока;  $B$  – индукция магнитного поля; *а* и  $b$  – поперечные размеры пластинки.

Элементарная электронная теория дает следующее объяснение явлению Холла. В отсутствие внешнего магнитного поля в проводнике под действием постоянного электрического поля  $\vec{E}$  имеет место направленное движение зарядов со скоростью v. При включении магнитного поля В в первый момент времени на каждый носитель заряда q начинает действовать сила Лоренца  $F = qvB$ , отклоняющая его к боковой грани пластинки. В результате пространственного разделения носителей заряда в проводнике возникает перпендикулярное направлению тока электрическое поле  $\vec{E}_R$ , препятствующее этому процессу. После установления равновесия напряженность поля равна  $E_B = vB$ .

Принимая во внимание связь плотности тока ј со скоростью направленного движения v и концентрацией и носителей заряда  $j = qnv(2)$ , получаем выражение для разности потенциалов Холла

$$
U_x = E_B \cdot b = \frac{1}{nq} \cdot \frac{IB}{a}.
$$
 (3)

Сравнение последнего выражения с (1) дает

$$
R = \frac{1}{nq}.\tag{4}
$$

Важной характеристикой проводника является подвижность носителей заряда и<sub>0</sub>. Подвижность определяет среднюю скорость направленного движения носителей

заряда под действием электрического поля согласно выражению *υ* = *u0E*.

Подвижность можно связать с проводимостью σ и концентрацией *n* носителей заряда в проводнике. Разделив обе части соотношения (2) на *E* и учтя, что отношение *j* к *E* дает σ, получаем следующее соотношение

$$
\sigma = qn u_0. \tag{5}
$$

Таким образом, определив экспериментально постоянную Холла *R* и проводимость *σ*, можно по формулам (4) и (5) найти концентрацию *n* и подвижность *u*<sup>0</sup> носителей заряда в проводнике.

Явление Холла в полупроводниках и металлах имеет одну и ту же природу, однако есть ряд особенностей в их экспериментальном наблюдении.

В полупроводниках вследствие меньшей концентрации носителей заряда постоянная Холла, а следовательно, и холловская разность потенциалов, оказываются существенно (как правило, на несколько порядков) больше, чем в металлах, что облегчает экспериментальное исследование явления. Электрический заряд в полупроводниках может переноситься положительно заряженными частицами «дырками», движущимися вдоль направления тока, и электронами, движущимися навстречу направлению тока.

Под действием магнитного поля и электроны, и «дырки» отклоняются к одной и той же грани пластинки. Поэтому, определив экспериментально знак холловской разности потенциалов, можно определить тип основных носителей заряда в полупроводнике.

Схема установки для исследования эффекта Холла показана на рис. 57.

Образец полупроводника, имеющий форму прямоугольной пластинки с четырьмя выводами, помещен в постоянное магнитное поле между полюсами электромагнита ЭМ. Выводы *1-2* используются для пропускания тока через полупроводник. Величина тока регулируется источником напряжения Е1. Ток измеряется миллиамперметром «мА», который включается между клеммами 8 и 9. Величина тока может быть определена также по напряжению на измерительном сопротивлении *R*<sup>и</sup> = 10 Ом при замкнутых 82 клеммах 8 и 9. В этом случае милливольтметр «мВ» подключают к клеммам 9 и 12. Выводы *3-4* полупроводника служат для измерения разности потенциалов Холла *U*<sup>х</sup> с помощью милливольтметра «мВ», который подключается к клеммам 3 и 4.

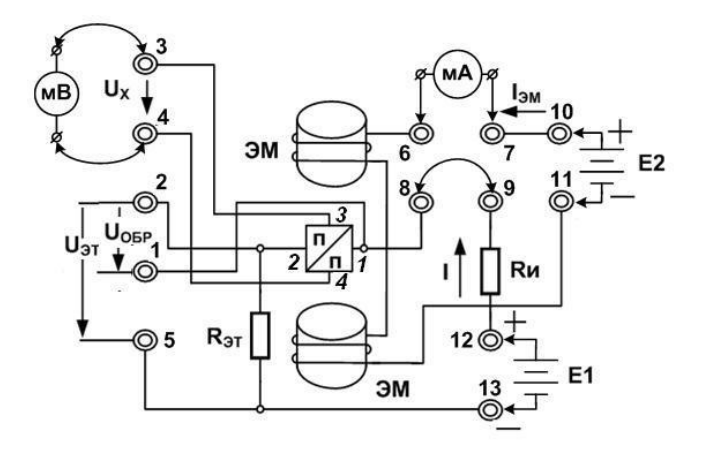

Рис. 57. Схема установки для исследования эффекта Холла

Постоянное магнитное поле создается электромагнитом ЭМ, подключенным к регулируемому источнику постоянного напряжения Е2. Величина индукции магнитного поля определяется с помощью градуировочного графика по току через электромагнит с помощью рисунка 58.

Эталонное сопротивление  $R_{3T}$  = 1 кОм Ом (см. рис. 57), включенное последовательно с полупроводником, служит для измерения проводимости полупроводника. Используя закон Ома для последовательно соединенных образца и эталонного сопротивления  $R_{3x}$  и связь сопротивления образца с его проводимостью, легко показать, что проводимость о следующим образом выражается через падение напряжения на образце  $U_{\text{opp}}$  между клеммами 1 и 2, падение напряжения на эталонном сопротивлении  $U_{3x}$ , между клеммами 2 и 5 и размеры образца *a*, *b*, *l* :

$$
\sigma = \frac{U_{\Im T}}{R_{\Im T}} \cdot \frac{1}{ab} \,. \tag{6}
$$

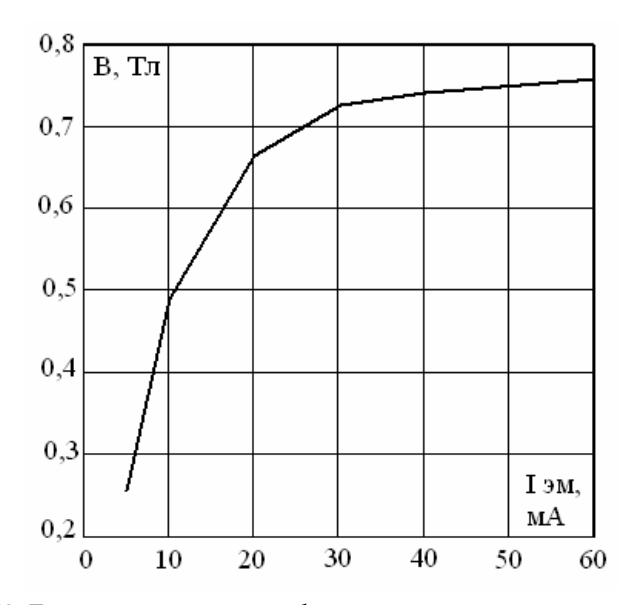

Рис. 58. Градуировочный график по току через электромагнит

Из-за неточности установки холловских контактов на противоположных гранях пластинки при протекании тока через полупроводник, кроме холловской разности потенциалов *U*х, возникает дополнительное омическое падение напряжения *U*ом. Поэтому при изменении направления тока через электромагнит, которое производится изменением полярности подключения источника напряжения Е2 к клеммам 10 и 11, измеренные значения падения напряжения складываются из холловской разности потенциалов и омического падения напряжения: *U*<sup>1</sup> =*U<sup>х</sup>* +*Uом*, *U*<sup>2</sup> = −*U<sup>х</sup>* +*Uом*. Следовательно, величину холловской разности потенциалов можно рассчитать по формуле:

$$
U_X = \frac{1}{2}(U_1 - U_2). \tag{7}
$$

Измерение напряжений  $U_x$ ,  $U_{\text{opp}}$ ,  $U_{\text{ST}}$  и токов  $I_{\text{3M}}$  и  $I$  в работе проводится с помощью переносного цифрового мультиметра, работающего в режиме милливольтметра или миллиамперметра по соответствующим шкалам.

Внимание! При проведении измерений сила тока через датчик Холла не должна превышать 10 мА.

Порядок выполнения работы

1. Установите минимальные значения напряжений источников питания Е1 и Е2, повернув их регуляторы до упора против часовой стрелки. Подключите по схеме (рис. 57), соблюдая полярность, E1 к клеммам 12 и 13, а Е2 к клеммам 10 и 11.

2. Определите пределы изменения тока через электромагнит I<sub>2M</sub> и тока через образец I. Для этого надо подключить миллиамперметр к клеммам 6 и 7 и, изменяя напряжение Е2, определить минимальное и максимальное значения тока через электромагнит. Запишите полученные значения. Затем подключите миллиамперметр к клеммам 8 и 9 и, изменяя напряжение Е1, определите минимальное и максимальное значение тока через образец. Запишите полученные значения.

3. Снимите зависимость холловского напряжения  $U_x$ от индукции магнитного поля В при фиксированной величине тока I через образец. Для этого надо:

- подключить миллиамперметр к клеммам 8 и 9 и установить какую-либо величину тока через образец I, ле-

жащую между измеренными минимальным и максимальным значениями, записать выбранную величину тока;

- ОТСОЕДИНИТЬ МИЛЛИВОЛЬТМЕТР И ЗАКОРОТИТЬ КЛЕММЫ 8 и 9 проводником:

- для измерения тока через электромагнит  $I_{3M}$  подсоединить миллиамперметр к клеммам 6 и 7;

- измерить и занести в таблицу 22 значения  $U_1$  и  $U_2$ при прямом и обратном направлениях тока через электромагнит для 8-10 значений тока  $I_{3M}$ , лежащих между ранее измеренными минимальным и максимальным значениями;

- для каждого значения тока через электромагнит  $I_{3M}$ по градуировочному графику найти значение индукции магнитного поля В и записать в таблицу 23:

Таблина 23

| $\frac{N_0}{\pi}$ π/π | $I_{\rm 3M}$ , MA | $B$ , м $T$ л | $U_1$ , $MB$ | $U_2$ , MB | $U_{x}$ , MB |
|-----------------------|-------------------|---------------|--------------|------------|--------------|
|                       |                   |               |              |            |              |
|                       |                   |               |              |            |              |
|                       |                   |               |              |            |              |
| $\cdots$              |                   |               |              |            |              |

4. Выключите магнитное поле. Измерьте и занесите в таблицу 24 напряжения  $U_{\text{opp}}$  и  $U_{\text{ST}}$  для трех различных значений тока I через образец.

Таблина 24

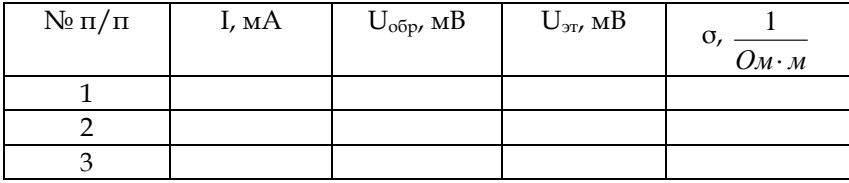

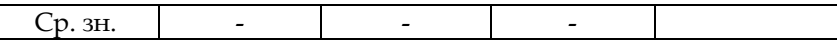

5. Постройте график зависимости  $U_x = f(B)$  при постоянном токе I через образец. По угловому коэффициенту полученной прямой, используя формулу (1), найдите постоянную Холла R.

6. Рассчитайте среднее значение постоянной Холла и её ошибку. Запишите результат в виде  $R = R_{cp} \pm \Delta R$ .

7. Рассчитайте по формуле (4) концентрацию носителей заряда *п* в полупроводнике, используя среднее значение R.

8. Рассчитайте проводимость о полупроводника, используя результаты измерений из таблицы 3 и формулу (6). Габаритные размеры датчика Холла 2,5 х 2,5 х 1,5 мм ( $a = b = 2.5$  мм). Рассчитайте и запишите среднее значение проводимости и ее ошибку о=  $\sigma_{cp} \pm \Delta \sigma$  по результатам трех измерений. Используя среднее значение проводимости и найденную ранее концентрацию носителей заряда, по формуле (5) вычислите величину подвижности  $u_0$  носителей заряда в полупроводнике.

9. По знаку холловской разности потенциалов  $U_x$ определите знак основных носителей заряда в исследованном полупроводнике.

10. Напишите вывод по результатам работы. В выводе необходимо перечислить основные физические результаты работы и привести численные значения измеренных и рассчитанных величин.

Контрольные задания

1. Подготовьте рассказ § 79 об эффекте Холла.

2. В чем состоят особенности явления Холла в полупроводниках и в металлах?

3. Выведите формулу (6) данной работы.

4. Какие применения явления Холла в технике Вы знаете?

## *Литература для подготовки отчета*

1. Савельев, И.В. Курс общей физики [Текст]. В 5 кн.: Кн.1. Механика: учеб. пособие для вузов / И.В. Савельев. – М.: Астрель: АСТ, 2008. – 336 с. (Том 2, § 79).

# *4.2.7. Лабораторная работа № 12 Измерение электрического заряда иона водорода*

*Цель работы*: измерить электрический заряд иона водорода в электролизе водного раствора соляной кислоты и сравнить полученный результат с величиной элементарного заряда.

*Оборудование:* стеклянный стакан со слабым раствором соляной кислоты, градуированная стеклянная пробирка, термометр, барометр, миллиамперметр, источник регулируемого постоянного тока, соединительные провода, секундомер.

## *Содержание метода измерений*

Вещества, обладающие проводимостью электрического тока за счет движения свободных ионов, называют электролитами. К их числу относят водные растворы солей щелочей и кислот, а также расплавы солей, являющихся в твердом состоянии кристаллами.

Прохождение тока через электролит сопровождается выделением на электродах составных частей электролита. Это явление получило название электролиза.

Рассмотрим процессы, происходящие при прохождении электрического тока через водный раствор соляной кислоты. В этом случае молекулы соляной кислоты диссоциируют в растворе на положительные ионы водорода Н<sup>+</sup> и отрицательно заряженные ионы хлора *Cl+*:

$$
HCl = H^+ + Cl^-.
$$

Подойдя к аноду, ионы хлора отдают ему избыточные электроны и превращаются в нейтральные атомы хлора, которые сразу же объединяются попарно в молекулы:

$$
Cl^- + Cl^- - 2e \longrightarrow Cl_2.
$$

Атомы водорода, нейтрализовавшись на катоде, объединяются попарно в молекулы *Н2:*

$$
2H^+ + 2e \rightarrow H_2.
$$

Таким образом, в результате прохождения электрического тока через водный раствор соляной кислоты на катоде выделяется водород, а на аноде – хлор.

Выделяющийся у положительного катода газообразный водород можно собрать в пробирку и измерить его объём *V*. Зная объем и давление газообразного водорода и используя основное уравнение МКТ

$$
p = nkT
$$

и уравнение состояния идеального газа

 $pV = NkT$ ,

можно найти число *N* молекул водорода

$$
N = \frac{pV}{kT},\tag{1}
$$

где *k* – постоянная Больцмана (*k = 1,38∙10-23 К Дж* ), *Т* – термодинамическая температура, *р* – атмосферное давление.

Так как молекула водорода *Н<sup>2</sup>* образуется из двух атомов водорода, то число ионов водорода в два раза больше числа молекул водорода. Заряд, переносимый ионами водорода за время t при силе тока *I*, равен:

$$
Q = It.\t(2)
$$

Поэтому заряд одного иона водорода равен

$$
e = \frac{Q}{2N} = \frac{It}{2N}.
$$
 (3)

#### *Порядок выполнения работы*

1. Опустите градуированную пробирку в стакан со слабым раствором соляной кислоты открытым концом вниз.

2. Введите внутрь пробирки конец проводника без изоляции. Остальная часть проводника должна быть покрыта изоляцией. Соедините второй конец проводника с отрицательным полюсом источника постоянного тока. Конец проводника, соединенного с положительным полюсом источника тока, опустите в раствор соляной кислоты вне пробирки (см. рис. 59).

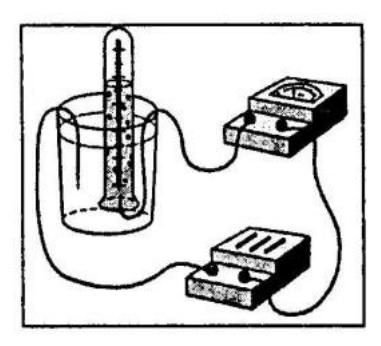

Рис. 59. Схема опыта по проведению электролиза раствора соляной кислоты

3. Включите источник постоянного тока, регулируя напряжение на выходе источника тока, установите силу тока в цепи 50 мА и включите секундомер.

4. Наблюдайте за выделением водорода в закрытой сверху трубке и поддерживайте силу тока в цепи неизменной. При достижении объёма водорода в пробирке 2 см<sup>3</sup> остановите секундомер и запишите время электролиза.

5. С помощью барометра определите атмосферное давление (*1мм.рт.ст. = 133,3 Па*); с помощью термометра определите температуру в кабинете (*Т = t <sup>0</sup> + 273 К).*

6. Вычислите заряд иона водорода по формуле *pV*  $e = \frac{kIt}{2\,pV}$ , которая получается при объединении выраже-

ний (1), (2) и (3), повторив опыты несколько раз.

7. Результаты измерений и вычислений занесите в таблицу 25.

Таблина 25

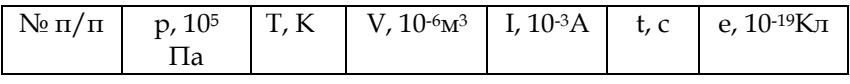

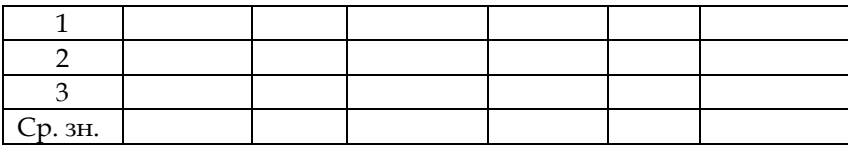

8. Рассчитайте относительную дисперсию заряда иона водорода по формуле  $\delta_e = \sqrt{\delta_p^2 + \delta_t^2 + \delta_I^2 + \delta_T^2}$ , где

$$
\delta_{\scriptscriptstyle p} = \frac{\Delta p}{p} \cdot 100\% \; , \; \delta_{\scriptscriptstyle t} = \frac{\Delta t}{t} \cdot 100\% \; , \; \delta_{\scriptscriptstyle T} = \frac{\Delta T}{T} \cdot 100\% \; , \; \delta_{\scriptscriptstyle I} = \frac{\delta_{\scriptscriptstyle n} I_0}{I} \, .
$$

При этом  $\Delta p$ ,  $\Delta T$  - половина цены деления соответствующего измерительного прибора;  $\Delta t$  - цена деления секундомера;  $\delta_{n}$  - класс точности миллиамперметра,  $I_0$  верхний предел миллиамперметра.

9. Рассчитайте эмпирическую дисперсию заряда иона водорода по формуле:

$$
S_e = \frac{\delta_e \cdot \overline{e}}{100\%} \ .
$$

10. Сравните полученный результат с табличным значением элементарного заряда, сделайте вывод.

#### Контрольные задания

1. Какие вещества называют электролитами?

2. Что называется степенью диссоциации электролита?

3. Чем обусловлена проводимость растворов электролита?

4. Что называется подвижностью иона электролита, и в каких единицах она выражается?

5. Как изменяется электрическое сопротивление раствора электролита при повышении его температуры? Объясните ответ

6. Выведите и сформулируйте два закона Фарадея (для электролиза).

7. Что называется постоянной Фарадея, каков её физический смысл?

8. Перечислите наиболее важные практические применения электролиза.

9. Почему заряд электрона называется элементарным электрическим зарядом?

#### *Литература для подготовки отчета*

1. Грабовский, Р.И. Курс физики: учеб. пособие [Текст] / Р.И. Грабовский. – 10-е изд., стер. – СПб, Издательство «Лань», 2007. – 608 с. (§ 21).

## *4.2.8. Лабораторная работа № 13*

# *Изучение зависимости электрического сопротивления полупроводников от температуры*

*Цель работы:* изучить зависимость электрического сопротивления полупроводника от температуры; опытным путем определить величину энергии активации полупроводника.

*Оборудование:* мост УМВ, полупроводниковый образец, термометр, электроплитка.

### *Содержание метода*

По значению удельного электрического сопротивления полупроводники занимают промежуточное положение между хорошими проводниками и диэлектриками. К числу полупроводников относятся многие химические элементы (германий, кремний, селен, теллур, мышьяк и др.), огромное количество сплавов и химических соединений. Почти все неорганические вещества окружающего нас мира – полупроводники. Самым распространенным в природе полупроводником является кремний, составляющий около 30 % земной коры.

Качественное отличие полупроводников от металлов проявляется, прежде всего, в зависимости удельного сопротивления от температуры.

С понижением температуры сопротивление металлов падает, а у полупроводников, напротив, с понижением температуры сопротивление возрастает и вблизи абсолютного нуля оно практически становятся бесконечным.

Такой ход зависимости сопротивления от температуры показывает, что у полупроводников концентрация носителей свободного заряда не остается постоянной, а увеличивается с ростом температуры. Механизм электрического тока в полупроводниках нельзя объяснить в рамках модели газа свободных электронов. Рассмотрим качественно этот механизм на примере германия (Ge). В кристалле кремния (Si) механизм аналогичен.

Понять это можно, вспомнив о зонной теории проводимости, которая опирается на постулаты Нильса Бора:

– электрон, обращающийся вокруг ядра, может двигаться только по некоторым и разрешенным орбитам;

– электрон, двигаясь по разрешенной орбите, не излучает энергии;

– если же электрону сообщить дополнительную энергию извне, то он может перескочить на более удаленную орбиту или совсем покинуть атом.

Если электрон покинул атом, то такой атом называется положительным ионом. А если электрон перешел на более удаленную орбиту, то атом становится «возбужденным», но в таком состоянии атом находится недолго (миллиардная доля секунды), т.к. электрон стремится перейти на ближнюю к ядру орбиту, излучив при этом избыток сообщенной энергии. Многочисленными экспериментами установлено, что электроны в изолированном атоме могут находиться лишь на отдельных орбитах, которым соответствуют строго определенные значения энергии – энергетические уровни.

Энергетические уровни на графике изображаются рядом горизонтальных линий – разрешенных уровней энергии. Самый нижний уровень соответствует минимуму энергии, какой обладает электрон в невозбужденном атоме.

Когда электрон, получив дополнительную энергию извне, переходит на новую, более удаленную от ядра орбиту, то на новой орбите он обладает большей энергией.

Согласно принципу Паули на одном энергетическом уровне может находиться не более двух электронов. Под воздействием притяжения положительно заряженного атомного ядра электроны стремятся занять ближайшие к ядру уровни с минимальным значением энергии. В результате нижние энергетические уровни оказываются заполненными электронами, а верхние уровни – свободными.

Электрон в атоме может перейти с одного энергетического уровня W1 на другой энергетический уровень W2, но только "скачком" и только на свободный уровень. Для этого электрону необходимо сообщить дополнительную порцию или квант энергии W=W2-W1. Если электрон перемещается под действием электрического поля, т.е. проходит электрический ток, то при этом изменяется энергия W электрона. На энергетической диаграмме это отразится в перемещении электрона на близлежащие свободные энергетические уровни. Если таких уровней нет, то электрон не сможет изменить свою энергию, т.е. не сможет принять участие в создании электропроводности (см. рис. 60).

$$
-\bigcirc \quad \vec{e} \longrightarrow \quad} \rightarrow + \frac{\overline{\underline{\qquad}}}{\underline{\underline{\qquad}}\,} \Bigg\}^{\text{30H8}}
$$

Рис. 60. Схема свободных энергетических уровней

При сближении атомов и образовании кристаллической решетки из N атомов электроны, находящиеся на внешних валентных оболочках отдельных атомов, сближаются настолько, что на одном энергетическом уровне должно было бы оказаться более двух электронов. Но этого не происходит, т.к. отдельные энергетические уровни расщепляются на N подуровней, образуя энергетические зоны. При этом образуется валентная зона, заполненная валентными электронами и свободная зона – зона проводимости, в которую могут переходить электроны, получив дополнительную энергию извне (см. рис. 61).

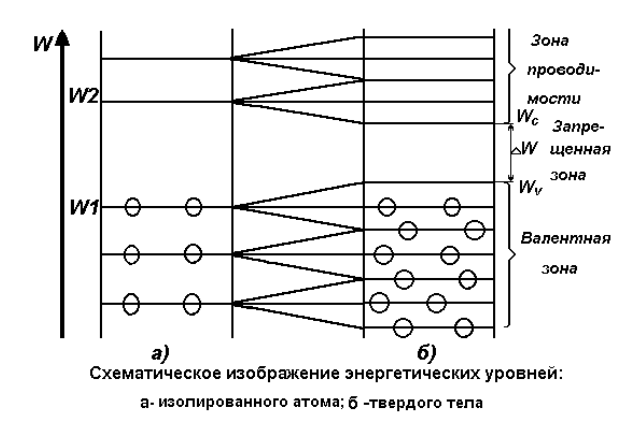

Рис. 61. Схематическое изображение энергетических уровней

Перейти в зону проводимости могут электроны верхних энергетических уровней валентной зоны. Электроны, находящиеся на нижних энергетических уровнях валентной зоны, перейти в зону проводимости не могут, т.к. для этого нужна очень большая энергия, поэтому они не участвуют в явлении электропроводности.

В кристаллических решетках различных веществ валентная зона и зона проводимости могут примыкать вплотную друг к другу, могут даже перекрываться, а могут значительно отстоять друг от друга. Тогда валентную зону проводимости разделяет запрещенная зона, в которой электроны находиться не могут (см. рис. 62). В зависимости от величины запрещенной зоны резко изменяются многие параметры веществ и прежде всего электропроводность. Если запрещенная зона равна или близка к нулю, то электроны за счет собственной тепловой энергии могут перейти на свободные уровни и увеличить проводимость вещества. Вещества с такой структурой энергетических зон относят к проводникам. Типичные проводники – металлы. Если величина запрещенной зоны превышает несколько электрон – вольт, то для перевода электронов из валентной зоны в зону проводимости придется затратить значительную энергию, способную разрушить структуру вещества (1 электрон-вольт – энергия электрона, полученная им при перемещении между двумя точками электрического поля с разностью потенциалов 1В). Такие вещества называются диэлектриками. Диэлектрики имеют высокое удельное сопротивление. Промежуточное положение по ширине запрещенной зоны занимают полупроводники. Величина запрещенной зоны 0,1–3 ЭВ (кремний, германий и др.).

В полупроводниках можно легко перебросить электроны из валентной зоны в зону проводимости за счет внешней энергии (например, повысить температуру).

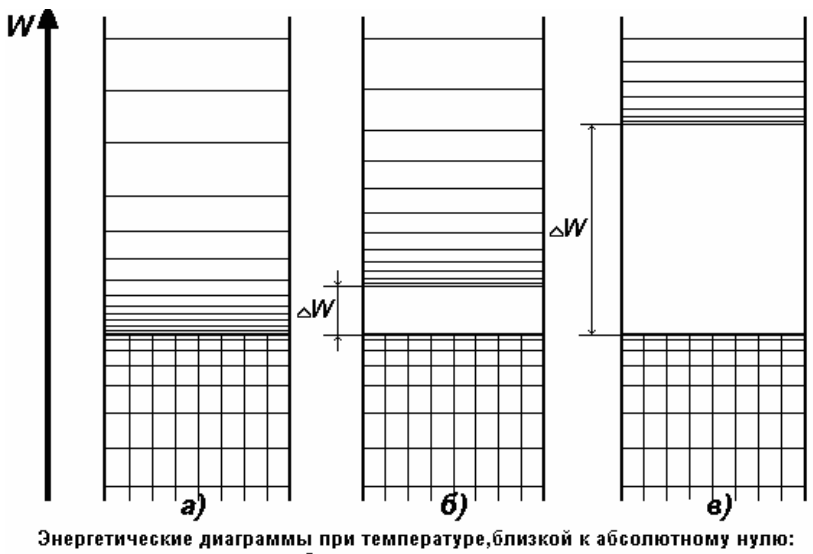

а-проводников; б-полупроводников; в-диэлектриков

Рис. 62. Энергетические диаграммы

Электрическое сопротивление полупроводников очень сильно зависит от температуры, давления, а также наличия примесей.

Известно, что сопротивление полупроводника от температуры выражается зависимостью  $R=R_0e^{\frac{E_i}{2kT}}$ (1), где R – сопротивление полупроводника при данной температуре; R<sup>0</sup> – сопротивление полупроводника при температуре 0 <sup>0</sup>С;

e – основание натурального логарифма;

k – постоянная Больцмана;

T – термодинамическая температура;

E<sup>i</sup> – энергия активации полупроводника.

Анализ формулы показывает, что с ростом температуры сопротивление должно убывать, причем в экспоненциальной зависимости, т.к. температура находится в знаменателе показателя функции. Нагревая полупроводник и измеряя температуру и сопротивление с помощью соответствующих приборов, можно пронаблюдать данную закономерность на основе данных, занесенных в таблицу 25.

Чтобы определить энергию активации полупроводника, поступим следующим образом.

Прологарифмируем обе части выражения по основанию натурального логарифма (такой метод в науке называется линеаризацией):

$$
lnR = lnR_0 + \frac{E_i}{2kT}
$$
 (2)

или

$$
lnR = lnR_0 + \frac{E_i}{2k} \cdot \frac{1}{T}.
$$
 (3)

После выполнения данной операции мы получили прямо пропорциональную зависимость натурального логарифма сопротивления от обратной величины термодинамической температуры, т.е. зависимость типа  $y = c + kx$ . Выше уже было сказано, что коэффициент при аргументе имеет смысл тангенса угла наклона прямой графика к оси абсцисс. Поэтому можно записать  $tg\alpha = \frac{E_i}{2L}$  откуда выразим энергию активации:

$$
E_i = t g \alpha \cdot 2k. \tag{4}
$$

Таким образом, для решения задачи необходимо построить еще один график, по вертикальной оси которого будем откладывать натуральный логарифм сопротивления полупроводника, а по горизонтальной - обратную величину термодинамической температуры. Причем, не обязательно строить график функции  $lnR = lnR_0 + \frac{E_i}{2L} \cdot \frac{1}{T}$ достаточно построить график функции  $ln R = \frac{E_i}{2R} \cdot \frac{1}{\pi}$ . т.к. графиками обеих функций будут прямые параллельные друг другу, имеющие одинаковый угол наклона к оси абснисс.

## Порядок выполнения работы

1. Используя мост постоянного тока, измерьте сопротивление полупроводника при различных температурах от 20°С до 80°С через каждые 2-5°.

2. Данные занести в отчётную таблицу.

3. Рассчитайте значения величин  $\frac{1}{T}$ и lnR для каждого измерения и занесите их в таблицу 26.

Таблина 26

| , °C                |  |  |  |  |  |  |  |
|---------------------|--|--|--|--|--|--|--|
| $T$ , $K$           |  |  |  |  |  |  |  |
| R, OM               |  |  |  |  |  |  |  |
| $\frac{1}{-}K^{-1}$ |  |  |  |  |  |  |  |
| lnR                 |  |  |  |  |  |  |  |

4. По данным таблицы постройте график зависимости R=f(T). Сделайте вывод о зависимости сопротивления полупроводника от температуры.

5. По данным таблицы постройте график зависимости натурального логарифма сопротивления полупроводника lnR от обратной величины термодинамической температуры $\frac{1}{T}$ К<sup>-1</sup>.

6. С помощью графика определите тангенс угла наклона прямой к оси абсцисс.

7. Рассчитайте энергию активации полупроводника по формуле (4).

8. Вычислите эмпирическую дисперсию по формуле:  $S_{E_i} = \frac{\bar{E_i}}{100}$  $\frac{E_l}{100\%}$   $\sigma_{E_i}$ где  $\sigma_{E_{t}} = \sqrt{\delta_t^2 + \delta_R^2}$ , а  $\delta_t = \frac{\Delta t}{t}$  $\frac{\Delta t}{t} \cdot 100\%$  и  $\delta_R = \frac{\Delta R}{R}$  $\frac{3R}{R} \cdot 100\%$ . *Контрольные вопросы*

1. Какие вещества относятся к полупроводникам?

2. Что такое собственная проводимость полупроводников?

3. Почему сопротивление полупроводников убывает с ростом температуры нелинейно?

4. Приведите примеры применения чистых полупроводников в технике.

*Литература для подготовки отчета*

1. Грабовский, Р.И. Курс физики: учеб. пособие [Текст] / Р.И. Грабовский. – 10-е изд., стер. – СПб, Издательство «Лань», 2007. – 608 с. (§§ 19, 20).

2. Савельев, И.В. Курс общей физики [Текст]. В 5 кн.: Кн.1. Механика: учеб. пособие для вузов / И.В. Савельев. – М.: Астрель: АСТ, 2008. – 336 с. (Том 2, § 75).

3. Лаврова, И.В. Курс физики: учеб. пособие для студ. биол.-хим. фак. пед. ин-тов [Текст] / И.В. Лаврова. – М.: Просвещение, 1981. – 256 с. (§§ 33, 34, 35).

# *4.2.9. Лабораторная работа № 14 Определение горизонтальной составляющей напряжённости магнитного поля Земли*

*Цель работы:* опытным путем определить горизонтальную составляющую магнитного поля Земли на широте г. Челябинска.

*Оборудование:* тангенсгальванометр, амперметр, реостат, источник постоянного тока.

*Содержание метода измерений*

Земля обладает магнитным полем. Северный магнитный полюс Земли находится в близи южного географического полюса, а южный магнитный полюс – вблизи северного географического. Силовые линии магнитного поля Земли в сечении по магнитному меридиану графически могут быть представлены так, как показано на рис. 63.

Вектор напряженности магнитного поля Земля *Н*, совпадающим но направлению с касательной к магнитным силовым линиям в каждой точке земной поверхности, можно разложить на горизонтальную *Н<sup>г</sup>* и вертикальную *Н<sup>в</sup>* составляющие. На рисунке обозначена только горизонтальная составляющая напряженности. На магнитном полюсе *Н<sup>г</sup> = 0*, а на магнитном экваторе имеет максимальную величину напряженности. Для всех других точек *Н<sup>г</sup>* имеет некоторые промежуточные значения. Задачей работы является определение горизонтальной составляющей магнитного поля Земли для Челябинска (55° северной широты) с помощью прибора, называемого тангенсгальванометром (рис. 64).

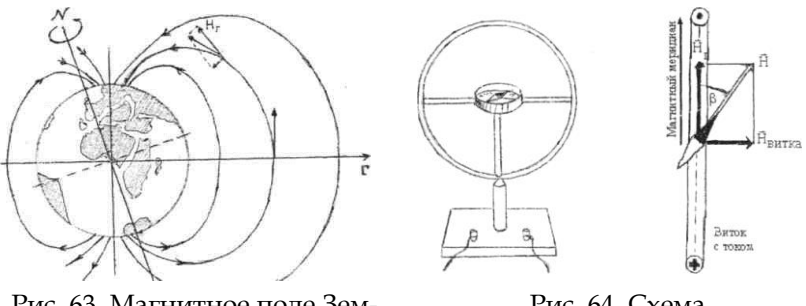

Рис. 63. Магнитное поле Земли Рис. 64. Схема тангенсгальванометра

Тангенсгальванометр состоит из нескольких витков проволоки, по которым пропускается электрический ток. В центр витков на стальном острие укреплена небольшая по сравнению с радиусом витка магнитная стрелка, свободно вращающаяся в горизонтальной плоскости.

Положение ее определяется по горизонтальному лимбу. Если по витку не пропускать ток, то стрелка устанавливается в направлении горизонтальной составляющей напряженности магнитного поля Земли, то есть плоскости магнитного меридиана (рис. 63). При пропускании тока по виткам тангенсгальванометра к магнитному полю Земли добавляется магнитное поле витков, и магнитная стрелка отклонится на угол *β* от первоначального направления.

Если предварительно плоскость витка расположить в плоскости магнитного меридиана, (как показано на рис. 64), то тангенс угла *β* определяется отношением напряженности магнитного поля витка к напряженности маг-

нитного поля Земли: *витка г H*  $tg\beta = \frac{H_z}{H}$ . Этот случай и показан рис. 64. Известно, что напряженность магнитного поля кругового тока определяется по формуле

$$
H_{\text{sumz}} = \frac{I}{2R} \cdot n \,, \tag{1}
$$

где *I* – величина тока в витке;

*R* – радиус витка;

*n* – число витков тангенсгальванометра.

Тогда, с учетом рис. 64, можно получить рабочую формулу для вычисления горизонтальной составляющей напряженности магнитного поля Земли

$$
H_z = \frac{H_{\text{sum}}}{\text{tg}\beta} \implies H_z = \frac{I}{2R \cdot \text{tg}\beta} \cdot n \,. \tag{2}
$$

*Порядок выполнения работы*

1. Составьте электрическую цепь, включающую тангенсгальванометр, по схеме, представленной на рис. 65.

2. Установите виток тангенсгальванометра в плоскости магнитного меридиана. Плоскость витка при этом должна совпадать с направлением магнитной стрелки.

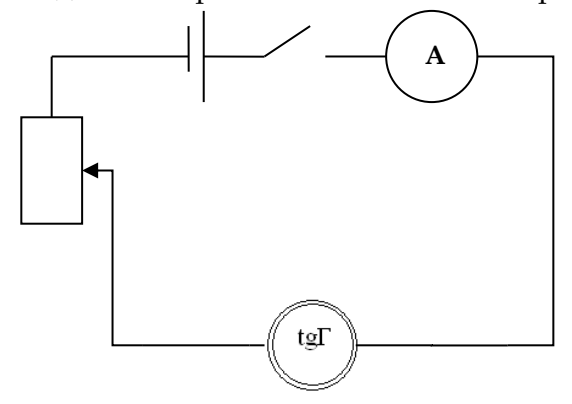

Рис. 65. Схема электрической цепи для исследования магнитного поля Земли

3. С помощью реостата дискретно изменяйте величину тока в витке не менее трех раз, который протекает по часовой стрелке. Затем соберите схему так, чтобы ток в витке протекал в обратном направлении. И опять изменяйте силу тока в цепи не менее трех раз. Для каждого значения тока определите угол отклонения.

4. Пользуясь опытными данными, определите для каждого значения тока величину горизонтальной составляющей напряженности магнитного поля Земли по формуле  $(2).$ 

Параметры тангенсгальванометра: радиус витка равен 32 см: число витка - 5.

5. Полученные данные измерений и вычислений занесите в таблицу 27.

Таблица 27

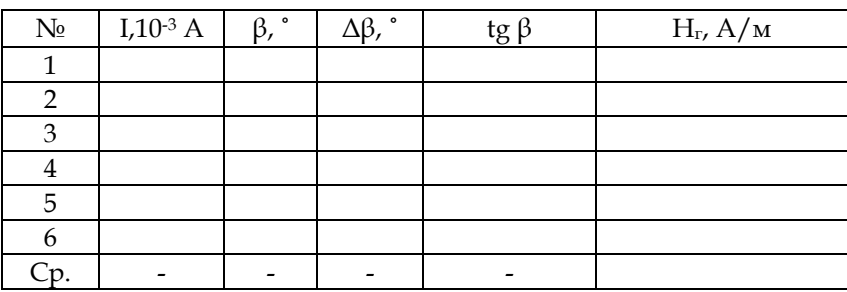

6. Рассчитайте относительную дисперсию горизонтальной составляющей напряженности Земли по формуле

$$
\delta_H = \sqrt{\delta_\beta^2 + \delta_l^2} \text{ , rate } \delta_\beta = \frac{\Delta \beta}{\beta} \cdot 100\% \text{ ; } \delta_l = \frac{\delta_n I_0}{I} \text{ , input from } \Delta \beta - \frac{\delta_n I_0}{I} \text{ , } \delta_l = \frac{\delta_n I_0}{I} \text{ , } \delta_l =
$$

половина цены деления компаса;  $\beta$  - наименьшее значе-
ние измеренного угла в таблице;  $\delta_n$  - класс точности миллиамперметра, I<sub>0</sub> - верхний предел миллиамперметра; I наименьшее значение измеренной силы тока в таблице.

7. Рассчитайте эмпирическую дисперсию горизонтальной составляющей магнитного поля Земли по форму-

πe  $S_H = \frac{\delta_H \cdot \overline{H}}{1000}$ .

8. Запишите полученный результат с учетом доверительного интервала. Сравните его с табличным значением и сделайте вывод.

## Контрольные задания

1. Каков физический смысл индукции магнитного поля  $(\vec{B})$  и напряженности магнитного поля  $(\vec{H})$ ? Какова связь между ними? В каких единицах они измеряются?

2. Как направлены силовые линии магнитного поля прямолинейного проводника, кругового тока соленоида? Какова конфигурация магнитного поля земли? Где расположены ее магнитные полюса?

3. Имеют ли животные магнитный компас? Что такое железобактерии? Почему они так называют?

4. Создает ли организм человека собственное магнитное поле? Что такое магнитокардиография?

5. Что вы знаете о магнитных свойствах атомов, молекул, магнитных свойствах веществ? Что такое пара-, диа- и ферромагнетики?

Литература для подготовки отчета

1. Грабовский, Р.И. Курс физики: учеб. пособие [Текст] / Р.И. Грабовский. - 10-е изд., стер. - СПб, Издательство «Лань», 2007. - 608 с. (§§ 24, 25).

2. Савельев, И.В. Курс общей физики [Текст]. В 5 кн.: Кн. 1. Механика: учеб. пособие для вузов / И.В. Савельев. – М.: Астрель: АСТ, 2008. – 336 с. (Том 2, §§ 40, 42, 55).

3. Лаврова, И.В. Курс физики: учеб. пособие для студ. биол.-хим. фак. пед. ин-тов [Текст] / И.В. Лаврова. – М.: Просвещение, 1981. – 256 с. (§§ 39, 40, 48).

## **4.3. Геометрическая и волновая оптика**

## *4.3.1. Лабораторная работа № 15 Определение фокусного расстояния собирающей линзы*

*Цель работы:* опытным путём определить фокусное расстояние собирающей линзы.

*Оборудование:* оптическая скамья, экран, линейка, линза двояковыпуклая, источник света, экран с металлической сеткой, штангенциркуль.

## *Содержание метода измерений*

Чтобы построить изображение какой-либо точки предмета, необходимо построить ход двух лучей из этой точки через линзу по правилам геометрической оптики. Для этого воспользуемся двумя правилами:

1) луч, параллельный оптической оси, после преломления проходит через главный фокус;

2) луч, проходящий через оптический центр линзы (О), не изменяет своего направления.

Два подобных луча, проведенных из точки В (см. рис. 66), дадут ее изображение в точке В/ (точка пересечения гомоцентрического пучка лучей, проведенных из точки В предмета). Таким же образом можно построить изображение всех промежуточных точек предмета АВ и получить изображение A/B/.

Луч, проходящий через передний фокус линзы, в силу обратимости хода лучей после преломления должен пройти параллельно главной оптической оси.

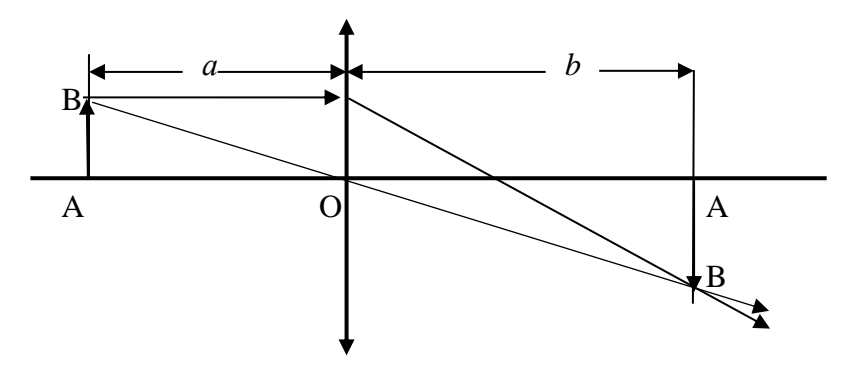

Рис. 66. Ход лучей в собирающей линзе

Элементарная теория тонких линз (параксиальная оптика) приводит к простым соотношение между фокусным расстоянием линзы F и расстояниями от линзы до предмета а и до его изображения  $b$ .

Элементарная теория линз (параксиальная оптика) приводит к простым соотношениям между фокусным расстоянием (F) и расстоянием от линзы до предмета (а), и до его изображения (b):

$$
D = \frac{1}{F} = \frac{1}{a} + \frac{1}{b} (1) \text{ with } F = \frac{a \cdot b}{a + b},
$$
 (2)

Где а - расстояние от линзы до предмета;

- $b$  расстояние от линзы до изображения;
- F фокусное расстояние;

*D* – оптическая сила линзы.

Эта же теория позволяет получить формулы для расчёта увеличения линзы: *β=*  $h_{0}$ *h a b* (3), где *h<sup>0</sup>* – высота

предмета, рассматриваемого через линзу; *h* – высота изображения, даваемого линзой.

## *Порядок выполнения*

1. Поместив экран на достаточно большом расстоянии от предмета, поставьте линзу и передвигая ее, добейтесь отчетливого изображения. Отсчитав по линейке, расположенной вдоль оптической скамьи, положение линзы, экрана и предмета (сетки), передвиньте линзу и экран в другое положение, при котором вновь получится четкое изображение сетки (предмета).

Ввиду неточности визуальной оценки резкости изображения измерения рекомендуется провести не менее пяти раз. Усредненные результаты измерений расстояний а и b занести в первую строчку таблицы 28.

2. По формуле (2) вычислите фокусное расстояние линзы.

3. Поместите предмет (сетку) на расстояние больше двух фокусов и, передвигая рейтер с линзой и экраном, получите четкое изображение предмета (сетки). Измерьте линейкой расстояния а и b. Результаты измерений занесите во вторую строчку таблицы.

4. Штангенциркулем измерьте высоту предмета  $h_0$  и высоту его изображения h.

5. По формуле (2) рассчитайте фокусное расстояние линзы, а по формуле (3) увеличение линзы. Результаты вычислений занесите также во вторую строчку таблицы.

6. Располагая предмет (сетку) на расстояниях  $a=2F$ ,  $F \le a \le 2F$ , а >2F и а  $\le F$  соответственно, проведите измерения и вычисления аналогичные, указаниям пунктов 4 и 5 (в последнем случае изображение, даваемое линзой, будет мнимым, поэтому наблюдать его необходимо с той же стороны, где находится сам предмет).

7. По результатам вычислений фокусного расстояния линзы найдите его среднее арифметическое значение, а затем определите оптическую силу линзы по формуле  $D = \frac{1}{\equiv}$ . Результаты вычислений занесите в отчётную таблицу 28.

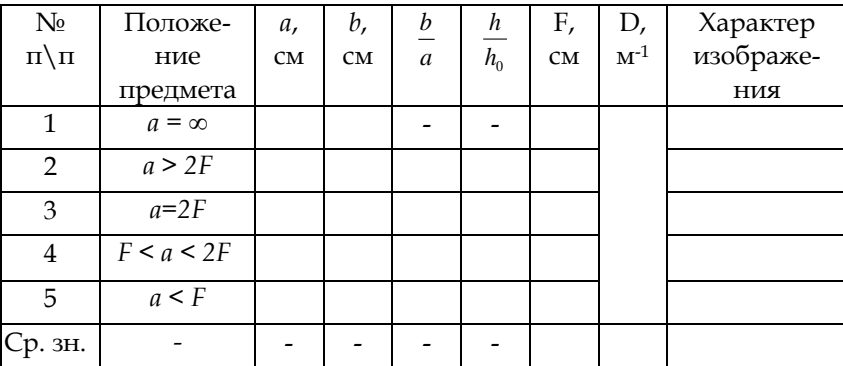

Таблица 28

8. Сделайте чертеж с указанием хода лучей для каждого случая.

9. Рассчитайте погрешность измерений фокусного расстояния линзы по формуле  $\delta_F = \sqrt{\delta_a^2 + \delta_b^2}$ , где  $\delta_a = \frac{\Delta a}{\delta_a}$ .100% - относительная погрешность измерения расстояния от предмета до линзы;

 $=\frac{\Delta b}{b}\cdot 100\%$  $\delta_b = \frac{\Delta b}{l} \cdot 100\%$  – относительная погрешность измере-

ния расстояния от линзы до изображения предмета.

10. Рассчитайте эмпирическую дисперсию измерений фокусного расстояния линзы по формуле  $S_F = \frac{S_F - 1}{100\%}$  $S_F = \frac{\delta_F \cdot F}{1000}$  $=\frac{\delta_F \cdot F}{1000}$  и запишите конечный результат с учётом доверительного интервала.

*Контрольные задания*

1. За счет чего возникают:

а) сферическая, хроматическая аберрации;

б) дисторсия;

в) астигматизм и кома?

2. Перечислите основные недостатки оптической системы глаза. Как их можно устранить?

3. Почему растения не следует поливать в то время, когда на них падают солнечные лучи?

4. Какая часть человеческого глаза сильнее всего преломляет световые лучи? Почему?

5. Почему зрачок глаза кажется черным? Почему изменяются его размеры?

*Литература для подготовки отчета*

1. Грабовский, Р.И. Курс физики: учеб. пособие [Текст] / Р.И. Грабовский. – 10-е изд., стер. – СПб, Издательство «Лань», 2007. – 608 с. (§ 47).

2. Савельев, И.В. Курс общей физики [Текст]. В 5 кн.: Кн.1. Механика: учеб. пособие для вузов / И.В. Савельев. – М.: Астрель: АСТ, 2008. – 336 с. (Том 3, §§ 11, 12).

3. Лаврова, И.В. Курс физики: учеб. пособие для студ. биол.-хим. фак. пед. ин-тов [Текст] / И.В. Лаврова. – М.: Просвещение, 1981.– 256 с. (§§ 79–82).

## *4.3.2. Лабораторная работа № 16 Изучение микроскопа*

*Цель работы:* изучить устройство и принцип работы оптического микроскопа; опытным путём определить цену деления окулярной шкалы микроскопа и его увеличение; с помощью микроскопа измерить размеры мелких предметов.

*Оборудование:* микроскоп со сменными объективами и окулярами, микрошкала, вертикальная шкала, мелкие предметы.

## *Содержание метода измерения*

Микроскоп применяется для рассмотрения и измерения размеров малых объектов. Микроскоп состоит из раздвижного тубуса, в нижней части которого расположен объектив, а верхней – окуляр. Объектив – короткофокусная система линз, дающая действительное увеличенное изображение предмета.

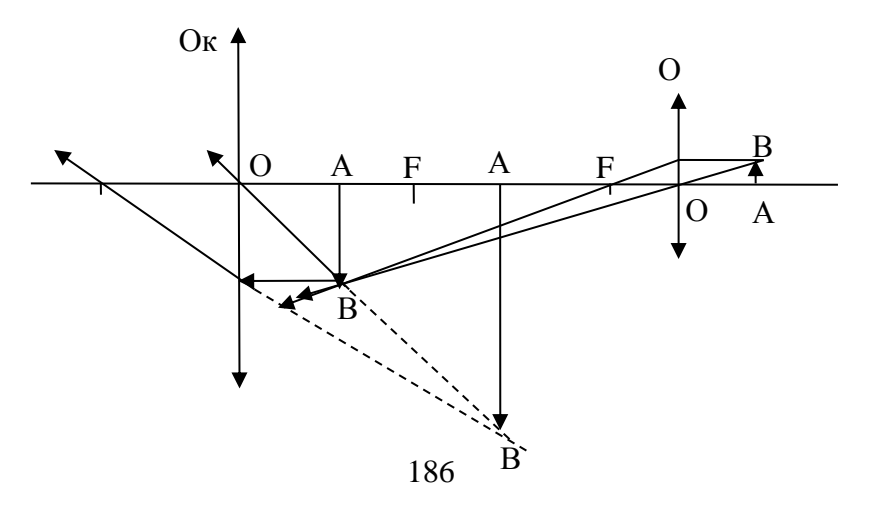

Рис. 67. Ход лучей в микроскопе

Увеличение дает передняя (фронтальная линза), остальные служат для исправления ее недостатков.

Окуляр дает дополнительное увеличение изображения. Окуляр состоит из двух собирающих линз: верхняя – глазная, нижняя – собирательная. Они вмонтированы в цилиндрическую трубку и расстояние между ними равно полусумме их фокусных расстояний.

Тубус микроскопа помешен над столиком, на котором помещают рассматриваемый предмет. Под столиком расположена освещающая система, состоящая их зеркала и конденсатора.

Тубус микроскопа ставят в такое положение, при котором предмет оказывается расположенным немного дальше главного фокуса объектива. Действительное изображение предмета, создаваемое объективом, рассматривается в окуляр как в лупу.

Ход лучей в микроскопе дан на рис. 67. Глаз, помещенный за окуляром, увидит в микроскопе мнимое (обратное по отношению к предмету) и сильно увеличенное изображение предмета.

Положение этого изображения зависит от установки микроскопа. Наблюдатель устанавливает микроскоп таким образом, чтобы изображение было от глаза на расстоянии наилучшего зрения – примерно 25 см.

Увеличение микроскопа:  $W = \frac{A_2 B_2}{AB}$ ,

 $AB$  – высота предмета  $A, B$ , – высота изображения.

Будем считать для упрощения расчетов, что объектив и окуляр содержат по одной линзе с фокусным расстоянием  $F_{.06}$  и  $F_{.08}$ . Кроме того, можно считать, что действительное изображение расположено вблизи главного фокуса окулярной линзы, т.е. расстояние примерно равное  $F_{\text{ox}}$  от ее оптического центра, а предмет находится вблизи главного фокуса объектива -  $F_{\text{o}6}$ .

Найдем увеличение объектива при этих условиях  $W = \frac{A_2 B_2}{AB} = \frac{\delta}{F}$ , где  $\delta$  – расстояние между задним фокусом объектива и передним фокусом окуляра (оптическая длина тубуса микроскопа). Изображение, полученное от объектива, рассматриваем через окуляр как через лупу и получаем увеличенное изображение второй раз. Увеличение окуляра находится по формуле  $W_{ox} = \frac{A_2 B_2}{A.B.} = \frac{\Delta}{F}$ , где  $\Delta$  расстояние наилучшего зрения.

Полное увеличение микроскопа определяется увеобъектива формуле окуляра личением  $\boldsymbol{\mathit{M}}$  $\Pi 0$  $W_{\scriptscriptstyle M}=W_{\scriptscriptstyle \!0\vec{0}}W_{\scriptscriptstyle \!0\vec{K}}=\frac{\delta\cdot\Delta}{F_{\scriptscriptstyle \!0\vec{K}}F_{\scriptscriptstyle \!0\vec{K}}}\,.$ 

Из формулы видно, что при данном объективе и окуляре увеличение W<sub>м</sub> зависит от оптической длинны тубуса, которую можно в некоторых пределах менять.

## Порядок выполнения работы

1. Поставьте в микроскоп окуляр со шкалой, а на предметный столик положите миллиметровую сетку. Совместите изображение делений двух шкал, при этом можно считать, что:

$$
Z_{\alpha} \cdot n_1 = Z_0 \cdot n_2 \tag{1}
$$

Где  $n_1$  – число делений окулярной шкалы,

Z<sub>ok</sub> - цена делений окулярной шкалы,

п<sub>2</sub> - число делений сетки,

 $Z_0$  – цена делений сетки.

2. Посчитайте число делений  $n_1$  окулярной шкалы, которое укладывается на двух делениях сетки. Из выражения (1) найдите цену деления окулярной шкалы  $Z_{ok}$ .  $Z_{ox} = \frac{Z_0 \cdot n_2}{n}$ .

3. Зная цену деления окулярной шкалы, измерьте толщину d волоса или нити зеркального гальванометра.

Для этого нить укрепите на предметном столике, поместите стекло на предметный столик и получите изображение нити. Вращая окуляр, поставьте деления окулярного микрометра параллельно длине нити. Пусть отсчет по левому краю будет *a*, а по правому - *b*. очевидно  $(b-a)$ есть кажущаяся ширина нити в делениях шкалы.

Промеры толщины нити нужно сделать в разных местах, результаты измерений занесите в таблицу 29.

Таблица 29

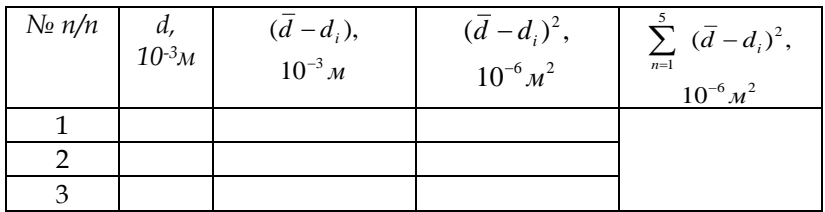

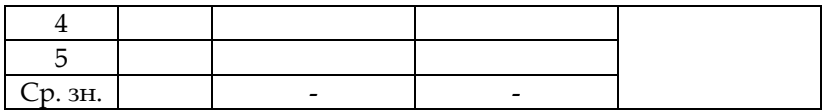

4. Определите цену деления микрошкалы. Для этого нужно положить на предметный столик микрошкалу и добиться резкого изображения делений шкалы в окуляре микроскопа. Очевидно, что при этом можно записать равенство:

$$
Z_{\text{,new}} \cdot N_{\text{,new}} = Z_{\text{,0K}} \cdot N_{\text{,0K}} \tag{2}
$$

Где *Nмкш* – число делений микрошкалы,

*Zмкш* – цена делений микрошкалы,

*Nок* – число делений окуляра,

*Zo<sup>к</sup>* – цена делений окуляра.

Посчитайте количество делений окулярной шкалы, которые укладываются на двух делениях микрошкалы и по формуле  $Z_{new} = \frac{Z_{ok} \cdot N_{ok}}{N_{ok}}$ мкш N  $\frac{Z_{\scriptscriptstyle{OK}}\cdot N}{N}$  $Z_{\text{new}} = \frac{Z_{\text{ow}} \cdot N_{\text{ow}}}{Z_{\text{new}}}$ рассчитать цену деления микрошка-

лы.

5. Установите окуляр, не имеющий шкалы. На столик микроскопа поместите микроскопическую шкалу и получите ее изображение. Сбоку от микроскопа на расстояние примерно 25 см поместите вертикальную шкалу (масштаб) с ценой деления 2 мм. С помощью специальной насадки, которая надевается на окуляр (тонкая стеклянная пластинка укрепленная под углом 45<sup>0</sup> к оси микроскопа), добейтесь, чтобы изображение вертикального масштаба накладывалось на изображение микроскопической шкалы. Определите, скольким делениям вертикальной шкалы

соответствует 2–3 деления микрошкалы. Увеличение микроскопа вычислите по формуле:

$$
W_{_{\mathcal{M}}} = \frac{N \cdot a}{n \cdot b},\tag{3}
$$

Где *N* – число делений масштаба,

*n* – число делений микрошкалы,

*a* – цена деления масштаба,

*b* – цена деления микрошкалы.

Увеличение микроскопа следует определить при одной и той же длине тубуса для следующих комбинаций объектива и окуляра:

объектив – 8;

окуляр – 7;

объектив – 8;

окуляр – 10.

6. Определите относительную погрешность измерений диаметра нити, производимых в задании 3, по фор-

муле  $\delta_d = \frac{S_d}{\bar{d}} \cdot 100\%$ , где  $S_d = \sqrt{\frac{\sum_{i=1}^{6}}{n-1}}$  $\sum_{i=1}^{5}$   $(s - s_i)$  $\frac{1}{n-1}$  $=\sqrt{\frac{\sum_{i=1}^{6}}{n}}$ н,  $\frac{-1}{n}$ *в в d*  $S_d = \sqrt{\frac{2(1-\alpha)}{n-1}}$  – эмпирическая диспер-

сия измерений толщены нити; *d* - средняя толщина нити.

*Контрольные задания*

1. Опишите ход лучей света в микроскопе.

2. Дайте определение увеличению микроскопа.

3. Каким физическим явлением ограниченно увеличение микроскопа?

4. Каков минимальный размер предметов, которые видны в оптический микроскоп?

5. В чём состоит метод иммерсии?

## *Литература для подготовки отчета*

1. Грабовский, Р.И. Курс физики: учеб. пособие [Текст] / Р.И. Грабовский. – 10-е изд., стер. – СПб, Издательство «Лань», 2007. – 608 с. (§§ 47, 54).

2. Савельев, И.В. Курс общей физики [Текст]. В 5 кн.: Кн.1. Механика: учеб. пособие для вузов / И.В. Савельев. – М.: Астрель: АСТ, 2008. – 336 с. (Том 3, §§ 13, 14).

3. Лаврова, И.В. Курс физики: учеб. пособие для студ. биол.-хим. фак. пед. ин-тов [Текст] / И.В. Лаврова. – М.: Просвещение, 1981. – 256 с. (§§ 83–85).

# *4.3.3. Лабораторная работа № 17 Определение длины световой волны с помощью дифракционной решётки*

*Цель работы:* опытным путем определить длину световой волны красных и фиолетовых лучей.

*Оборудование*: дифракционная решетка с периодом *d=0.01мм*, оптическая скамья, источник света, экран со щелью, набор светофильтров.

### *Содержание метода измерений*

Дифракционная решетка представляет собой совокупность большого числа одинаковых, регулярно расположенных прямоугольных щелей (см. рис. 68). Расстояние d между соседними щелями называют периодом решётки. Обычно дифракционные решетки изготовляются путем нанесения на стекло алмазом продольных царапин. Для того чтобы царапины (непрозрачные промежутки) располагались на строго определенных расстояниях, их наносят с помощью специальных делительных машин. В учебных лабораториях пользуются обычно «репликами» – желатиновыми отпечатками (слепками) со стеклянных решеток.

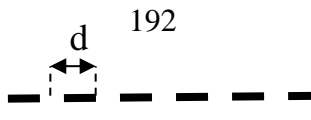

#### Рис. 68. Схема дифракционной решетки

Посредством дифракционной решётки производятся очень точные измерения длины световых волн. Для этого пользуются оптической скамьей и укрепленной на ней дифракционной решеткой и экраном со щелью (см. рис. 69). Щель освещается источником света. Пучок белого света падает на решетку в направлении О'О. Глаз, помещенный за решеткой, видит освещенную щель по обе стороны от нее в направлениях ОА, ОВ, ОА', ОВ' – боковые максимумы.

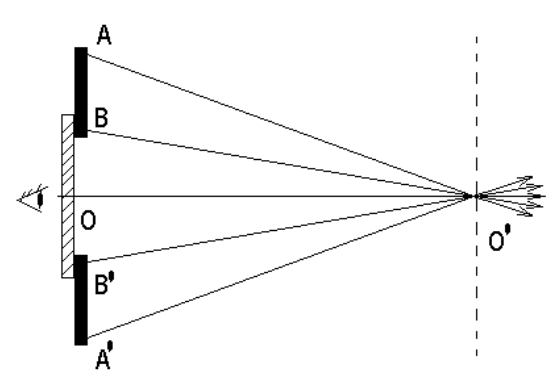

Рис. 69. Схема наблюдения пучка света с помощью дифракционной решетки

Угол дифракции *φ* (например, угол О'ОВ, см. рис. 70) и есть тот угол, который необходимо оценить для определения длины световой волны. Боковые максимумы, наблюдаемые под разными углами дифракции, обозначают буквой *k*. Формула, которая связывает синус угла

дифракции *φ*, период дифракционной решётки *d* с длиной световой волны *λ* и порядковым номером максимума *k*, называется формулой дифракционной решётки:

$$
d \cdot \sin \varphi = k\lambda. \tag{1}
$$

Из рис. 70 видим, что тангенс угла дифракции равен *D x* , где *х* – расстояние центрального изображения до первого или второго боковых максимумов; *D* – расстояние между экраном и дифракционной решеткой. Ввиду малости *х* по сравнению с *D* можно принять, что тангенс угла дифракции приблизительно равен синусу этого угла и, следовательно, приблизительно равен:  $\sin\varphi = \frac{\pi}{D}$  $\sin \varphi = \frac{x}{D}$ . Подставив это значение синуса в формулу (1), получим рабочую формулу для вычисления длины световой волны в данном

$$
ext{otherwise } \lambda = \frac{dx}{kD} \text{ (2)}.
$$

## *Порядок выполнения работы*

1. Включите лампу, расположенную позади экрана со щелью. Сквозь дифракционную решетку пронаблюдайте на фоне экрана дифракционный спектр.

2. Поместите на пути естественных лучей красный фильтр, затем установите экран поочерёдно на расстоянии *D*, равном 500, 450 и 400 мм от дифракционной решётки. Рассматривая первый боковой максимум (*k = 1)*, определите расстояния с помощью шкалы, расположенной на экране, от центрального максимума до его начала и его конца.

3. Занесите в таблицу 30 значения расстояний от центрального максимума до начала и конца дифракци-ОННОГО МАКСИМУМА ОПРЕДЕЛЕННОЙ ЦВЕТНОСТИ  $\chi_{\text{Hau}}$ , и  $\chi_{\text{KOH}}$ , при различных значениях D. Очевидно, что величина  $x_{cp}$  рав-Ha:

$$
x_{cp}=\frac{x_{uav.}+x_{xon.}}{2}.
$$

4. Вычислите длину волны света  $\lambda$  для каждого опыта по формуле (2). Результаты вычислений занесите в таблицу  $30<sup>2</sup>$ 

5. Повторите наблюдения и измерения для второго максимума ( $k = 2$ ), не меняя фильтр. Результаты измерений и вычислений занесите в отчётную таблицу 29.

6. Поменяйте фильтр на фиолетовый и повторите задания, указанные в пунктах 2-5.

Таблица 30

|                          | Поря-<br>ДОК<br>спектра<br>k | Расстояние от центрального изоб-<br>ражения               |   |                                                       |   |                                                |   |                         | Дли-<br>на                   |             |
|--------------------------|------------------------------|-----------------------------------------------------------|---|-------------------------------------------------------|---|------------------------------------------------|---|-------------------------|------------------------------|-------------|
| $N_2$<br>$\pi/$<br>$\Pi$ |                              | до начала<br>максиму-<br>ма<br>$\chi$ <sub>Hay</sub> , MM |   | до конца<br>максиму-<br>ма<br>$\chi_{\kappa 0H}$ , MM |   | среднее<br>расстоя-<br>ние<br>$\chi_{cp}$ , MM |   | D,<br>$\mathcal M$<br>м | ВОЛ-<br>ны $\lambda$ ,<br>HM |             |
|                          |                              | К                                                         | ф | к                                                     | ф | $\mathbf K$                                    | ф |                         | λ<br>кp                      | λ<br>$\phi$ |
| 1                        | I                            |                                                           |   |                                                       |   |                                                |   | 50<br>$\theta$          |                              |             |
| 2                        | I                            |                                                           |   |                                                       |   |                                                |   | 45<br>$\theta$          |                              |             |
| 3                        | I                            |                                                           |   |                                                       |   |                                                |   | 40<br>$\theta$          |                              |             |
| 4                        | $\rm II$                     |                                                           |   |                                                       |   |                                                |   | 50                      |                              |             |

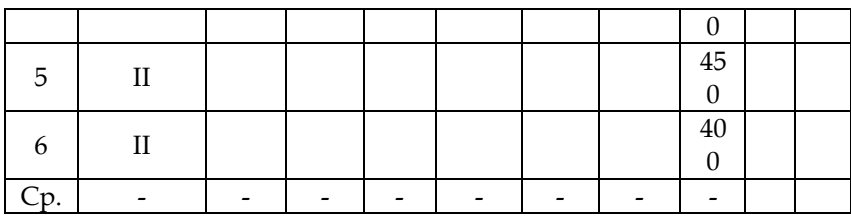

7. Рассчитайте погрешность измерений длины волны по формуле:  $\delta_{\lambda} = \sqrt{\delta_{D}^{2} + \delta_{x}^{2}}$ , где  $\delta_{D} = \frac{\Delta D}{D} \cdot 100\%$  – относительная погрешность измерения расстояния от щели до экрана;  $\delta_x = \frac{\Delta x}{n} \cdot 100\%$  - относительная погрешность измерения расстояния от центрального максимума до очередного максимума. При этом  $\Delta D$  и  $\Delta x$  – половинки цены делений линейки и шкалы экрана соответственно, а D и х наименьшие значения данных величин, помещённые в таблицу 30.

8. Рассчитайте абсолютную погрешность длины световой волны для красных и фиолетовых лучей по форму-

πe  $Δ_λ = \frac{δ_λ\overline{λ}}{1000}$ .

9. Запишите полученные результаты определения длины световой волны с учётом доверительного интервала. Сравните полученные длины волн с данными таблицы 31. Сделайте вывод.

Длины волн видимой части спектра

Таблина 31

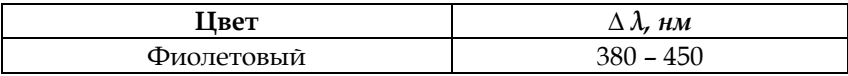

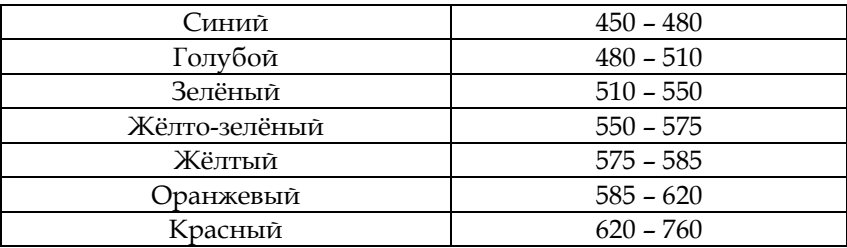

#### *Контрольные задания*

1. Что такое дифракция? Когда она наблюдается?

2. Как устроена дифракционная решётка? Где она применяется?

3. Что такое дифракционный спектр? В чём его особенность и отличие от дисперсионного спектра?

4. Что такое разрешающая способность дифракционной решётки? От чего она зависит?

5. Где в живой природе мы встречаемся с явлением дифракции света? Приведите примеры.

6. Чем обусловлен голубой цвет неба? Почему солнце на восходе и закате красного цвета?

*Литература для подготовки отчета*

1. Грабовский, Р.И. Курс физики: учеб. пособие [Текст] / Р.И. Грабовский. – 10-е изд., стер. – СПб, Издательство «Лань», 2007. – 608 с. (§§ 54, 55).

2. Савельев, И.В. Курс общей физики [Текст]. В 5 кн.: Кн.1. Механика: учеб. пособие для вузов / И.В. Савельев. – М.: Астрель: АСТ, 2008. – 336 с. (Том 3, §§ 23, 25).

3. Лаврова, И.В. Курс физики: учеб. пособие для студ. биол.-хим. фак. пед. ин-тов [Текст] / И.В. Лаврова. – М.: Просвещение, 1881. – 256 с. (§§ 68, 70).

# **4.4. Квантовые свойства света. Строение атома и атомного ядра**

# *4.4.1. Лабораторная работа № 18 Изучение законов фотоэффекта и определение постоянной Планка*

*Цель работы:* с помощью интерактивной модели пронаблюдать законы фотоэффекта и определить постоянную Планка.

*Оборудование:* интерактивная модель «Фотоэффект». *Содержание метода измерений*

Фотоэффект – вырывание электронов из вещества под действием света. В металле электрон движется свободно, но при вылете его с поверхности сам металл из-за этого заряжается положительным зарядом и препятствует вылету. Поэтому для того, чтобы покинуть металл, электрон должен обладать дополнительной энергией, зависящей от вещества. Эта энергия называется работой выхода.

Для исследования фотоэффекта можно собрать установку, изображенную на рис. 70. Она состоит из стеклянного баллона, из которого выкачан воздух. Окно, через которое падает свет, сделано из кварцевого стекла, пропускающего видимые и ультрафиолетовые лучи. Внутри баллона впаяны два электрода, один из которых (катод) освещается через окно. Между электродами источник создает электрическое поле, заставляющее двигаться фотоэлектроны от катода к аноду. С помощью вольтметра измеряют напряжение между катодом и анодом. Миллиамперметр регистрирует силу тока в цепи.

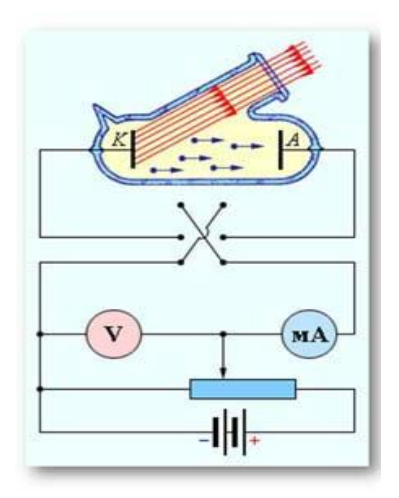

Рис. 70. Схема опыта для исследования законов фотоэффекта

Первый закон фотоэффекта утверждает, что количество электронов, вырванных светом с поверхности металла, пропорционально поглощенной энергии световой волны.

Для измерения кинетической энергии электронов нужно поменять полярность источника тока. Теперь поле не разгоняет, а тормозит фотоэлектроны. При некотором напряжении, названном задерживающим *U*<sup>з</sup> , фототок исчезает. При этом все электроны будут остановлены полем, затем поле вернет их в бывший катод, подобно тому, как брошенный вверх камень будет остановлен полем тяготения Земли и возвращен снова на Землю.

Работа сил электрического поля  $A = eU_{_3}$ , затраченная на торможение электрона, равна изменению кинети-

ческой энергии электрона, т.е.  $\frac{mv}{2} = eU$ 2  $\frac{mv}{2} = eU_3$ , где *m* – масса электрона*, υ –* его скорость, е *–* заряд. Таким образом*,* измеряя задерживающее напряжение *U*<sup>з</sup> , мы определяем максимальную кинетическую энергию. Оказалось, что максимальная кинетическая энергия электронов зависит не от интенсивности света, а только от частоты. Это утверждение называют вторым законом фотоэффекта.

При некоторой граничной частоте света, которая зависит от конкретного вещества, и при более низких частотах фотоэффект не наблюдается. Эта граничная частота носит название красной границы фотоэффекта.

Объяснил законы фотоэффекта А. Эйнштейн в 1905 г. Он воспользовался идеей Планка о квантовой природе света. Энергия одного кванта света *E h .* Если предположить, что один квант света вырывает один электрон, то энергия кванта идет на совершение работы выхода электрона и на сообщение ему кинетической энергии, т.е.

$$
h\nu = A + \frac{mv^2}{2}.
$$
 (1)

Это уравнение носит название уравнения Эйнштейна для фотоэффекта.

Если один квант энергии вырывает один электрон, то чем больше квантов поглощает вещество (чем больше интенсивность света), тем больше электронов вылетит из вещества. Этим и объясняется первый закон фотоэффекта.

Объяснение второго закона связано с тем, что работа выхода *A* зависит от рода вещества и не зависит от частоты света. Кинетическая энергия электрона, вырванного из

вещества,  $\frac{mv^2}{2} = h - A$ 2  $\frac{v^2}{2} = h - A$  зависит от частоты света  $v$ . При этом, чем больше частота, тем большую кинетическую энергию получит электрон. Интенсивность света не влияет на кинетическую энергию электрона, потому что уравнение Эйнштейна описывает энергетику одного электрона. Не важно, сколько вылетит электронов, скорость каждого из них зависит от частоты.

Формула Эйнштейна объясняет и тот факт, что свет данной частоты может вырвать электрон только из данного вещества. Для каждого вещества фотоэффект наблюдается в том случае, если энергия кванта света больше или, в крайнем случае, равна работе выхода ( $h\rm{\it \nu_{min}} \geq A$ ). Предельная частота, при которой еще возможен фотоэффект,

*h*  $V_{\text{min}} = \frac{A}{L}$  называется красной границей фотоэффекта.

Уравнение Эйнштейна запишем для случая, когда кинетическая энергия электрона равна по величине работе сил электрического поля, то есть при задерживающем напряжении:

$$
h\nu = A + eU_{\rm a},
$$

откуда

$$
U_{3} = -\frac{A}{e} + \frac{h}{e} \cdot \nu \tag{2}
$$

Построим график зависимости задерживающего напряжения от частоты (рис. 71). Из формулы (2) видно, что зависимость  $U_{_3}$ от  $V$  является линейной.

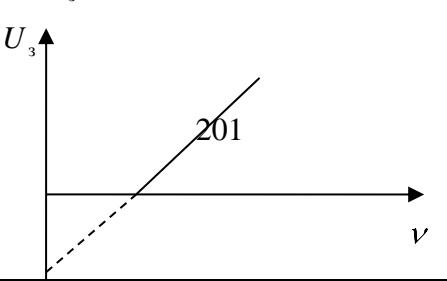

Рис. 71. График зависимости задерживающего напряжения от частоты падающего света

Тангенс угла наклона прямой к оси частот численно равен постоянной Планка, т.е.  $tg \alpha = h$ . Для всех металлов этот угол  $\alpha$  одинаков. Граничная же частота неодинакова. Поэтому для различных металлов прямые на графике параллельны.

Итак, пользуясь графиком, определяем, что

$$
tg\alpha=\frac{h}{e},
$$

поэтому

$$
h = etg \alpha. \tag{3}
$$

Эта формула служит для экспериментального определения постоянной Планка.

Порядок выполнения работы

1. Ознакомьтесь с устройством и принципом действия интерактивной модели.

2. На панели управления выберите металл - цезий. Ползунок «интенсивность» установите в среднее положение, при этом ползунок «изменить полярность» должен оставаться в крайнем левом положении. Затем с помощью мыши выбирайте длину волны падающих фотонов и до-

бейтесь начала фотоэффекта. Определите длину волны, при которой начался фотоэффект, и сравните её с красной границей для данного металла. Письменно объясните, какой закон фотоэффекта вы только что проверили?

3. Не меняя длину волны, изменяйте интенсивность излучения. Письменно в тетрадях опишите, что происходит, и какой закон фотоэффекта Вы наблюдаете теперь?

4. Подайте напряжение на пластины так, чтобы левая из них бала заряжена положительно, а правая отрицательно. Опишите в тетрадях, что происходит при увеличении напряжения? Почему?

5. Поочередно изменяя интенсивность излучения и длину волны, определите, в каком случае изменяется скорость вырванных электронов, а в каком нет? Объясните, какой закон фотоэффекта проявляется в этом случае?

6. На панели управления выберите металл - цезий. Рычаг «интенсивность» установите в среднее положение. С помощью кнопки «изменить полярность» установите обратное напряжение (слева минус, справа плюс).

7. Изменяя величину, приложенного напряжения, найдите задерживающее напряжение для различных длин волн.

8. Результаты измерений занесите в таблицу 32.

Таблина 32

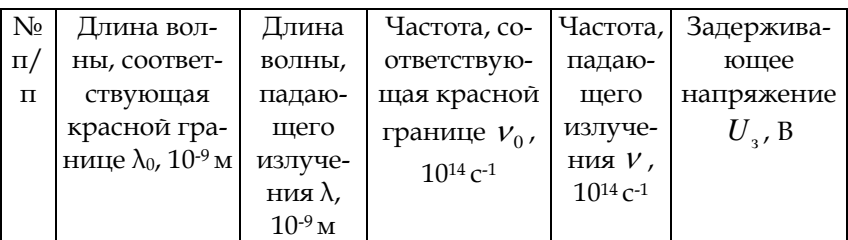

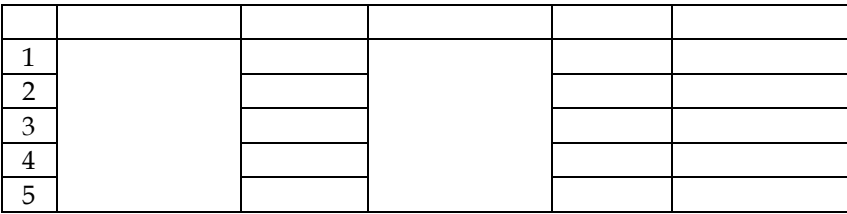

9. По результатам таблицы - постройте график зависимости задерживающего напряжения от частоты падающих фотонов.

10. С помощью графика определите тангенс угла наклона прямой к оси частот, а затем рассчитайте постоянную Планка по формуле (3).

11. На панели управления выберите любой другой металл, например, цинк.

12. Для данного металла повторите задания, которые указаны в пунктах 6-10.

13. Оцените погрешность измерений.

14. Сделайте общий вывод по работе.

## Контрольные задания

1. Что называется явлением внешнего фотоэффекта?

2. Какую природу света подтверждает явление фотоэффекта?

3. В чем состоит квантовая гипотеза Планка и ее обобщение Эйнштейном?

4. Что называется работой выхода?

5. Сформулировать законы внешнего фотоэффекта?

6. Привести примеры практического применения фотоэффекта.

#### *Литература для подготовки отчета*

1. Грабовский, Р.И. Курс физики: учеб. пособие [Текст] / Р.И. Грабовский. – 10-е изд., стер. – СПб, Издательство «Лань», 2007. – 608 с. (§ 69).

2. Савельев, И.В. Курс общей физики [Текст]. В 5 кн.: Кн.1. Механика: учеб. пособие для вузов / И.В. Савельев. – М.: Астрель: АСТ, 2008. – 336 с. (Том 3, § 56).

3. Лаврова, И.В. Курс физики: учеб. пособие для студ. биол.-хим. фак. пед. ин-тов [Текст] / И.В. Лаврова. – М.: Просвещение, 1881. – 256 с. (§ 89).

# *4.4.2. Лабораторная работа № 19 Определение постоянной Ридберга*

*Цель работы:* с помощью интерактивной модели пронаблюдать образование линейчатого спектра атома водорода; определить постоянную Ридберга.

*Оборудование:* интерактивная модель «Спектр атома водорода (полуклассическая теория Н. Бора)».

## *Содержание метода измерений*

Линейчатые спектры были открыты еще в начале XIX в., однако закономерности линейчатых спектров и их происхождение долго не удавалось установить.

Первые успехи были получены при изучении спектра водорода. В 1885 году И. Бальмер показал, что длины волн, соответствующие спектральным линиям видимого участка спектра водорода, определяются формулой:

$$
\lambda = B \frac{n^2}{n^2 - 4}, n = 3,4,5,6,
$$

где – *<sup>B</sup>* некоторая постоянная.

Спектральные линии, определяемые этой формулой, назвали серией Бальмера. Экспериментальные значения длин волн спектра водорода в видимом участке спектра, обозначаемые  $H_{\alpha}$ ,  $H_{\beta}$ ,  $H_{\gamma}$  и  $H_{\delta}$ , представлены в таблице 33.

Таблица 33

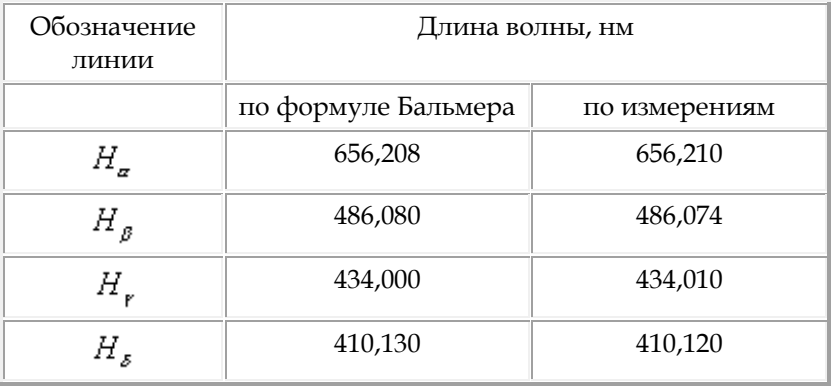

В 1890 г. И. Ридберг получил формулу для частот, соответствующих спектральным линиям водорода, применяемую в настоящее время:

$$
v = R(\frac{1}{m^2} - \frac{1}{n^2})
$$

где для серии Бальмера m = 2, n = 3, 4, 5, 6.

Постоянная R = 3,29\*10<sup>15</sup> Гц называется постоянной Ридберга. Серия Пашена.

В 1908 г. В. Ритц высказал предположение, что если найти разность двух частот серии Бальмера, то получится линия, принадлежащая инфракрасному участку спектра. В самом деле, пусть

$$
v_1 = R\left(\frac{1}{2^2} - \frac{1}{3^2}\right), v_2 = R\left(\frac{1}{2^2} - \frac{1}{4^2}\right)
$$

тогда

$$
\nu = \nu_2 - \nu_1 = R(\frac{1}{3^2} - \frac{1}{4^2})
$$

В общем виде получим серию:

$$
\nu = R(\frac{1}{3^2} - \frac{1}{n^2}), \text{ and } n = 4, 5, 6, \dots
$$

В том же году Ф. Пашен обнаружил две первые линии этого участка спектра. Далее были обнаружены и все другие линии той серии, названной серией Пашена.

Аналогичные формулы были получены для других спектральных серий водорода и многих других элементов. Но механизм возникновения линейчатых спектров и смысл целых чисел, входящих в формулы спектральных серий, оставались непонятными. Решить эту проблему удалось только Боpy.

#### Вывод рабочей формулы

Запишем объединенную формулу для линий спектра атома водорода

$$
\frac{c}{\lambda} = R \bigg( \frac{1}{m^2} - \frac{1}{n^2} \bigg),
$$

где - с скорость света в вакууме.

Теперь приведем правую часть к общему знаменателю и выразим постоянную Ридберга:

$$
R = cm^2 \cdot \frac{n^2}{\lambda (n^2 - m^2)}.
$$
 (1)

Для серии Лаймана данная формула будет записываться:

$$
R = c \cdot \frac{n^2}{\lambda (n^2 - 1)}
$$
 (2)

т.к. для этой серии *m* = 1 .

Для серии Бальмера формула (1) будет записываться:

$$
R = 4c \cdot \frac{n^2}{\lambda (n^2 - 4)}\tag{3}
$$

т.к. для этой серии *m* = 2 .

Для серии Пашена формула (1) будет записываться:

$$
R = 9c \cdot \frac{n^2}{\lambda (n^2 - 9)},
$$
\n(4)

т.к. для этой серии *m* = 3 <sub>.</sub>

## *Порядок выполнения работы*

1. Ознакомьтесь с устройством и принципом действия интерактивной модели.

2. С помощью мыши изменяйте положение электрона, помещая его на разные орбиты, начиная со второй (серия Лаймана).

3. По формуле (2) рассчитайте постоянную Ридберга. Результаты измерений и вычислений занесите в отчётную таблицу 34.

Таблица 34

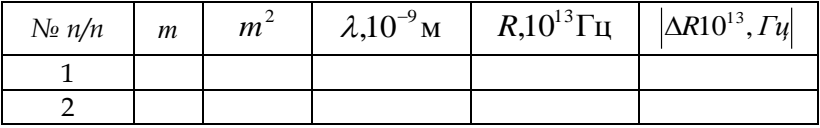

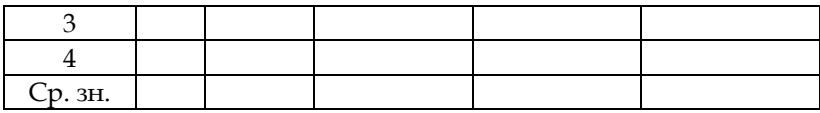

4. Найдите среднее значение постоянной Ридберга и оцените погрешность метода.

5. Запишите полученный результат с помощью доверительного интервала.

6. С помощью мыши изменяйте положение электрона, помещая его на разные орбиты, начиная с третьей (серия Бальмера).

7. По формуле (3) рассчитайте постоянную Ридберга. Результаты измерений и вычислений занесите в отчётную таблицу 35.

Таблица 35

| T n/n   | $\boldsymbol{m}$ | m <sup>2</sup> |  | $\lambda$ ,10 <sup>-9</sup> M   R,10 <sup>13</sup> $\Gamma$ <sub>H</sub>   $\Delta$ R10 <sup>13</sup> , $\Gamma$ <sub>H</sub> |
|---------|------------------|----------------|--|----------------------------------------------------------------------------------------------------|
|         |                  |                |  |                                                                                                    |
|         |                  |                |  |                                                                                                    |
|         |                  |                |  |                                                                                                    |
|         |                  |                |  |                                                                                                    |
| Ср. зн. |                  |                |  |                                                                                                    |

8. Найдите среднее значение постоянной Ридберга и оцените погрешность метода.

9. Запишите полученный результат с помощью доверительного интервала.

10. С помощью мыши изменяйте положение электрона, помещая его на разные орбиты, начиная с четвёртой (серия Пашена).

11. По формуле (4) рассчитайте постоянную Ридберга. Результаты измерений и вычислений занесите в отчётную таблицу 36.

Таблина 36

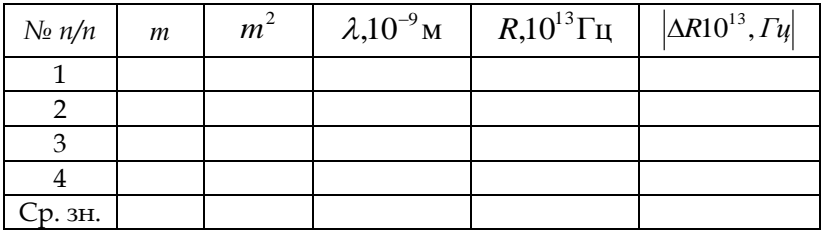

12. Найдите среднее значение постоянной Ридберга и оцените погрешность метода.

13. Запишите полученный результат с помощью доверительного интервала.

14. Сделайте вывод по работе.

Контрольные задания

1. Сформулируйте постулаты Н. Бора.

2. Какие трудности в строении атома объясняют постулаты Н. Бора?

3. Что называют энергией ионизации атома, чему она равна для водорода?

4. Какую часть спектра электромагнитного излучения объясняют серии Лаймана, Бальмера, Пашена?

5. Почему модель атома по Н. Бору применима только для описания атома водорода?

6. Какие опыты и явления подтверждают идею о том, что энергия атомами может поглощаться и излучаться отдельными порциями?

7. Раскройте физический смысл четырёх квантовых чисел.

## *Литература для подготовки отчета*

1. Грабовский, Р.И. Курс физики: учеб. пособие [Текст] / Р.И. Грабовский. – 10-е изд., стер. – СПб, Издательство «Лань», 2007. – 608 с. (§§ 63– 65).

2. Савельев, И.В. Курс общей физики [Текст]. В 5 кн.: Кн. 1. Механика: учеб. пособие для втузов / И.В. Савельев. – М.: Астрель: АСТ, 2008. – 336 с. (Том 3, §§ 59 – 62).

3. Лаврова, И.В. Курс физики: учеб. пособие для студ. биол.-хим. фак. пед. ин-тов [Текст] / И.В. Лаврова. – М.: Просвещение, 1981. – 256 с. (§§ 94, 95, 96, 108).

## *4.4.3. Лабораторная работа № 20*

#### *Изучение поглощения гамма-излучения веществом*

*Цель работы:* с помощью интерактивной модели оценить гамма-излучение естественного фона; экспериментально определить коэффициенты поглощения гаммаизлучения свинца и алюминия.

*Оборудование:* интерактивная модель «Изучение поглощения гамма-излучения веществом».

## *Содержание метода измерений*

При прохождении через вещество заряженных частиц или γ-квантов постепенно теряется их энергия. Общая картина процессов, протекающих при движении частиц высоких энергий через поглотитель, крайне сложна. Частицы взаимодействуют с электронами, находящимися на различных оболочках атомов вещества, рассеиваются кулоновскими полями ядер, могут вызывать различные ядерные реакции и вторичные эффекты. Например, пучок высокоэнергетических электронов порождает в веществе мощный поток γ-квантов. Вклад того или иного процесса в величину потери энергии частиц существенно зависит от типа частиц и их энергии. Так, пролетая через вещество, α–частица постепенно теряет свою энергию, затрачивая её на ионизацию молекул вещества.

Пробег α-частиц в воздухе составляет 30–90 мм, в алюминии – 0,06 мм, в биологической ткани 0,12 мм. Альфа частицы полностью задерживаются обычным листом бумаги. Гамма лучи – очень жёсткое электромагнитное излучение, они не отклоняются электрическим и магнитными полями, распространяются со скоростью света, при прохождении через кристалл обнаруживают дифракцию.

Гамма-лучи являются одним из самых проникающих излучений. Наиболее жёсткие γ-лучи проходят через слой свинца толщиной 5 см или через слой воздуха в несколько сотен метров.

При прохождении излучения через вещество происходит ослабление его интенсивности, что является результатом взаимодействия излучения с атомами вещества. В процессе этого взаимодействия интенсивность излучения уменьшается за счет постепенного ухода его из начального пучка. Наиболее существенны три процесса взаимодействия излучения с веществом: комптоновское рассеяние, фотоэффект и образование пары электрон – позитрон.

Комптон-эффект заключается в том, что высокочастотное электромагнитное излучение рассеивается при его прохождении через вещество, при этом уменьшается частота волны. Этот эффект можно объяснить только в рамках квантовой теории. Рассеяние гамма-квантов тогда можно трактовать как упругое столкновение гамма-кванта с отдельным свободным покоящимся электроном, подобное упругому столкновению двух шаров. При этом электрон можно считать свободным, если энергия гамма-кванта во много раз превышает энергию связи электрона с ядром, и покоящимся, если энергия гамма-кванта во много раз превышает кинетическую энергию электрона. Таким образом, электроны, входящие в состав электронных оболочек легких атомов, можно считать и свободными, и покоящимися.

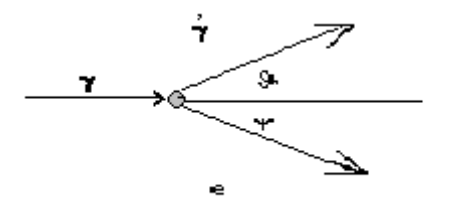

Рис. 72. Схема рассеяния гамма-квантов на электроне

В результате комптон-эффекта вместо первичного фотона с энергией *Е<sup>g</sup>* появляется рассеянный фотон с энергией *Е<sup>g</sup> <sup>1</sup> < Еg,* выходящий под некоторым углом из первичного пучка, а электрон, на котором произошло рассеяние, приобретает кинетическую энергию, равную разности энергий падающего и рассеянного фотона. На рис. 72 показана схема рассеяния гамма-квантов на электроне.

Большая часть первоначальной энергии фотона в результате рассеяния переходит в кинетическую энергию электрона.

Если энергия гамма-кванта больше энергии связи электрона какой-либо оболочки с ядром атома, может иметь место фотоэффект (фотоэлектронное поглощение). Это явление состоит в том, что энергия гамма-кванта целиком поглощается атомом, а один из электронов какойлибо из внутренних оболочек, получив всю энергию фотона, выбрасывается за пределы атома.

Если энергия гамма-кванта превышает удвоенную энергию покоя электрона *2mec <sup>2</sup>*, т.е. больше примерно *1 МэВ*, становится возможным процесс образования пары, состоящей из электрона и позитрона.

Кроме перечисленных механизмов взаимодействия гамма-излучения с веществом, имеются и другие. Однако при прохождении через вещество пучка гамма-излучения с энергией порядка одного или нескольких МэВ эти процессы не играют заметной роли в ослаблении интенсивности пучка.

Пусть на вещество падает излучение с интенсивностью I0, затем она уменьшается вследствие поглощения. Пусть в тот момент, когда излучение прошло в веществе расстояние х, его интенсивность стала I. При прохождении излучения через слой малой толщины dx его интенсивность уменьшается на малую величину dI, пропорциональную толщине слоя и самой интенсивности I, которую можно вычислить с помощью закона Бугера по формуле

 $I = I_0 e^{-\mu x}$  (1). В этой формуле I – интенсивность излучения после прохождения слоя вещества толщиной x, a µ - коэффициент поглощения, зависящий от вещества, от того, как велико в данном веществе число элементарных процессов, ослабляющих поток частиц.

Прологарифмируем обе части последнего уравнения по основанию натурального логарифма и получим выражение:

$$
\ell nI - \ell nI_0 = -\mu x
$$
, with  $\ell nI = \ell nI_0 - \mu x$ .

Данное уравнение выражает линейную зависимость логарифма интенсивности натурального гаммаизлучения, прошедшего через вещество, от его толщены.

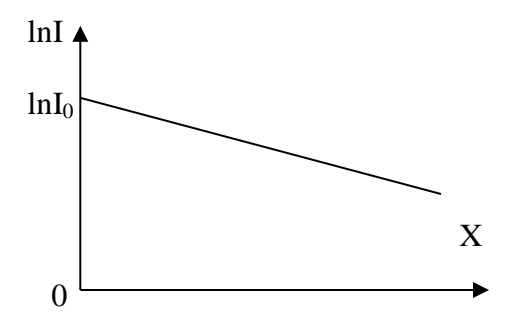

Рис. 73. График зависимости интенсивности гамма-излучения, прошедшего через вещество, от его толщены

Из математики известно, что графиком такой зависимости является прямая линия, наклонённая под определённым углом к оси X, а тангенс угла наклона численно равен коэффициенту пропорциональности при аргумен-Te.

Пользуясь графиком, можно определить и коэффициент поглощения гамма излучения в веществе по формуле:
$$
\mu = \frac{\ln I_1 - \ln I_2}{x_2 - x_1},
$$
\n(2)

где  $I_1$  и  $I_2$ - это произвольные значения интенсивностей гамма излучения прошедших определенный слой вещества, а  $x_1$  и  $x_2$  – соответствующие значения толщены этого слоя.

В данной работе интенсивность гамма излучения, прошедшего слой вещества, прямо пропорциональна количеству частиц N, зарегистрированных счётчиком. Поэтому для определения коэффициента поглощения гамма излучения в веществе будет использовать следующую рабочую формулу:

$$
\mu = \frac{\ln N_1 - \ln N_2}{x_2 - x_1},
$$
\n(3)

где  $N_1$  и  $N_2$  - это произвольные значения числа частиц прошедшие через пластины, а  $x_1$  и  $x_2$  - соответствующая толщина, выраженная в сантиметрах.

#### Порядок выполнения работы

1. Ознакомьтесь с устройством и принципом действия интерактивной модели.

2. Измерьте космический фон. Для этого на панели «управление установкой» выберите положение «фон» и нажмите кнопку «пуск». При этом случайным образом появляются посторонние частицы. При нажатии кнопки «пуск» секундомера они регистрируются счётчиком. Посчитайте, сколько частиц проходит через счётчик за 60 с.

3. Опыт повторите 5 раз, для каждого опыта вычислите активность излучения, а результаты измерений занесите в таблицу 37.

Таблица 37

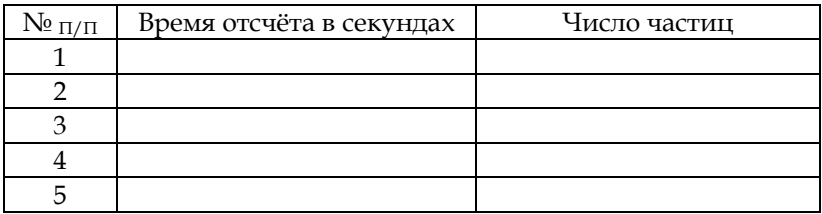

4. На панели «управление установкой» выберите вещество – свинец.

5. Измерьте поток частиц через поверхность счётчика за 60 с без пластинок.

6. Введите одну пластинку и измерьте поток частиц через поверхность счётчика за то же время.

7. Повторите опыт, каждый раз добавляя по одной пластине.

8. Результаты измерений и расчетов занесите в отчётную таблицу 38.

Таблица 38

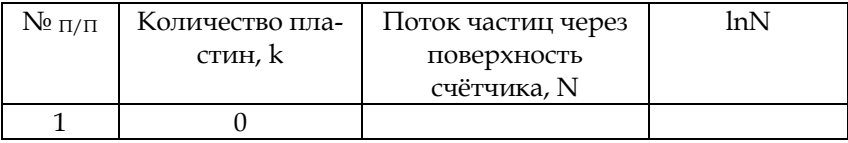

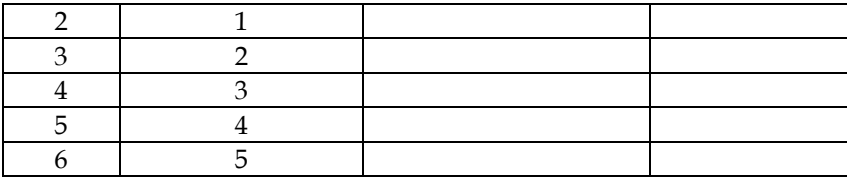

9. Используя табличные значения, постройте график зависимости натурального логарифма интенсивности гамма-излучения от толщены слоя свинца, если известно, что толщина одной пластины равна 1 см.

10. Используя график и формулу (3), определите коэффициент поглощения гамма-излучения для свинца.

11. На панели «Управление установкой» выберите вещество - алюминий и выполните задания, указанные в пунктах 6-10, определив, коэффициент поглощения гаммаизлучения для алюминия.

12. Сделайте вывод по работе.

Контрольные задания

1. Дайте характеристику различных видов радиоактивного излучения.

2. Каковы основные механизмы взаимодействия гамма-излучения и вещества?

3. Какой вид имеет закон ослабления гаммаизлучения при прохождении через вещество?

### Литература для подготовки отчета

1. Грабовский, Р.И. Курс физики: учеб. пособие [Текст] / Р.И. Грабовский. - 10-е изд., стер. - СПб, Издательство «Лань», 2007. - 608 с. (§§ 69, 71, 77).

2. Савельев, И.В. Курс общей физики [Текст]. В 5 кн.: Кн. 1. Механика: учеб. пособие для втузов / И.В. Савельев. – М.: Астрель: АСТ, 2008. – 336 с. (Том 3, §§ 58, 90).

3. Лаврова, И.В. Курс физики: учеб. пособие для студ. биол.-хим. фак. пед. ин-тов [Текст] / И.В. Лаврова. – М.: Просвещение, 1981. – 256 с. (§§ 88, 120, 124).

# **5. УЧЕБНО-МЕТОДИЧЕСКОЕ И ИНФОРМАЦИОННОЕ ОБЕСПЕЧЕНИЕ ФИЗИЧЕСКОГО ПРАКТИКУМА**

#### **Основная литература**

- 1. Грабовский, Р.И. Курс физики: учеб. пособие [Текст] / Р.И. Грабовский. – 10-е изд., стер. – СПб, Издательство «Лань», 2007. – 608 с.
- 2. Карпушев, А.В. Готовимся к ФЭПО: учебно-метод. пособие [Текст] / А.В. Карпушев. – Челябинск: Изд-во ЧГПУ, 2010. – 175 с.
- 3. Пекин, П.В. Молекулярная физика: учебно-метод. пособие для самостоят. работы студ. [Текст] / П.В. Пекин, И.И. Беспаль. – Челябинск: Изд-во ЧГПУ, 2009. – 126 с.
- 4. Савельев, И.В. Курс общей физики [Текст]. В 5 кн.: Кн. 1. Механика: учеб. пособие для вузов / И.В. Савельев. – М.: Астрель: АСТ, 2008. – 336 с.

#### **Дополнительная литература**

- 1. Иродов, И.Е. Волновые процессы [Текст] / И.Е. Иродов. М.: БИНОМ. Лаборатория знаний, 2010. – 248 с.
- 2. Иродов, И.Е. Механика. Основные законы [Текст] / И.Е. Иродов. – М.: БИНОМ. Лаборатория знаний, 2009. – 338 с.
- 3. Иродов, И.Е. Электромагнетизм. Основные законы [Текст] / И.Е. Иродов. – М.: БИНОМ. Лаборатория знаний, 2009. – 356 с.
- 4. Лабораторный практикум по общей и экспериментальной физике: учеб. пособие для вузов [Текст] / ред. Е.М. Гершензон, А.Н. Мансуров – М.: Академия, 2004. – 386 с.
- 5. Лаврова, И.В. Курс физики: учеб. пособие для студ. биол.-хим. фак. пед. ин-тов [Текст] / И.В. Лаврова. – М.: Просвещение, 1981. – 256 с. §§ 94, 95, 96, 108.
- 6. Калашников, Н.П. Основы физики. Упражнения и задачи: учеб. пособие для вузов [Текст] / Н.П. Калашников, М.А. Смондырев. – М.: Дрофа, 2004. – 464 с.
- 7. Открытая физика. Полный интерактивный курс физики в 2-х частях [Текст] / С.М. Козел, В.А., Орлов, А.Ф. Кавтрев и др.; под ред. С.М. Козела. – М.: ООО «Физикон», 2002.
- 8. Сборник задач по физике: учеб. пособие, 2-е изд., стер. [Текст] / под ред. Р.И. Грабовского. – СПб: Издательство «Лань», 2004. – 128 с.
- 9. Трофимова, Т.И. Справочник по физике: для студентов и абитуриентов [Текст] / Т.И. Трофимова. – М.: Астрель: Профиздат, 2005. – 399 с.
- 10. Трофимова, Т.И. Краткий курс физики с примерами решения задач: учеб. пособие [Текст] / Т.И. Трофимова. – 2-е изд., стер. – М.: КНОРУС, 2011. – 280 с.
- **11.** Физический практикум. Часть 1. Механика: учебнометод. пособие для самост. работы студентов. – Челябинск: ЧГПУ, Изд-во «Факел», 1998. – 134 с.

## **СОДЕРЖАНИЕ**

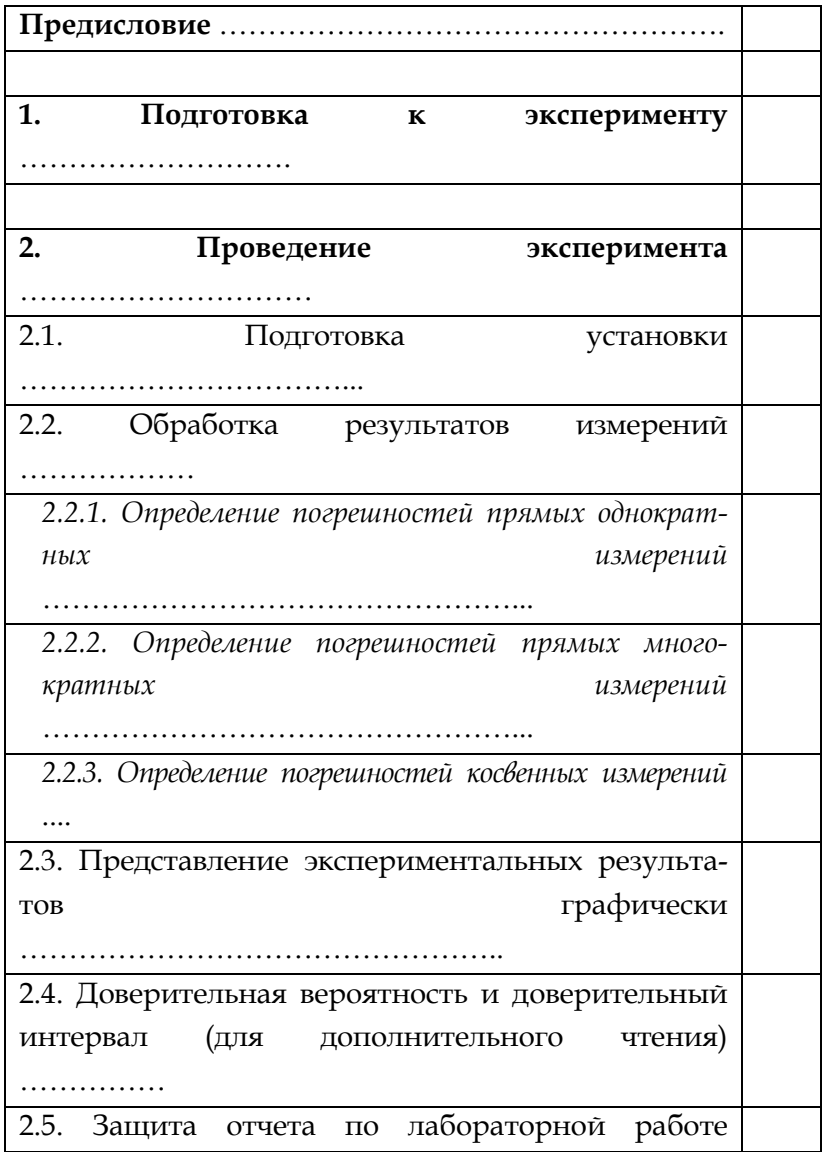

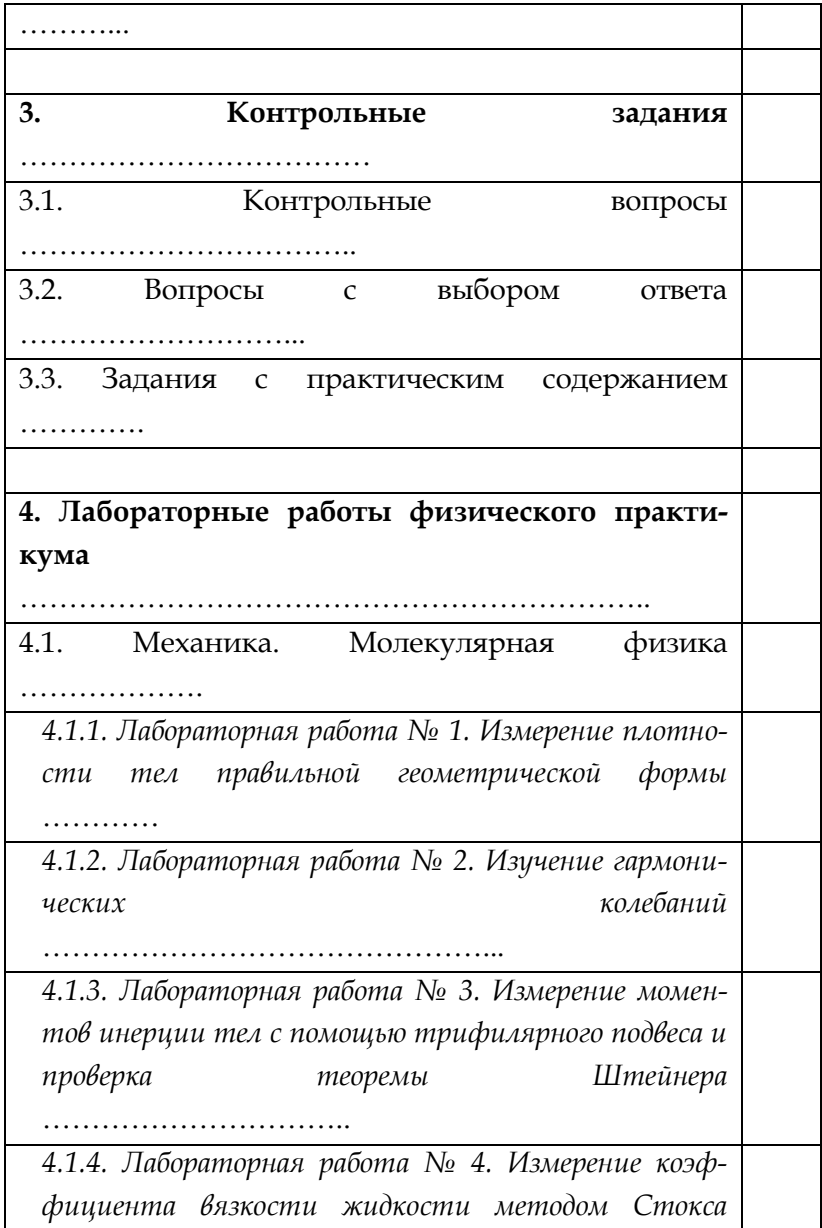

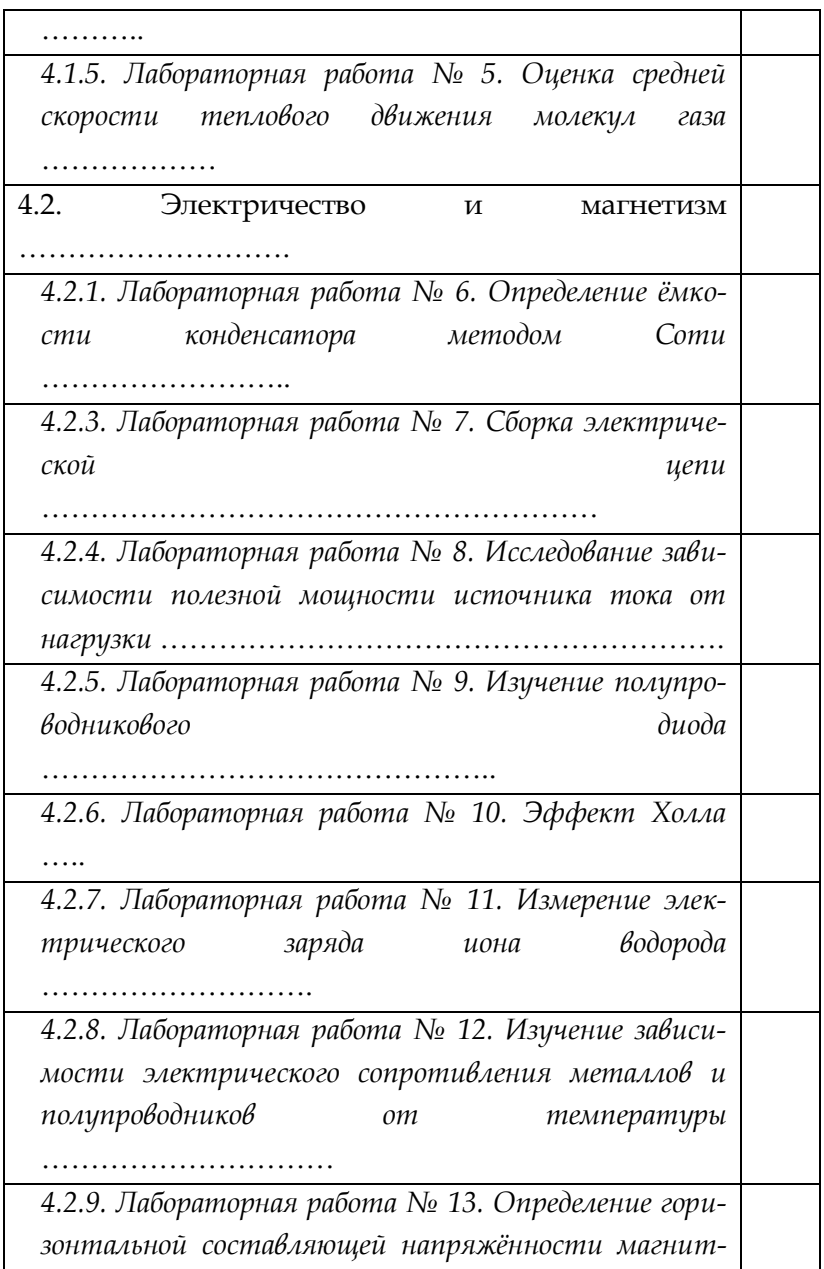

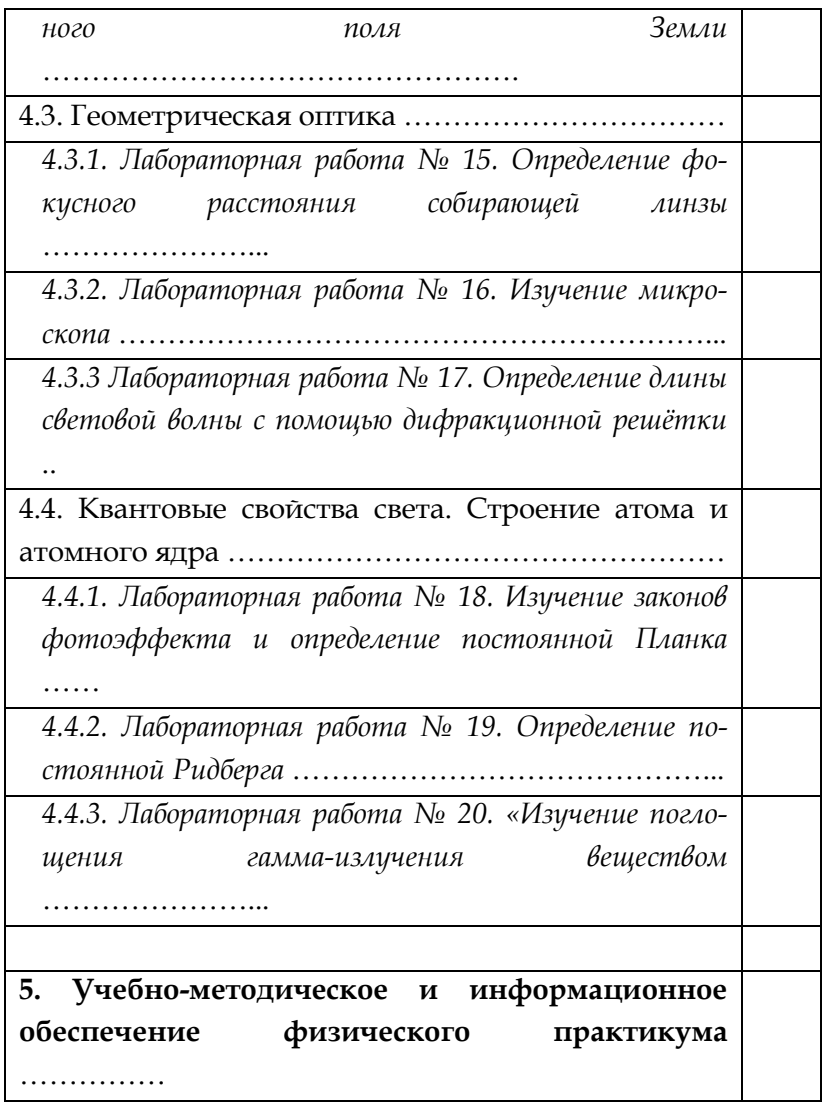

Учебное издание

Карпушев Александр Викторович

## **Физический практикум**

Учебно-методическое пособие

ISBN 978-5-906777-34-8

Работа рекомендована РИСом университета. Протокол № 7, пункт 14 от 25.12.2014 г.

> Редактор Л.Г. Шибакова Технический редактор А.Г. Петрова

Издательство ЧГПУ 454000 г. Челябинск, пр. Ленина, 69

Подписано в печать 12.03.2015 Формат 60х84 /16 Объем 9,6 уч.-изд. л. Заказ № Тираж 100 экз.

> Отпечатано с готового оригинал-макета в типографии ЧГПУ 454080, г. Челябинск, пр. Ленина, 69 Учебное издание

> > © Издательство Челябинского государственного